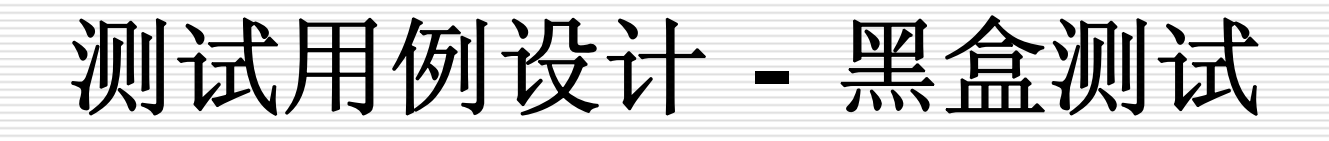

1

#### 测试用例设计 **-**黑盒测试

- [测试用例设计概述](#page-2-0)
- □ [黑盒测试的概念](#page-2-0)
- □ [黑盒测试的数学知识](#page-9-0)
- □ [黑盒测试用例设计技术](#page-31-0)

- <span id="page-2-0"></span>[测试用例的定义](#page-3-0)
- [测试用例的重要性](#page-4-0)
- □ [好测试用例的特点](#page-5-0)
- [设计测试用例的基本准则](#page-8-0)
- □ [设计测试用例的着眼点](#page-9-0)
- [测试用例的编写标准](#page-10-0)
- [测试用例设计的误区](#page-12-0)

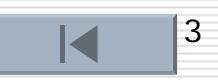

#### <span id="page-3-0"></span>什么是软件测试用例

### ( 1)测试用例是为特定的目的而设计的一组 测试输入、 执行条件和预期的结果。

( 2)测试用例是执行的最小实体。

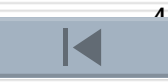

- <span id="page-4-0"></span>□ 好测试用例的特点
	- 1.完整的
		- 完整性是对测试用例最基本的要求,尤其是一些基本功能 项上,如果有遗漏,那将是不可原谅的。完整性还体现 在临界测试、压力测试、性能测试等方面,这方面测试 用例也要能够涉及到。
	- 2.准确
		- 测试者按照测试用例的输入一步步测试完成后,要能够根<br> 据测试用例描述的输出得出正确的结论,不能出现模糊不 清的语言。
	- 3.清晰、简洁 好的测试用例描述清晰,每一步都应该有响应的作用,有 很强的针对性,不应该出现一些冗繁无用的操作步骤。 测试用例不应该太简单,也不能够太过复杂,最大操作 步骤最好控制在15步之内。

- <span id="page-5-0"></span>5.可维护性
	- 由于软件开发过程中需求变更等原因的影响,常常需要对 测试用例进行修改、增加、删除等,以便测试用例符合 相应测试要求。测试用例应具备这方面的功能。
- 6.适当性

测试例应该适合特定的测试环境以及符合整个团队的测试 水平, 如纯英语环境下的测试用例最好使用英文编写。 7.可复用性

要求不同测试者在同样测试环境下使用同样测试用例都能 得出相同结论。

8.其他

如可追朔性、可移植性也是对编写测试用例的一个要 求。另外, 好的测试用例也是最有可能抓住错误 的;不重复、多余的;是一组相似测试用例中最有 效的;

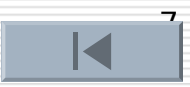

#### 设计测试用例的基本准则

an<br>M 测试用例的代表性

> 能够代表并覆盖各种合理的和不合理的、合法的和非法 的、边界的和越界的以及极限的输入数据、操作和环境 设置等。

测试结果的可判定性

> 即测试执行结果的正确性是可判定的,每一个测试用例 都应有相应的期望结果。

> > $\circ$

an<br>M 测试结果的可再现性 即对同样的测试用例,系统的执行结果应当是相同的。

#### <span id="page-8-0"></span>□ 设计测试用例的着眼点

- an<br>M 根据产品规格,测试基本功能;
- $\mathbb{R}^2$ 考虑设计一般用户(非专业人员)的使用方案;
- 考虑设计稀有或特殊的使用方案;
- 与系统其他组成部分的配合(如FAX和上网可能要用到 MODEM,测试中考虑对设备的共享);
- 考虑特殊情况(如内存和硬件的冲突等);
- 设计极端情况 (如内存泄漏、破坏性测试等);
- an<br>M 好的测试用例集能花费最小的代价(人力、物力、财力、 时间)做最好的测试。

#### <span id="page-9-0"></span>П 测试用例的编写标准

- 在ANSI/IEEE829-1983标准中列出了和测试设计相关的测试用 例编写规范和模板。标准模板中主要元素如下:
- **Service Service** 标识符——惟一标识每一个测试用例
- 测试项——准确的描述所需要测试的项及其特征
- 测试环境要求——表征执行该测试用例需要的测试环境
- an<br>Ma 输入标准——执行测试用例的输入需求(这些输入可能包括数 据、文件或者操作)
- 输出标准——按照指定的环境和输入标准得到的期望输出结果
- 测试用例之间的关联——标识该测试用例与其它的测试(或其 它测试用例)之间的依赖关系

<span id="page-10-0"></span> $\Box$  测试用例示例:对Windows记事本程序进行测试,选取其中的 一个测试项——文件菜单栏的测试:测试对象——记事本程序 文件菜单栏 (测试用例标识10000,下同) 所包含的子测试用例描述如下: |------------文件/新建(1001) |------------文件/打开(1002) |------------文件/保存(1003) |------------文件/另存为(1004) |------------文件/页面设置(1005) |------------文件/打印(1006) |------------文件/退出(1007) 选取其中的一个子测试用例——文件 /退出(1007)作为例子, 测试用例如下表所示。

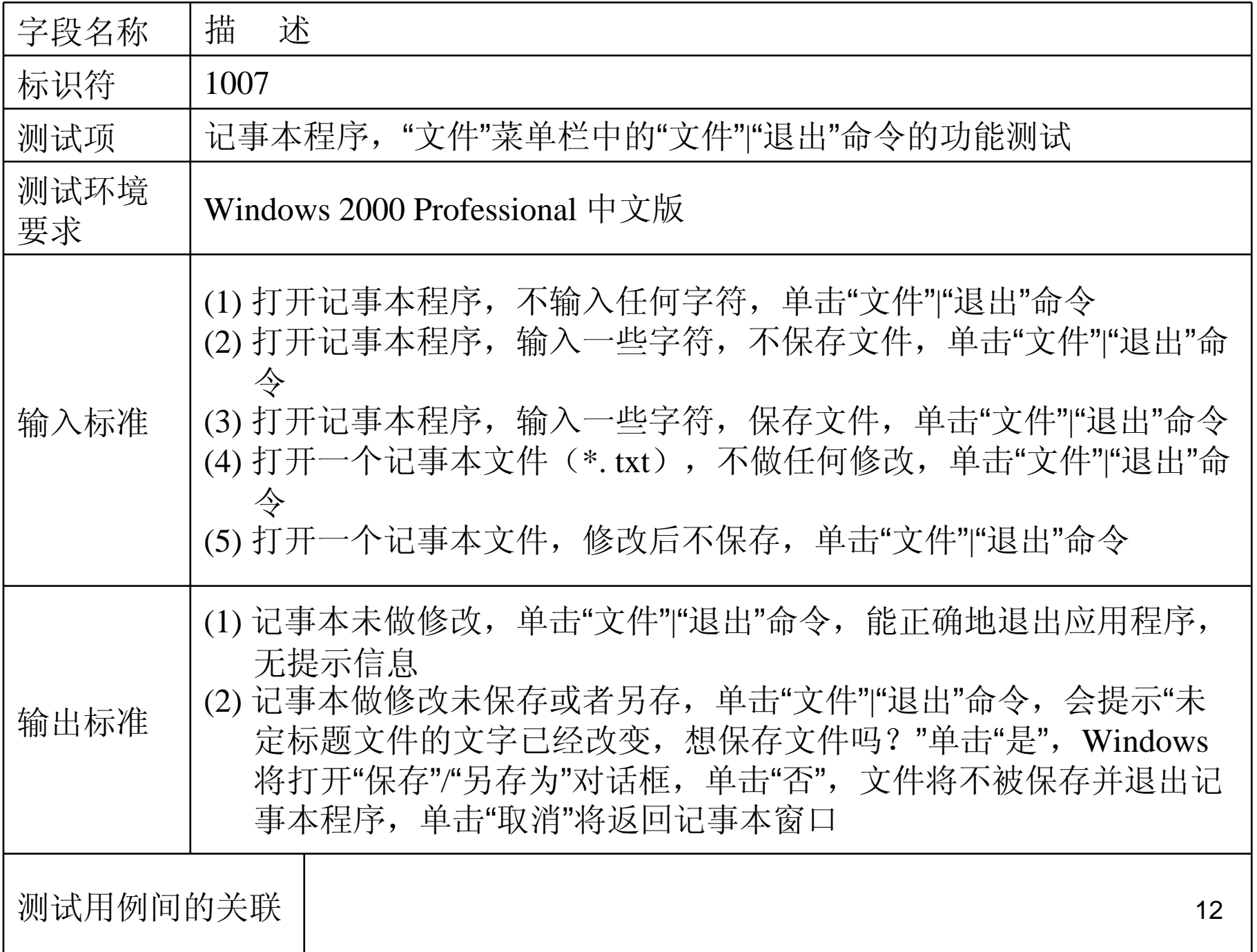

<span id="page-12-0"></span>□ 下表是另一个测试用例示例(登录功能测试) 该测试用例并未涵盖所有的非法输入,如非法输入 中可能会有 "user=\*,pw=\*"的组合,对回车的 默认操作, 空格输入, 对输入上溢的处理的处 理(可能会跳过身份验证) 等等。

如果你有兴趣,至少可以再补充5-10条左右的输 入组合(当然,如果步骤超过15步,用例的易 操作性就降低,可以再创建一个测试用例)。

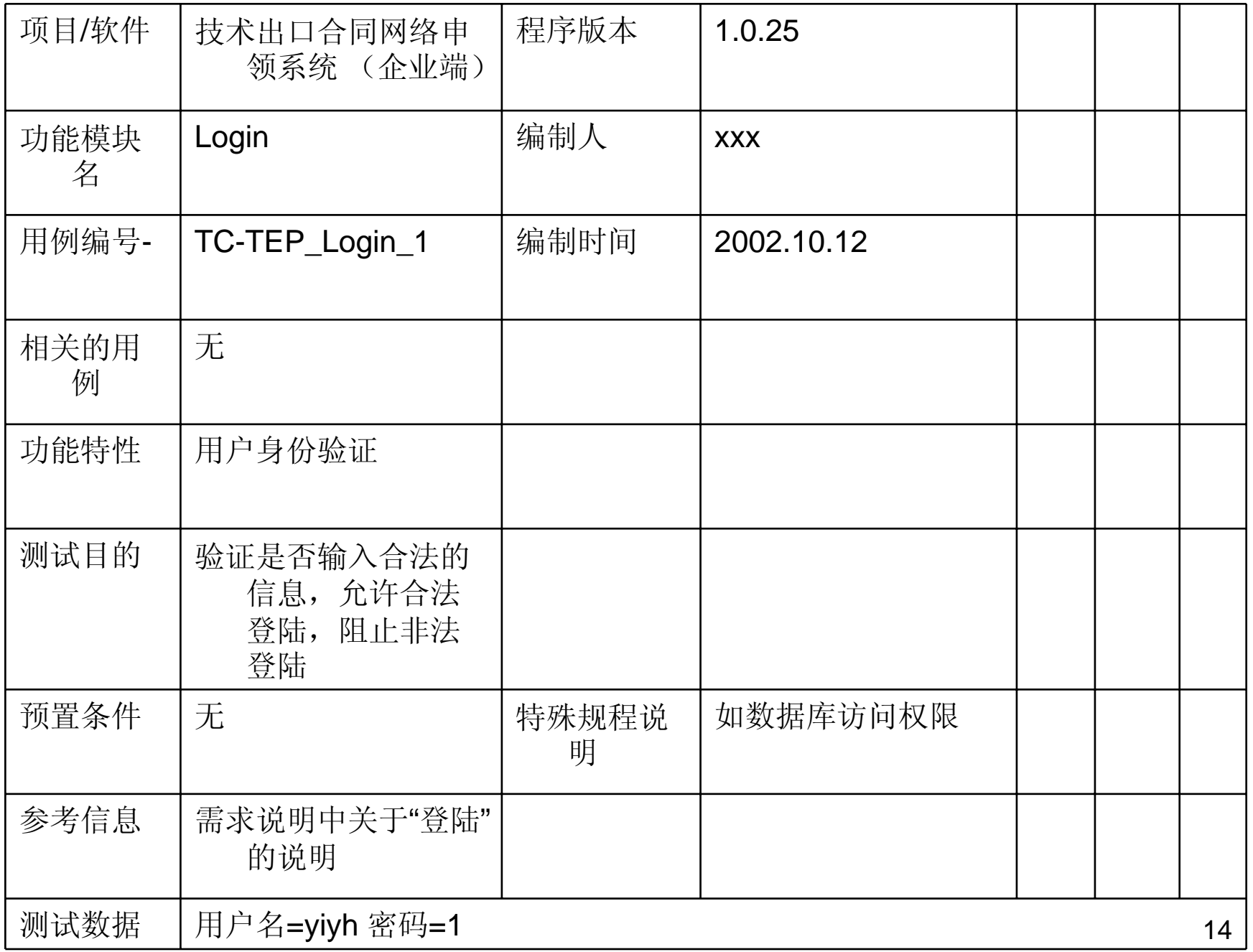

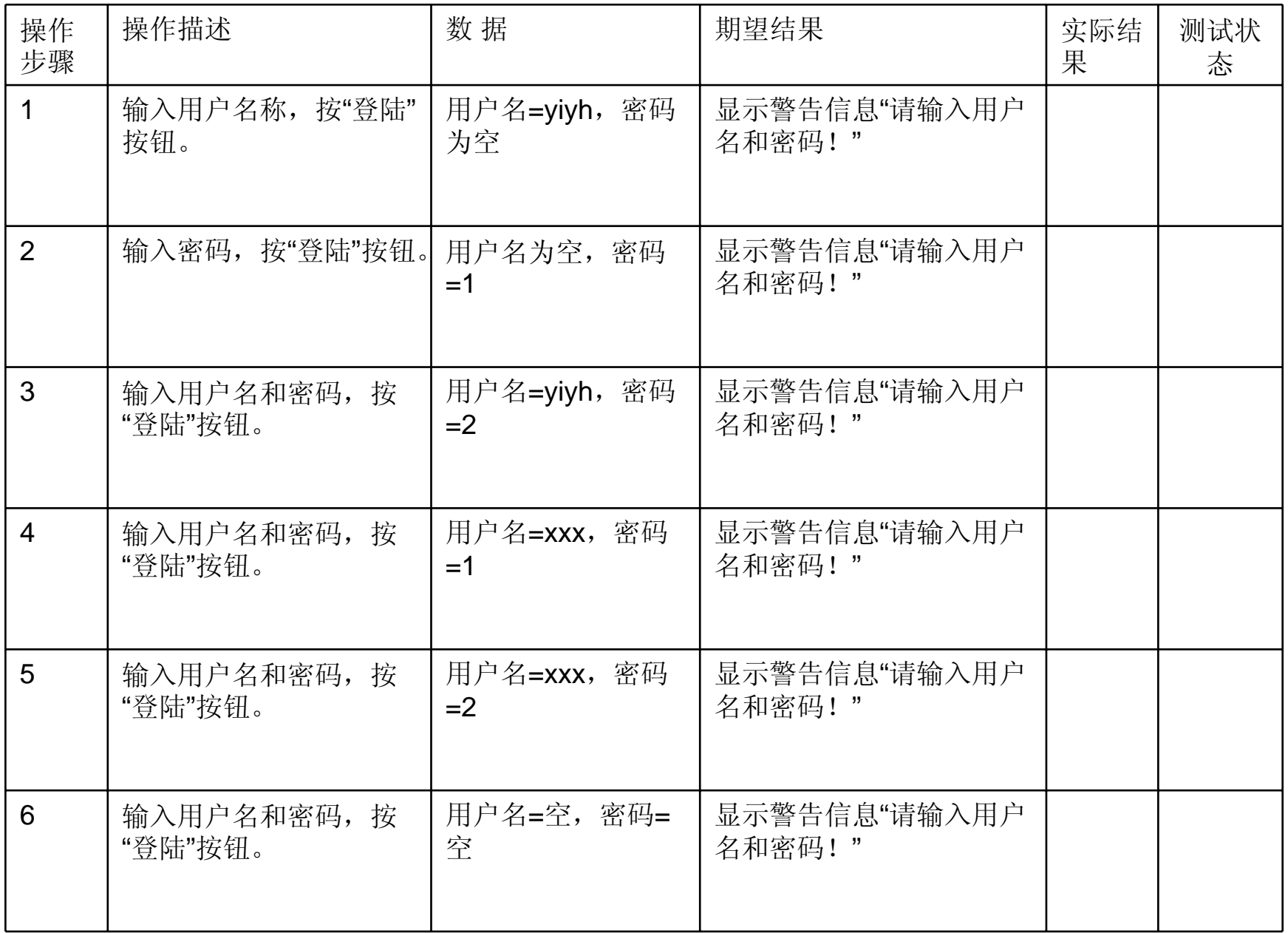

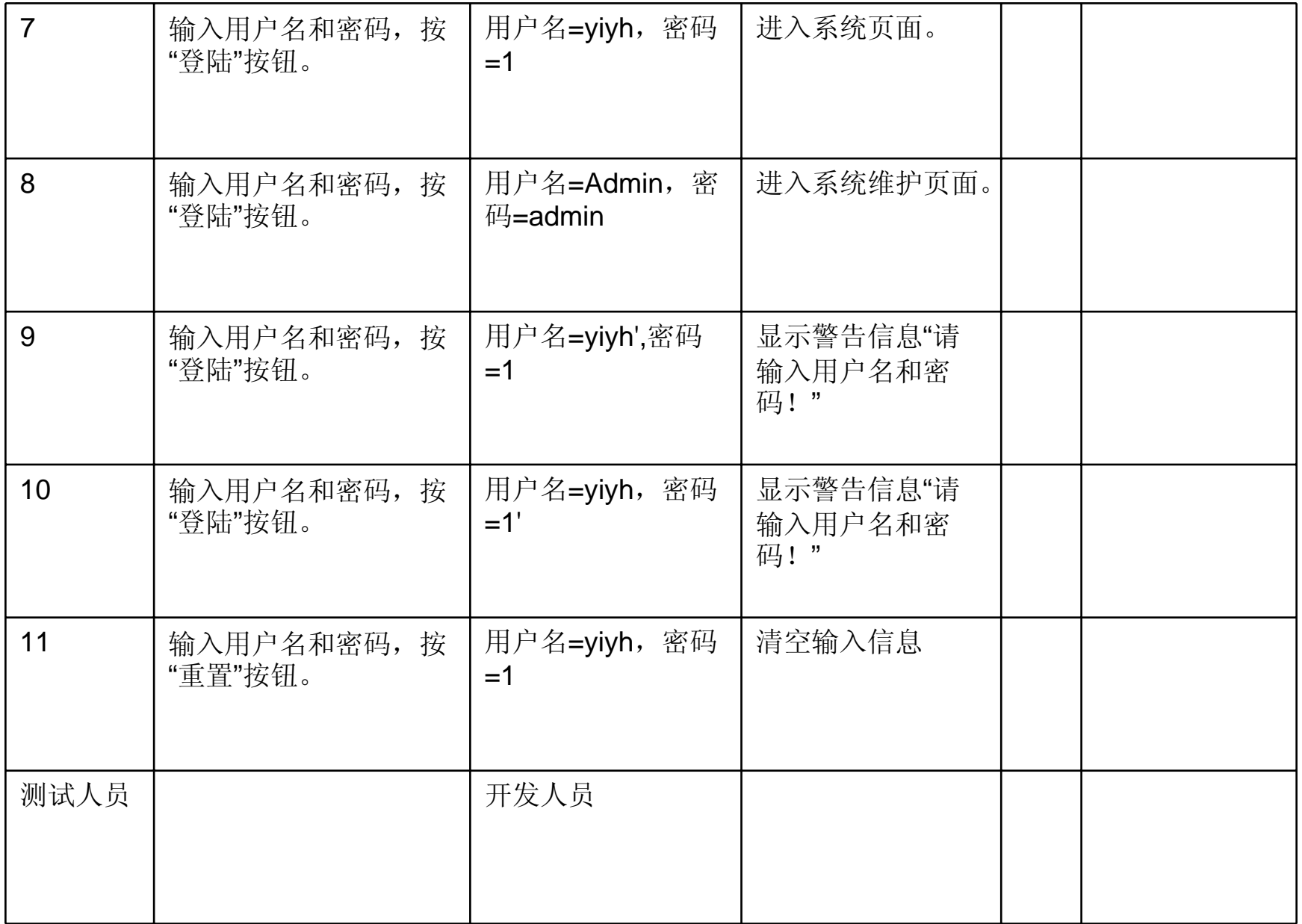

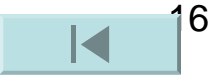

#### □ 测试用例设计的误区

- $\mathbb{R}^2$  能发现到目前为止没有发现的缺陷的用例是好的用例 作为测试实施依据的测试用例, 应当作一个集合来认识, 必须要能完整覆盖测试需求,而不应该针对单个的测试 用例去评判好坏。
- $\mathbb{R}^2$  测试用例应该详细记录所有的操作信息,使一个没有接 触过系统的人员也能进行测试

测试用例维护费用太高,测试资源难保证

 测试用例设计是一劳永逸的事情 测试用例是动态的,一旦测试环境、需求、设计、实现发 生了变化,测试用例都需要相应发生变化

an<br>M

测试用例不应该包含实际的数据

测试用例是 "一组输入、执行条件、预期结果 "、毫无疑问地 应该包括清晰的输入数据和预期输出,没有测试数据的 用例最多只具有指导性的意义,不具有可执行性。当 然,测试用例中包含输入数据会带来维护、与测试环境 同步之类的问题。

 测试用例中不需要明显的验证手段 "预期结果 "的含义应不只是程序的可见行为。例如,对一个 订货系统, 输入订货数据,点击"确定"按钮后,系统提 示"订货成功",这样是不是一个完整的用例呢? 是不是 系统输出的 "订货成功 "就应该作为我们唯一的验证手段 呢? 显然不是。订货是否成功还需要查看相应的数据记 录是否更新,因此,在这样的一个用例中,还应该包含 对测试结果的显式的验证手段:在数据库中执行查询语 句进行查询,看查询结果是否与预期的一致。

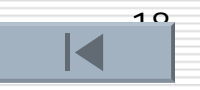

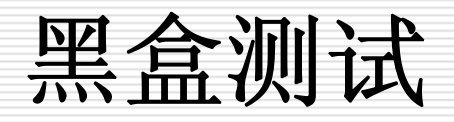

#### □ 黑盒测试的概念

■ 什么是黑盒测试?

黑盒测试又称功能测试、数据驱动测试或基于规格 说明书的测试,是一种从用户观点出发的测试。

黑盒测试示意图

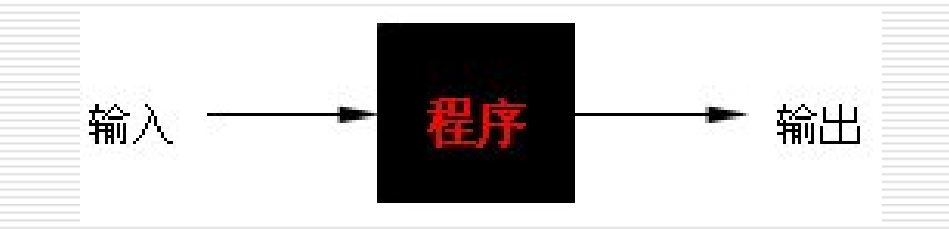

测试人员把被测程序当作一个黑盒子。

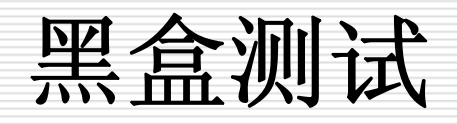

#### п 黑盒测试特点

- 测试人员不需了解程序内部的代码和实现
- 测试用例设计不依赖于系统内部的设计与实现
- 测试用例设计基于功能的定义和需求说明书
- 从用户角度出发进行测试,能较容易知道用户的需求和用户会 遇到的问题
- 关注于测试数据的选择和测试结果的分析
- 对测试人员的编程技术要求不高
	- 在自动化测试时较为方便
	- 不易发现代码部分的缺陷

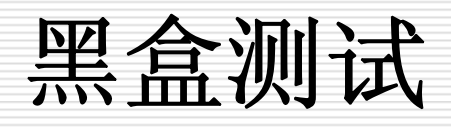

#### 口 采用黑盒测试的目的

主要是在已知软件产品所应具有的功能的基础上,进行:

- 1)检查程序功能能否按需求规格说明书的规定正常使用,测试各 个功能是否有遗漏,检测性能等特性要求是否满足。
- 2)检测人机交互是否错误,检测数据结构或外部数据库访问是否 错误,程序是否能适当地接收输入数据而产生正确的输出结 果,并保持外部信息(如数据库或文件)的完整性。
- 3)检测程序初始化和终止方面的错误。

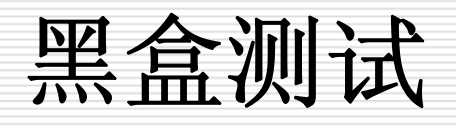

□ 黑盒测试主要测试的错误类型有:

①不正确或遗漏的功能;

②接口、界面错误;

③性能错误;

④数据结构或外部数据访问错误;

⑤初始化或终止条件错误等等。

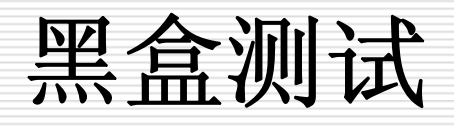

п 黑盒测试要考虑以下问题:

- 1) 如何测试功能的有效性?
- 2)何种类型的输入会产生好的测试用例?
- 3)系统是否对特定的输入值尤其敏感?
- 4)如何分隔数据类的边界?
- 5)系统能够承受何种数据率和数据量?
- 6)特定类型的数据组合会对系统产生何种影响?

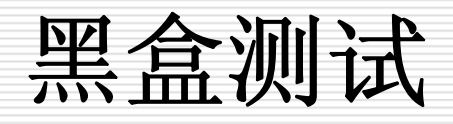

#### Ξ 黑盒测试的应用

- 运用黑盒测试方法,可以导出满足以下标准的测试用例集:
	- 1)所设计的测试用例能够减少达到合理测试所需的附加测试 用例数;
	- 2)所设计的测试用例能够告知某些类型错误的存在或不存 在,而不是仅仅与特定测试相关的错误。
	- 黑盒测试又可分为功能测试和非功能测试
	- 功能测试主要有:等价类划分、边界值分析、因果图法、判定 表法、场景法、正交实验法,随机测试法、错误推测法等。 非功能测试主要有:配置/安装测试、兼容性测试、互操作性 测试、文档和帮助测试、性能测试、可靠性测试、易用性 测试和界面测试等。

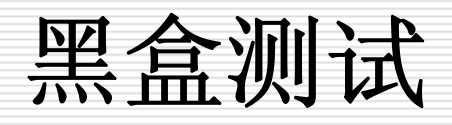

- □ 穷举测试的不可能性
	- 理论上,用黑盒测试发现程序中的错误,必须把所有可能的输 入和输出作为测试数据考虑,来检查程序是否都能产生正 确结果。

但这是不可能的,因为穷举测试数量太大,无法完成。如

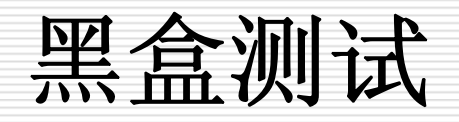

假设一个程序P有输入量X和Y及输出量Z。在 字长为32位的计算机上运行。若X、Y取 整数,按黑盒方法进行穷举测试:

可能采用的测试数据组:

 $2^{32} \times 2^{32} = 2^{64}$ 

如果测试一 组数据需要1毫秒,一年工作 365× 24小时,完成所有测试需5亿年。 因此,我们只能在大量可能的数据中,选取 其中一部分作为测试用例。

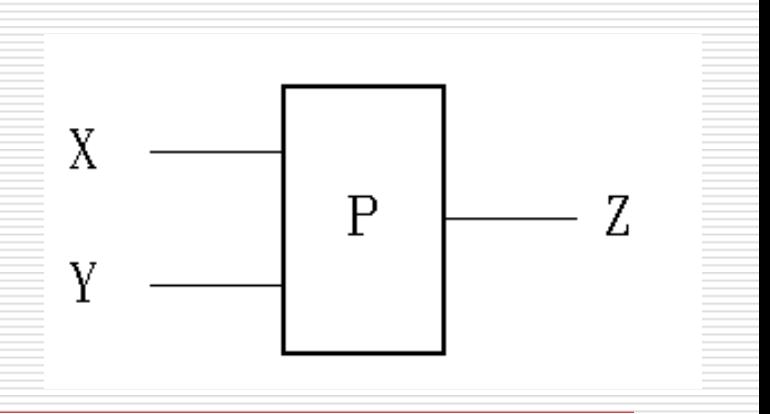

 $|6$ 

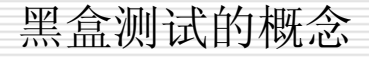

# 黑盒测试的数学知识

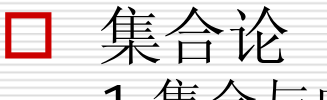

1 集合与成员

 $\mathsf{M}_{30} = \{ \phantom{0}$  4月, 6月, 9月, 11月 $\}$ 

2 集合的表示

### 列出集合元素 如 $\mathsf{M}\mathsf{3o}$

给出集合元素判定规则

如 Y={ 年| 1900< 年<2199}

3 空集的表示

Φ

$$
\Phi = \{\text{\texttt{\#}}\colon\,2012\text{\texttt{\textless}}\text{\texttt{}}\text{\textless}\text{\textless}}1812\}
$$

注: Φ,{Φ}是不同的。

# 数学知识 - 集合论

- 4 维恩图(Venn Diagram)
	- The Venn Diagram is made up of two or more overlapping circles.It is often used in mathematics to show relationships between sets
- 5 集合的关系 A 是 B 的 子集 : A⊂B A 是 B 的 真子集 : A ⊂B A 和 B 是 相等集合: A=B

数学知识 - 集合论

6 集合的划分

若A1,A2,…,An是集合A的子集,则 A1,A2,…,An是集合A的一个划分,当且仅当 A1∪A2∪…∪An=A 且Ai ∩Aj…=  $\Phi$  (i != j) 测试(1) 完备性 (2) 无冗余性

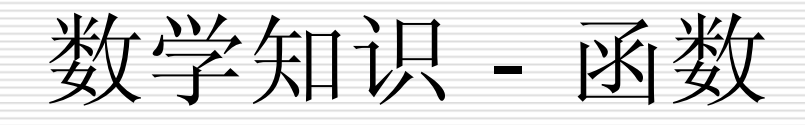

 $\Box$ 函数映射关系

> 任何程序都可以看成将其输出与输入关联起来的函数,因此函数 是开发测试的核心概念。

1-1函数

多对1函数

程序实现的功能大多数是多对一的函数。这对测试很重要(多对 一测试可选代表等价类1对1,功能相似也可分等价类)

# 数学知识 - 命题逻辑

 $\Box$ 命题:有真假值,且无歧义

- P q p∧q p∨q ¬p p⊕q
- T T T T F F
- T F F T F TF T F T T T
- F F F F T F

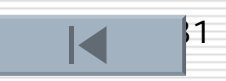

<span id="page-31-0"></span>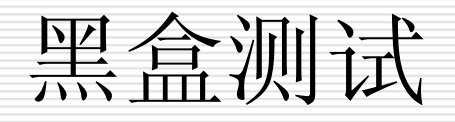

#### 测试用例设计技术

- [等价类划分方法](#page-32-0)
- [边界值分析方法](#page-65-0)
- [错误推测方法](#page-94-0)
- [因果图方法](#page-97-0)
- [判定表驱动分析方法](#page-120-0)
- [场景设计方法](#page-168-0)
- [其他几种方法](#page-168-0)
- [功能性测试小结](#page-151-0)

<span id="page-32-0"></span>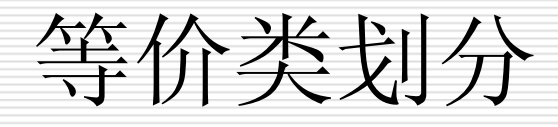

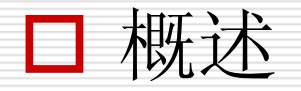

- [等价类的划分原则](#page-35-0)
- □ [等价类划分法的测试用例设计](#page-42-0)
- □ [常见等价类划分测试形式](#page-44-0)
- □ [使用等价类划分法测试的实例](#page-44-0)

### 等价类划分(概述)

П. 等价类划分法是一种重要的、常用的黑盒测试方法,它将不能 穷举的测试过程进行合理分类,从而保证设计出来的测试用例 具有完整性和代表性。

等价类划分法

是把所有可能的输入数据,即程序的输入域划分为若干个等价类 (子集),然后从每一个子集中选取少数具有代表性的数据作 为测试用例。

#### 等价类

所谓等价类是指某个输入域的子集合。在该子集合中,各个输入 数据对于揭露程序中的错误都是等效的,它们具有等价特性。因 此,可以合理的假定:测试某等价类的代表值就是等效于对于这 一类其它值的测试。

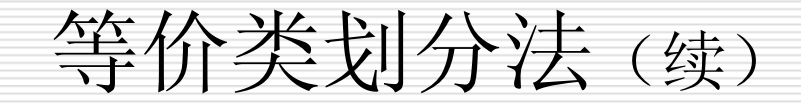

例: 设计这样的测试用例,来实现一个对所有实数进行开平方运算 ( y = sqrt(x) ) 的程序的测试。

¾思考方向:

由于开平方运算只对非负实数有效,这时需要将所有的实 数(输入域x)进行划分,可以分成: 正实数、O 和 负实数。假设 我们选定+1.4444代表正实数,-2.345代表负实数,则为该程序设 计的测试用例的输入为+1.4444、 0 和 -2.345。

#### <span id="page-35-0"></span>3.4.1 等价类的划分原则

#### 等价类特性

- 等价类是输入域的某个子集合,而所有等价类的并集就是整个输入域。 因此,等价类对于测试有两个重要的意义:
- ¾ 完备性——整个输入域提供一种形式的完备性
- ▶ 无冗余性——若互不相交则可保证一种形式的无冗余性

#### □ 如何划分?

- 划分等价类重要的是:集合的划分,划分为互不相交的一组子集,而 子集的并是整个集合。
- 先从程序的规格说明书中找出各个输入条件,再为每个输入条件划分 多个等价类,形成若干互不相交的子集。再在同一类中标识(选 择)一个测试用例。(同一等价类中,往往处理相同,相同处理 映射到"相同的执行路径")
等价类划分

- □ 采用等价类划分法设计测试用例通常分两步进行: 1) 确定等价类,列出等价类表。
	- 2)确定测试用例。
- 划分等价类可分为两种情况:
- (1)有效等价类

是指对软件规格说明而言,是有意义的、合理的输入数据所组成的 集合。

利用有效等价类,能够检验程序是否实现了规格说明中预先规定 的功能和性能。

(2)无效等价类

是指对软件规格说明而言,是无意义的、不合理的输入数据所构成的 集合。

利用无效等价类,可以鉴别程序异常处理的情况,检查被测对象的功 能和性能的实现是否有不符合规格说明要求的地方。

设计测试用例时,要同时考虑这两种等价类.因为,软件不仅要能接收 合理的数据,也要能经受意外的考验.这样的测试才能确保软件具 有更高的可靠性.

#### $\Box$ 划分等价类的方法

下面给出六条确定等价类的原则

①按照区间划分

在输入条件规定了取值范围或值的个数的情况下,则可以确立一 个有效等价类和两个无效等价类。

如:输入值是学生成绩,范围是 0 ~100

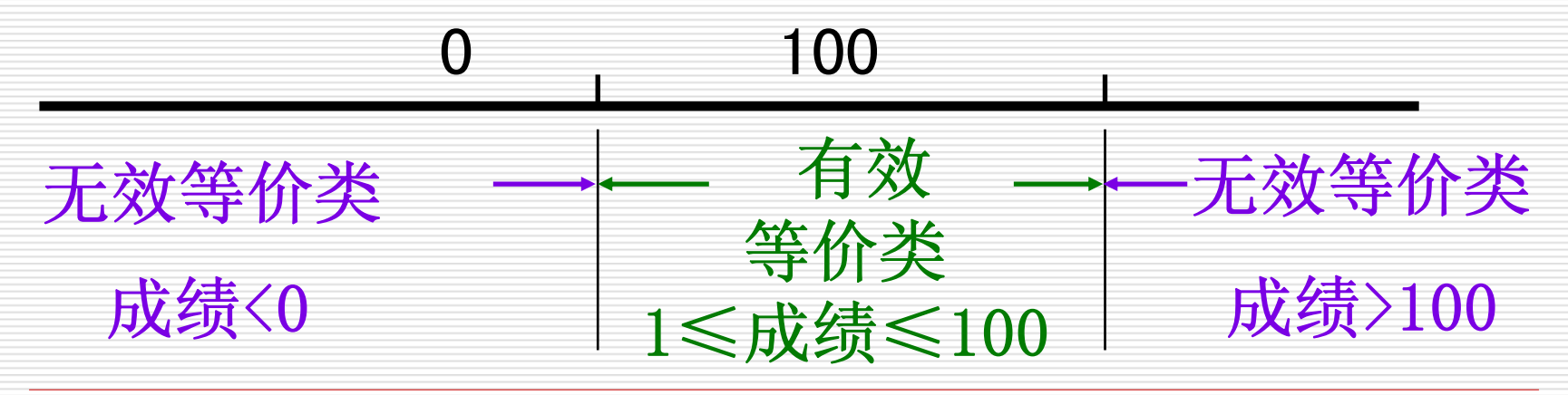

②按照输入限制划分

在输入条件规定了输入值的集合或者规定了 "必须如何 "的条件 的情况下,可确立一个有效等价类和一个无效等价类。

如规定输入必须为数字,可确定一个有效等价类: 数字和一个 无效等价类: 字母。

③按照输入布尔量划分

在输入条件是一个布尔量的情况下,可确定一个有效等价类和 一个无效等价类。

#### ④按照数值划分

- 在规定了输入数据的一组值(假定n个),并且程序要对每一个 输入值分别处理的情况下,可确立 <sup>n</sup>个有效等价类(每个值 确定一个有效等价类)和一个无效等价类(所有不允许的 输入值的集合)。
- 例:输入条件说明学历可为:专科、本科、硕士、博士四种之 一,则分别取这四种这四个值作为四个有效等价类,另外 把四种学历之外的任何学历作为无效等价类。

#### ⑤按照限制条件或规则划分

- 在规定了输入数据必须遵守的规则的情况下,可确立一个有效 等价类(符合规则)和若干个无效等价类(从不同角度违 反规则)。
- 如:程序中,成绩输入为0~100的整数,可确立一个有效等 价类:89,然后再确定若干个无效等价类:89.1,-1, 101,x 等

⑥细分等价类

在确知已划分的等价类中各元素在程序处理中的方式不同的情 况下,则应再将该等价类进一步的划分为更小的等价类。

如:程序中,成绩输入为0~100的整数,程序对不同的分数 进行优、良、中、及格等的转换。

除按第一条原则划分,还可进一步划分为更小的等价类: 85~100(优),75~80(良)等。

# 等价类划分法的测试用例设计

#### 设计测试用例

在确立了等价类后,可建立等价类表,列出所有划分出的等价类

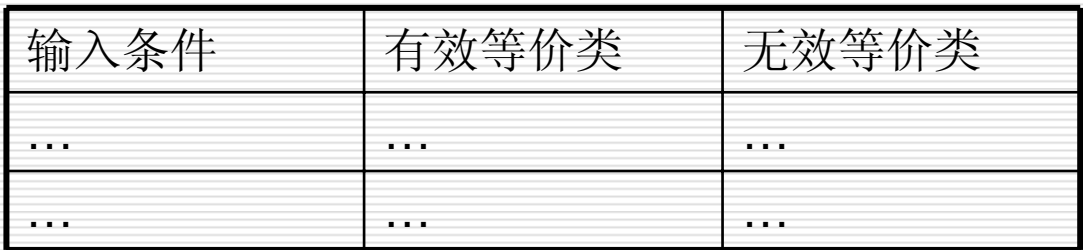

Œ 在设计测试用例时,应同时考虑有效等价类和无效等价类测试用 例的设计。

## 等价类划分法的测试用例设计

- $\mathcal{L}(\mathcal{L})$  然后从划分出的等价类中按以下三个原则设计测试 用例:
	- ①为每一个等价类规定一个唯一的编号。
	- ②设计一个新的测试用例,使其尽可能多地覆盖尚未被覆盖地 有效等价类。重复这一步,直到所有的有效等价类都被覆 盖为止。
	- ③设计一个新的测试用例,使其仅覆盖一个尚未被覆盖的无效 等价类。重复这一步,直到所有的无效等价类都被覆盖为  $\mathsf{I}^{\vdash}$

#### 常见等价类划分测试形式

- □ 针对缺陷相关性假设,可将等价类测试分为弱等价类测 试(单缺陷假设)和强等价类测试(多缺陷假设)。
- □ 针对是否对无效数据进行测试,可以将等价类测试分为: 标准等价类测试和健壮等价类测试。
	- $\blacktriangleright$  标准等价类测试——不考虑无效数据值,测试用例使用每个等 价类中的一个值。

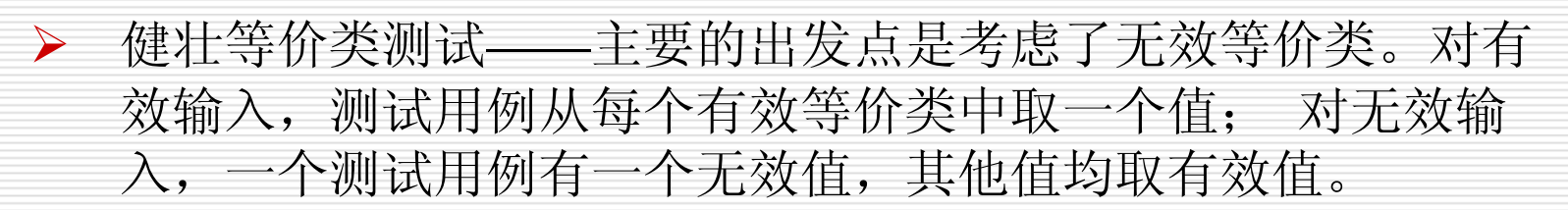

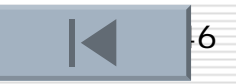

### 等价类划分举例

#### □ 举例

例1 给定一个两变量x1和x2的函数f, 如果f实现为一程序, 则输 入变量x1 和x2将拥有以下边界及边界内的区间: a≤x1≤d,区间为[a,b],[b,c],[c,d] e≤x2≤g,区间为[e,f],[f,g] 给出其强、弱、健壮等价类测试。

等价类划分举例

 $\circ$ 

□ 确立等价类,建立等价类表,列出所有划分出的等价类

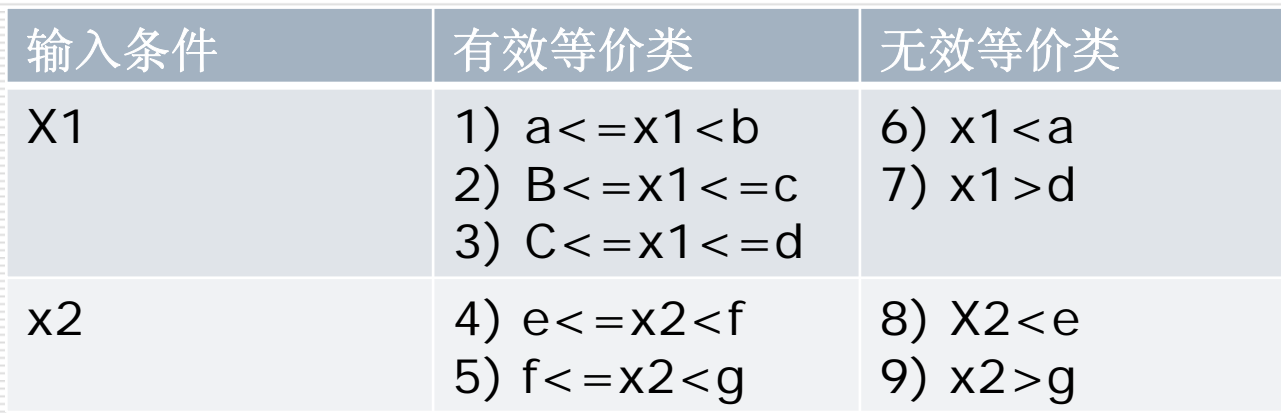

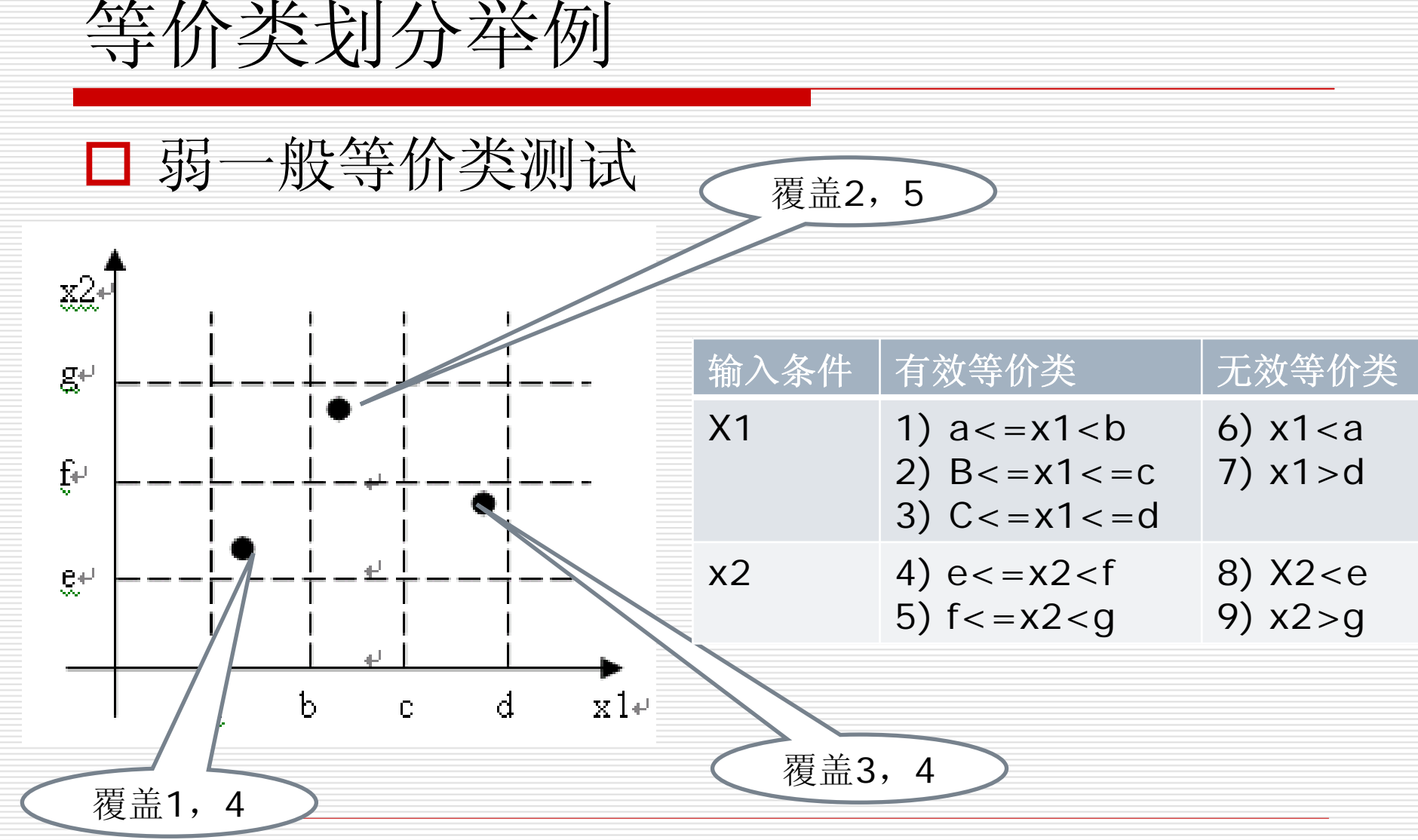

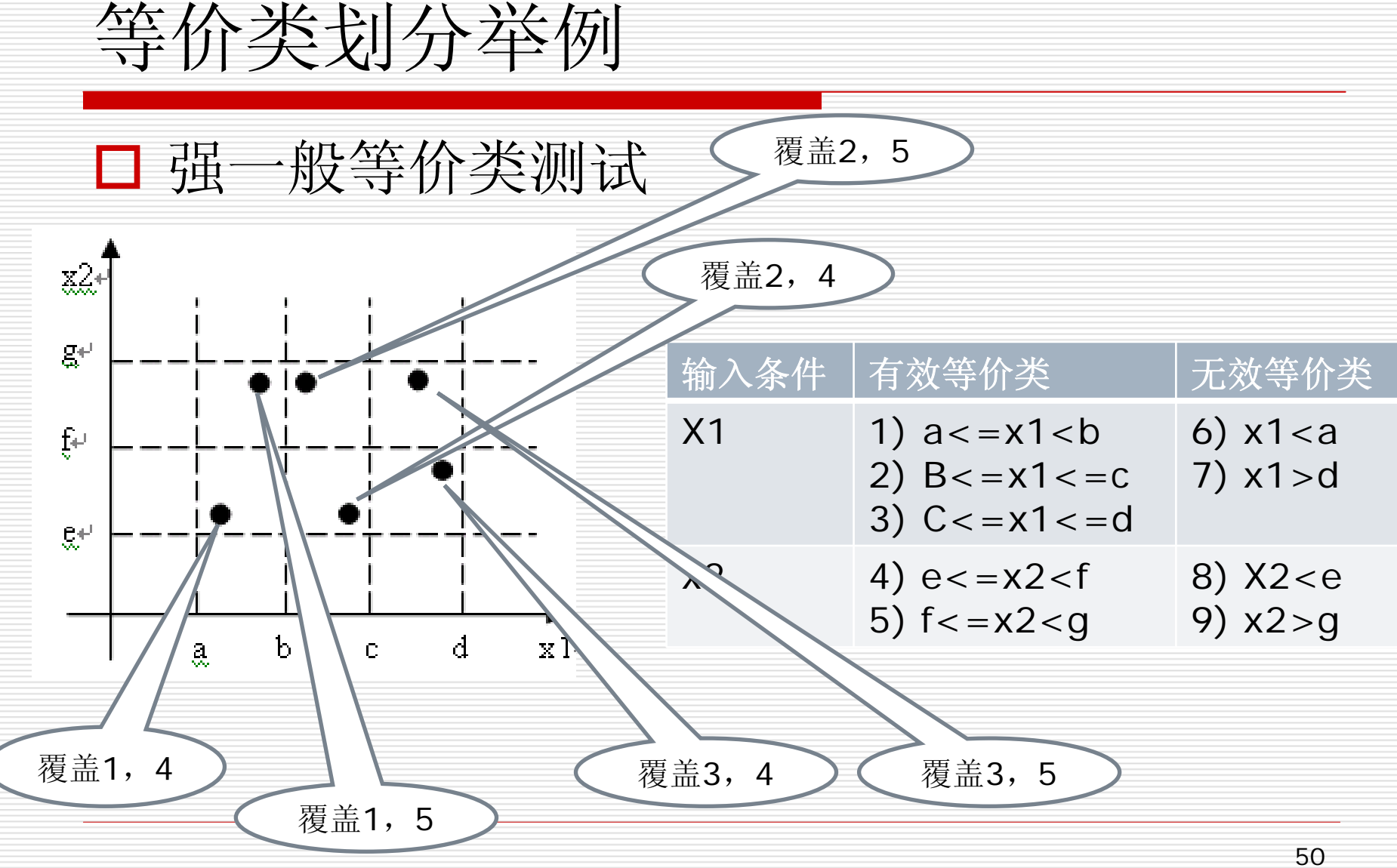

等价类划分举例

#### 弱健壮等价类测试

右图有遗漏, 遗漏在哪?

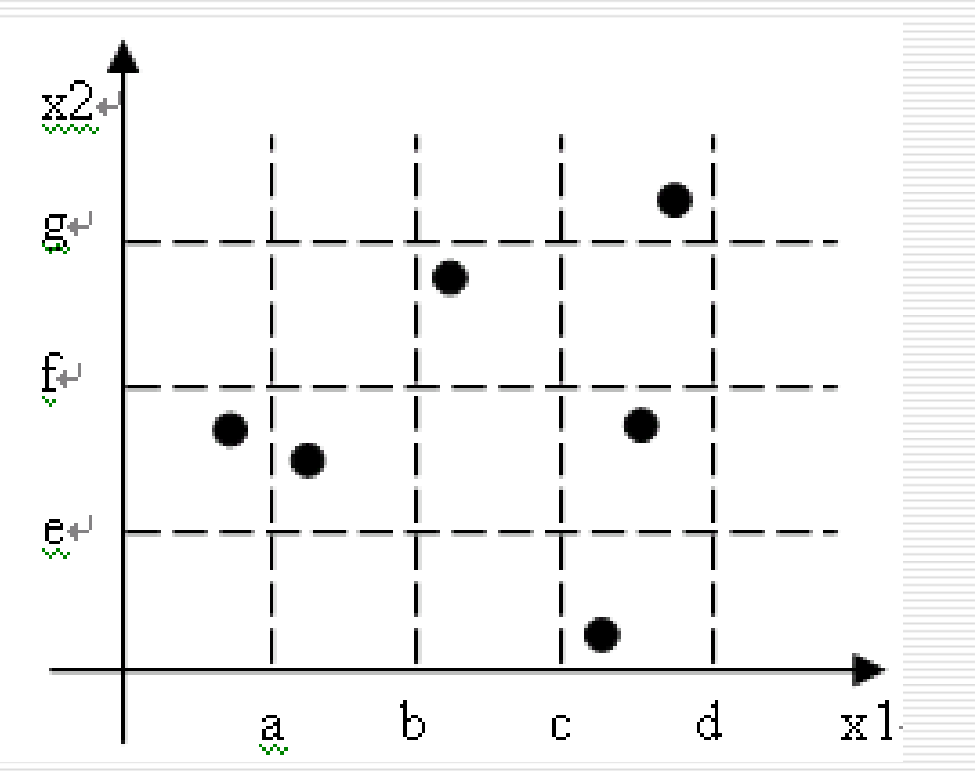

等价类划分举例

□ 强健壮等价类测试

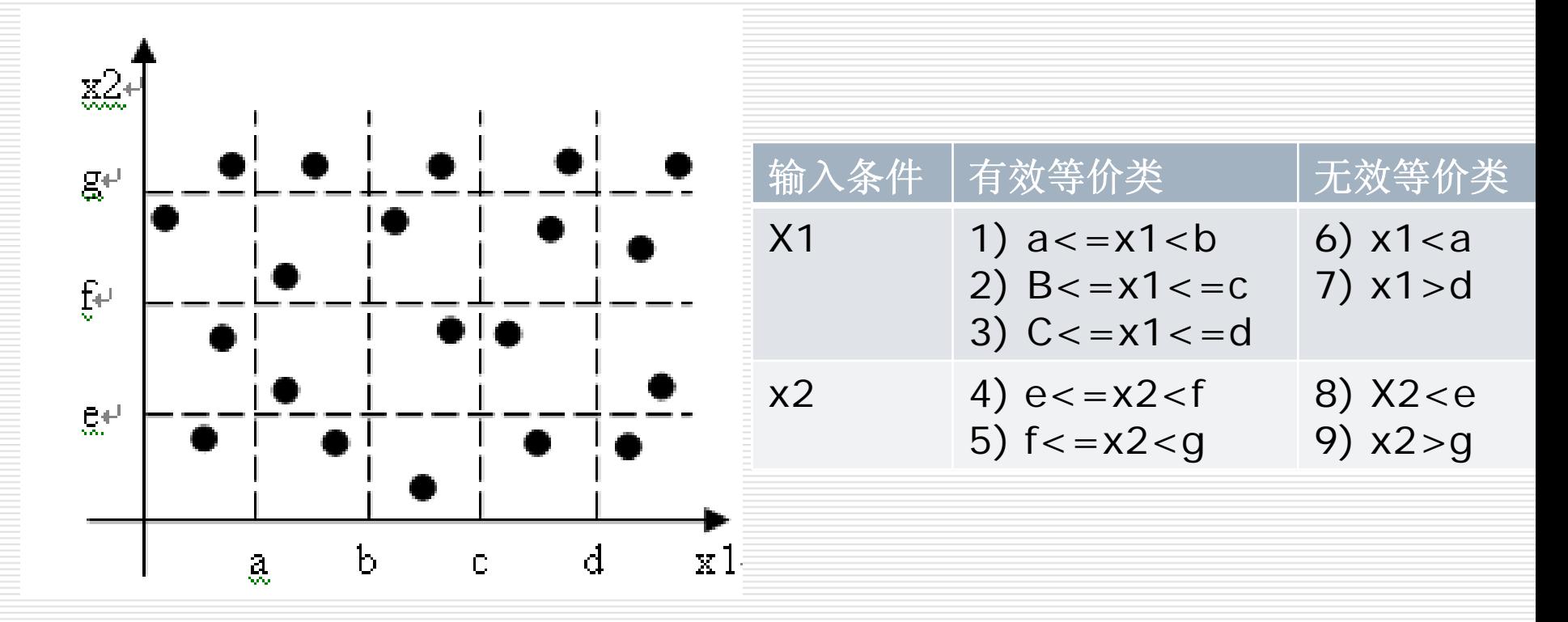

## 等价类划分举例

□ 例2: 设有一个档案管理系统, 要求用户输入以年月表 示的日期。假设日期限定在1990年1月~2049年12月,并 规定日期由6位数字字符组成,前4位表示年,后2位表 示月。现用等价类划分法设计测试用例,来测试程序的 "日期检查功能"。

# 等价类划分举例

#### 1)划分等价类并编号 下表等价类划分的结果

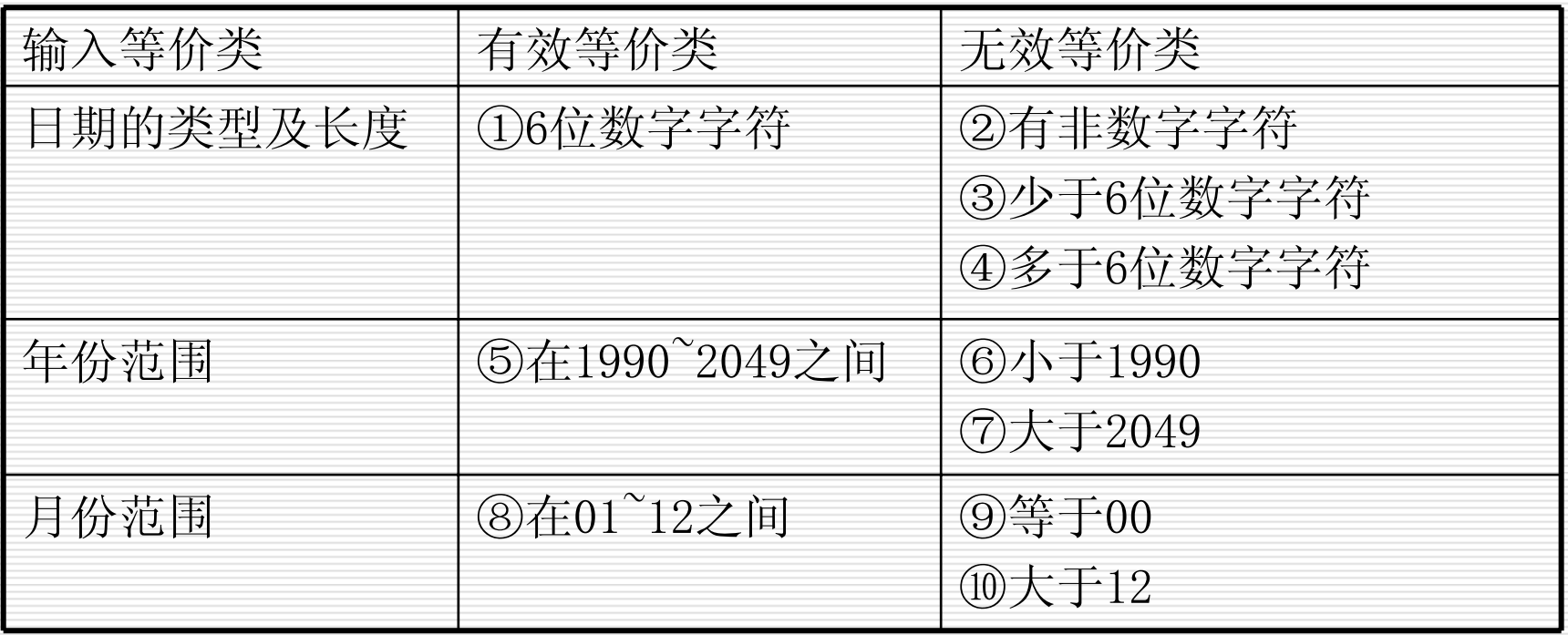

等价类划分举例

2)设计测试用例,以便覆盖所有的有效等价类

在表中列出了3个有效等价类,编号分别为①、⑤、⑧,设计的测试 用例如下:

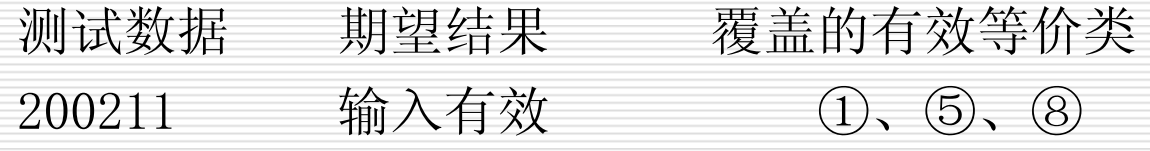

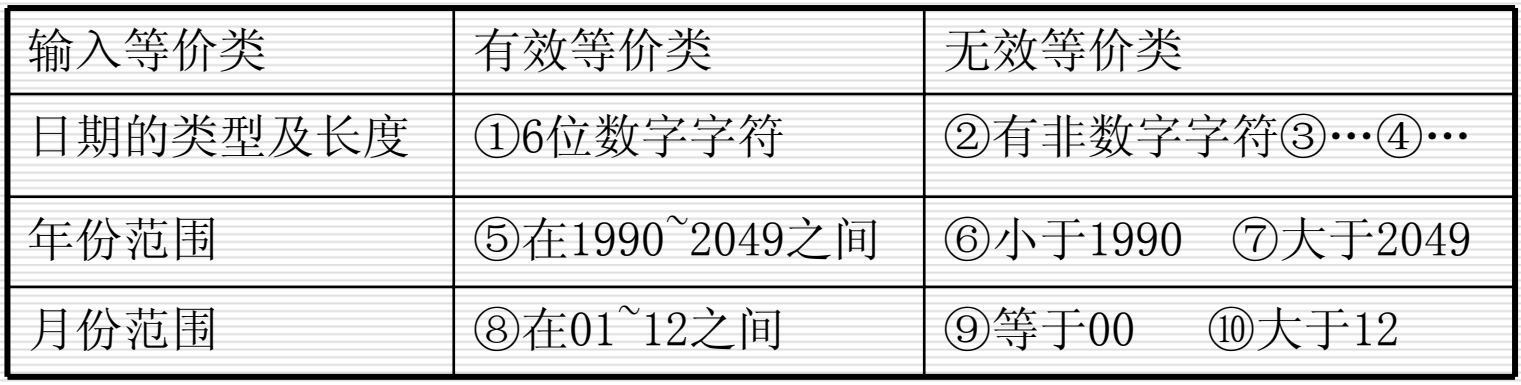

等价类划分举例

3)为每一个无效等价类设计一个测试用例,设计结果如下: 测试数据 期望结果 覆盖的无效等价类

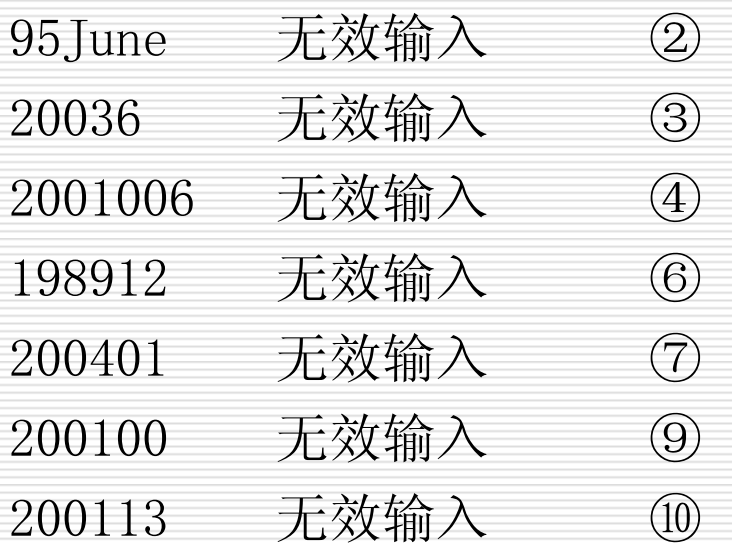

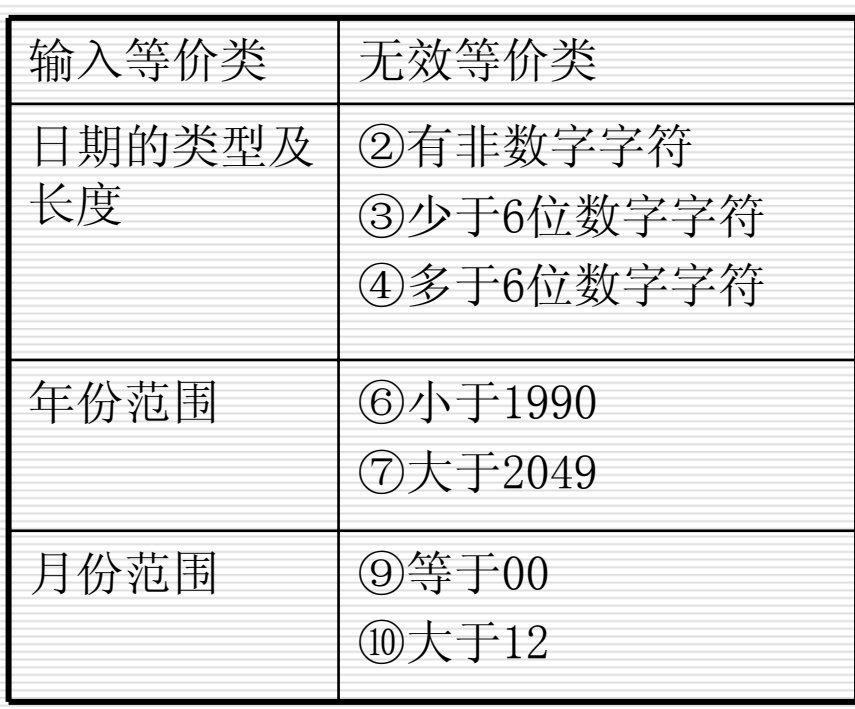

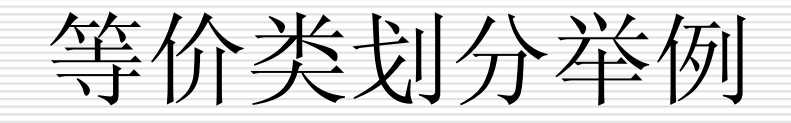

□ 例3 某城市的电话号码由三部分组成, 这三 部分的名称和内容分别是: 地区码: 空白或3位数字; 前缀: 非" 0 "和非 " 1 "开头的 3位数字; 后缀: 4位数字 假定被测程序接受一切符合上述规定的电话号码, 拒绝所有不符合的号码,用等价分类法来设计 它的测试用例。

等价类划分举例

第一步 划分等价类。包括 4个有效等价类,11个无效等价类。

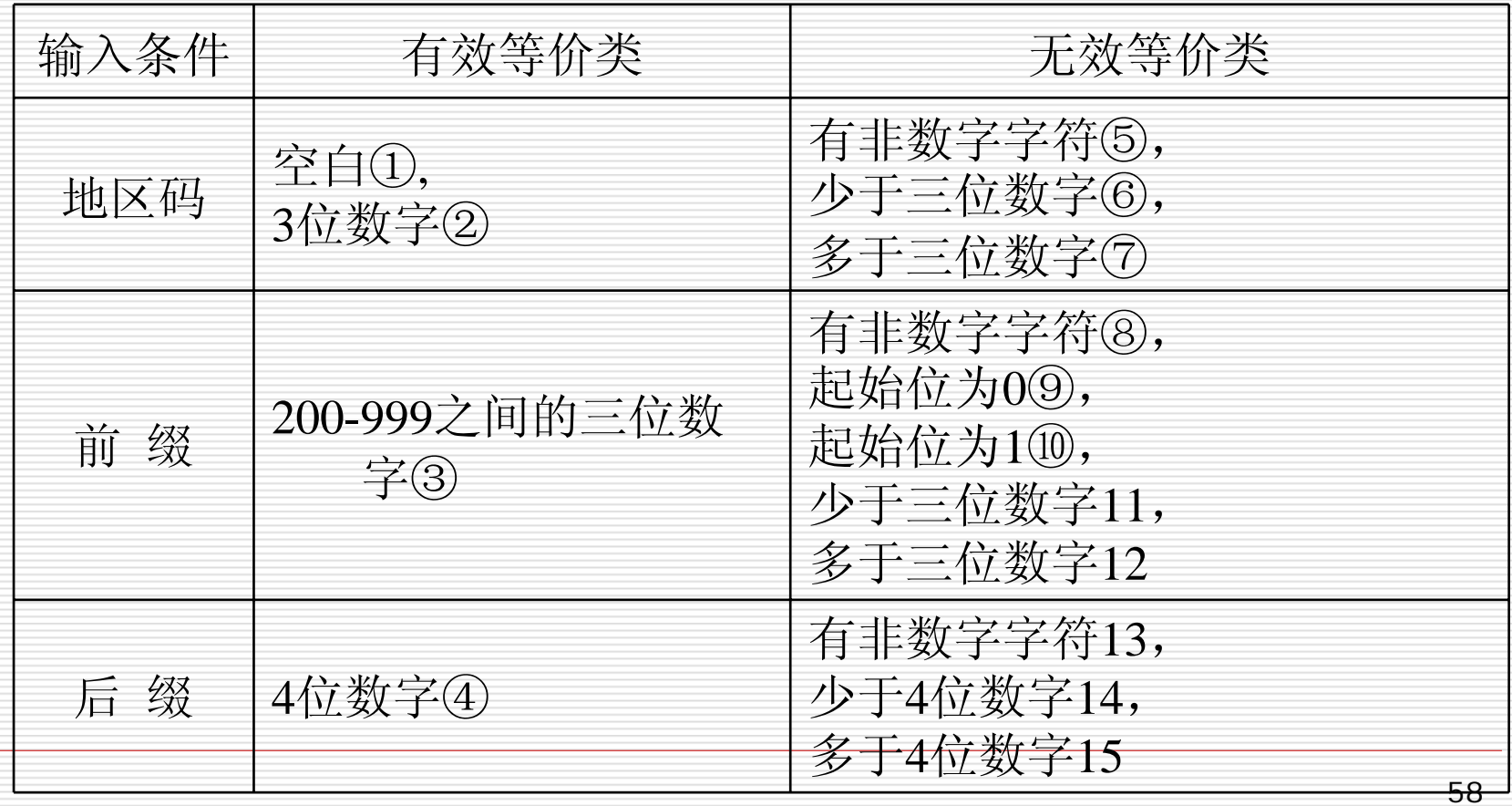

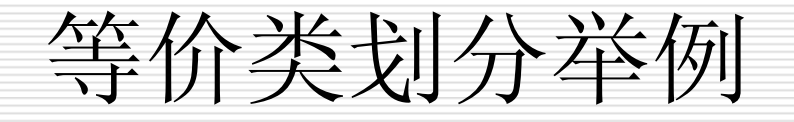

#### □ 第二步 设计测试用例

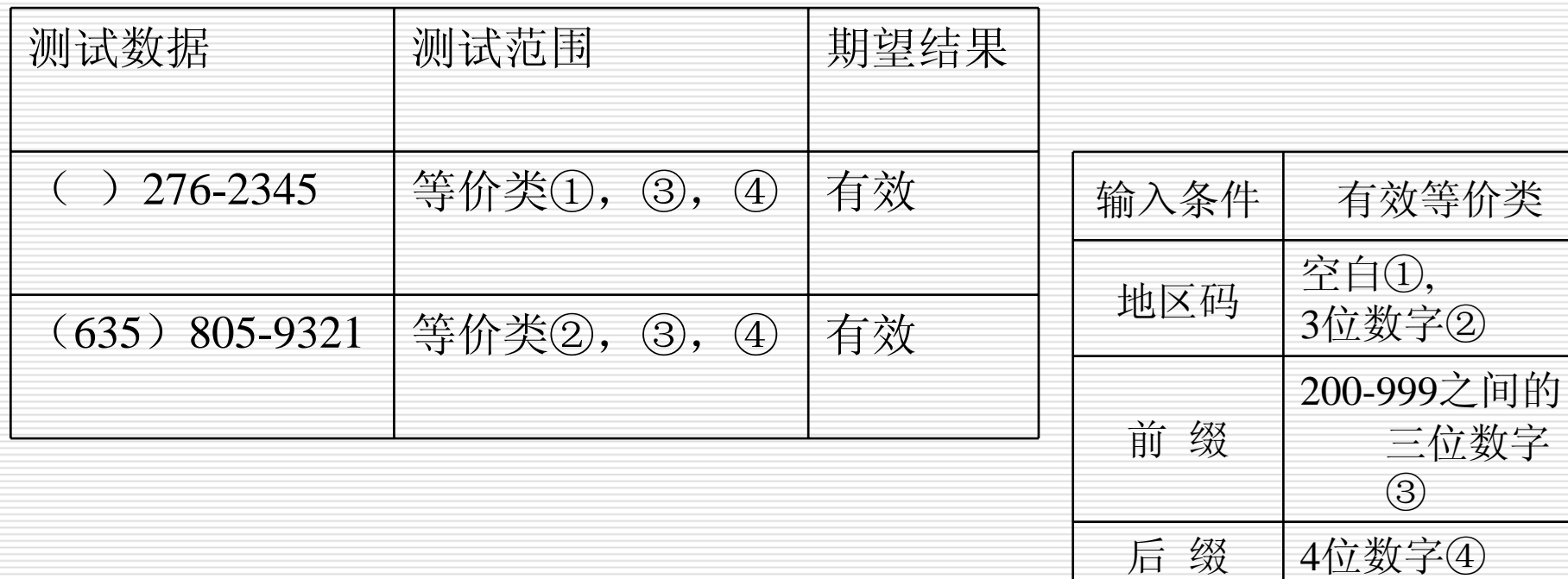

对11个无效等价类,选择11个测试用例如下:

# 等价类划分举例

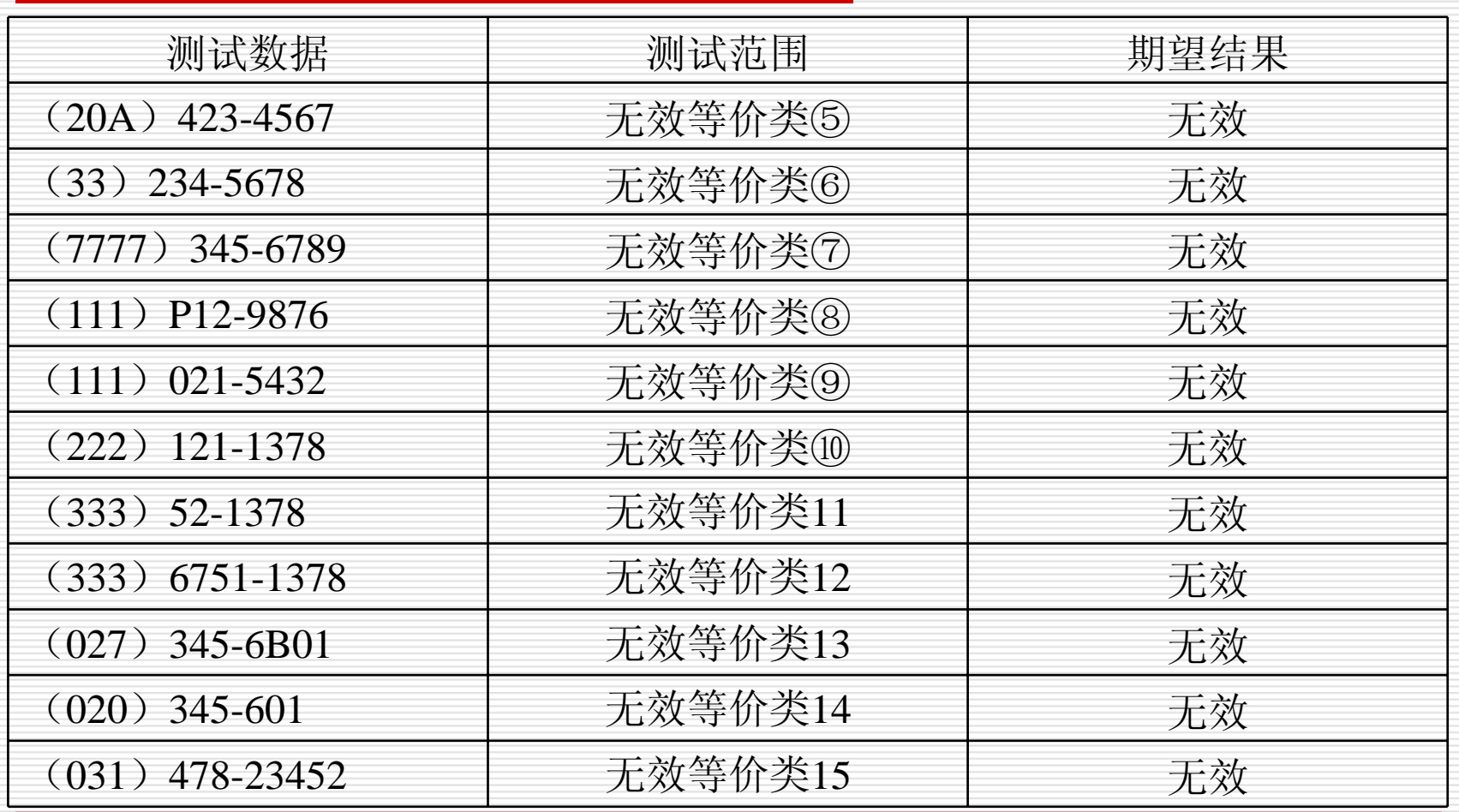

等价类划分举例

#### □ 例4 保险公司计算保费费率的程序

某保险公司的人寿保险的保费计算方式为:

投保额×保险费率

其中,保险费率依点数不同而有别,10点及10点以上保险费率为 0.6%,10点以下保险费率为0.1%;而点数又是由 投保人的年 龄、性别、婚姻状况和抚养人数来决定,具体规则如下:

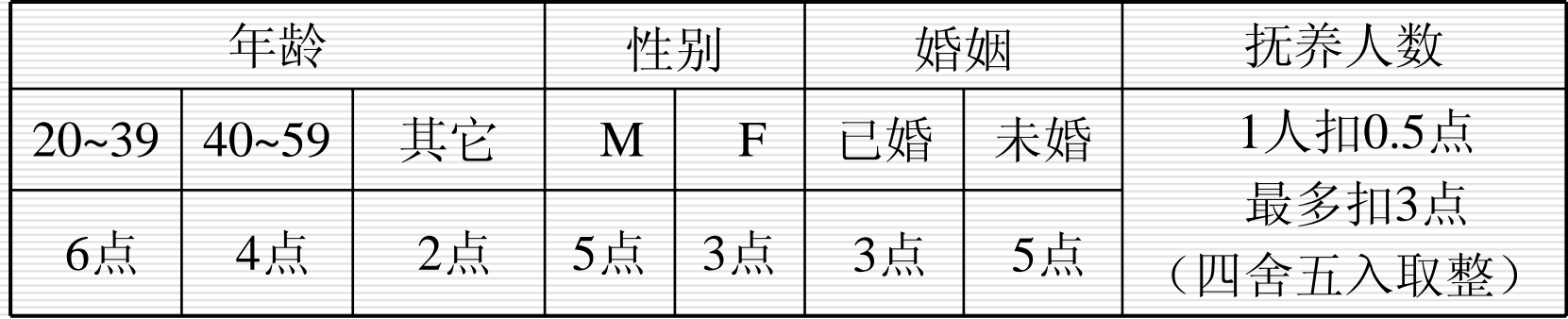

对其保险费率的计算进行测试

#### 计算保费费率的程序

1)分析程序规格说明中给出和隐含的对输入条件的要求,列出等价 类表(包括有效等价类和无效等价类)。

- 年龄: 一位或两位非零整数, 值的有效范围为1~99
- 性别: 一位英文字符,只能取值'M'或'F'
- an<br>Ma 婚姻: 字符,只能取值'已婚'或'未婚'
- an<br>Ma ■ 抚养人数: 空白或一位非零整数(1~9)
- 点数 :一位或两位非零整数,值的范围为1~99 等价类表见下页

2)根据 1)中的等价类表,设计能覆盖所有等价类的测试用例。

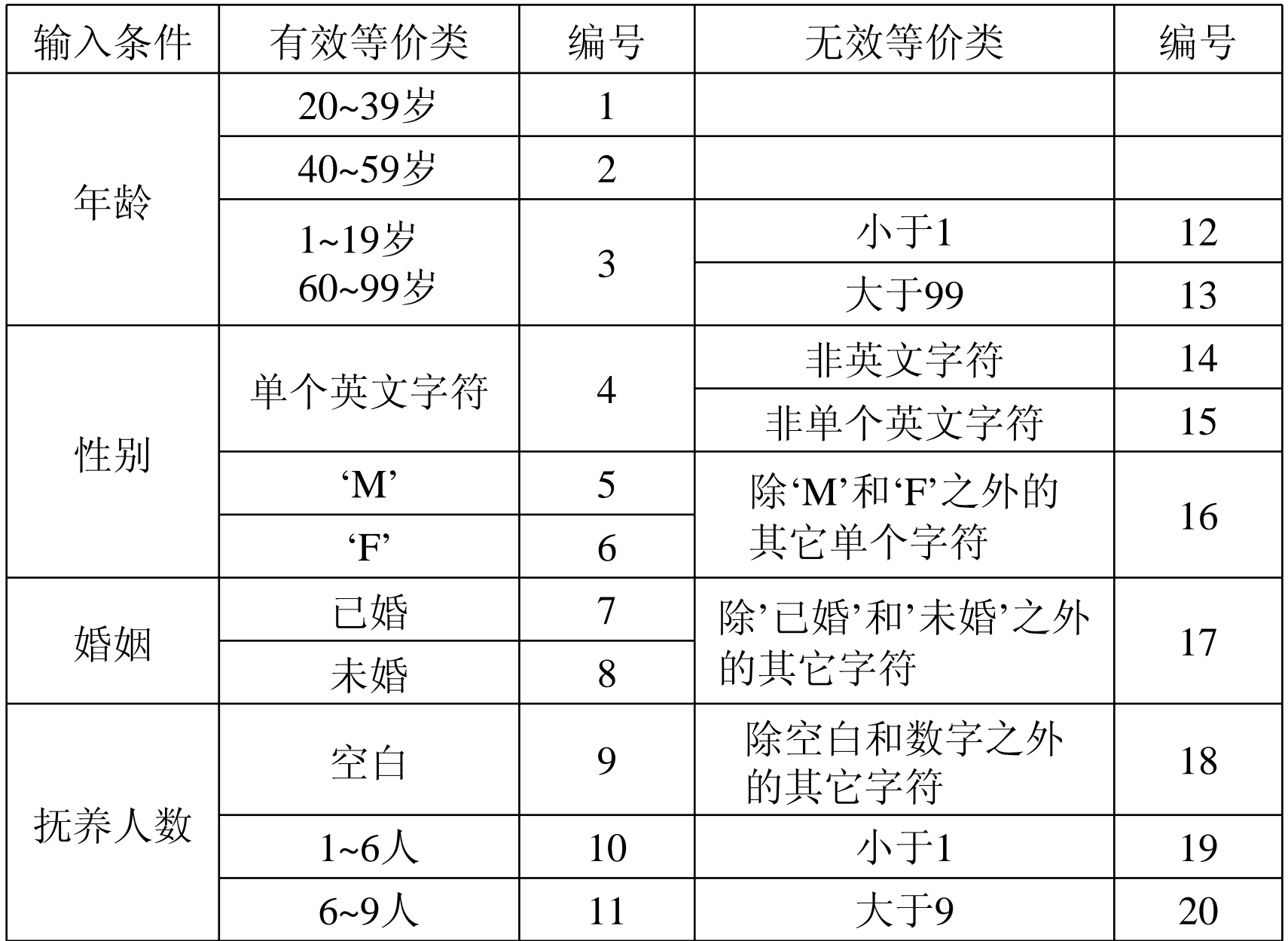

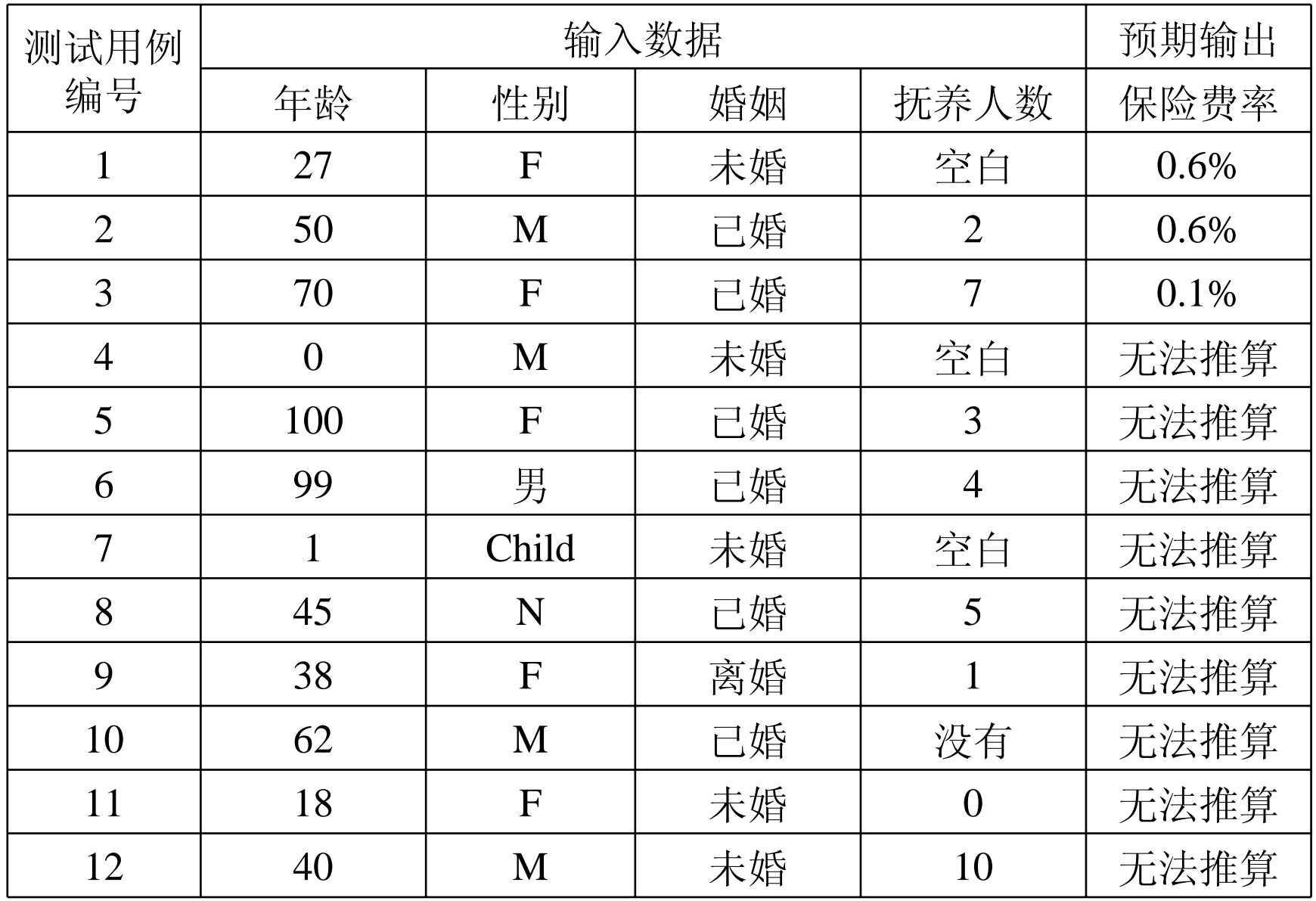

例5: 输入三个整数a、b、c(假定在1~100之 间 ),分别作为三角形的三条边,现通过程序判 断由三条边构成的三角形的类型为等边三角形、 等腰三角形、一般三角形(特殊的还有直角三 角形),以及构不成三角形。

用等价类划分方法为该程序进行测试用例设计。

(三角形问题的复杂之处在于输入与输出之间的关系 比较复杂。 )

 $\Box$ 解法一:分析题目中给出和隐含的对输入条件的要求:

- (1)整数 ( 2)三个数 ( 3)非零数
- (4)正数 (5)两边之和大于第三边

(6)等腰 ( 7)等边

- 如果 a 、 b 、 c 满足条件( 1 ) ~ ( 4 ),则输出下列四种情 况之一:
	- 1. 如果不满足条件(5),则程序输出为"非三角形 " 。
	- 2. 如果三条边相等即满足条件(7),则程序输出为"等边三 角形 " 。
	- 3. 如果只有两条边相等、即满足条件(6),则程序输出为 " 等腰三角形 "。
	- 4. 如果三条边都不相等,则程序输出为" 一般三角形 " 。

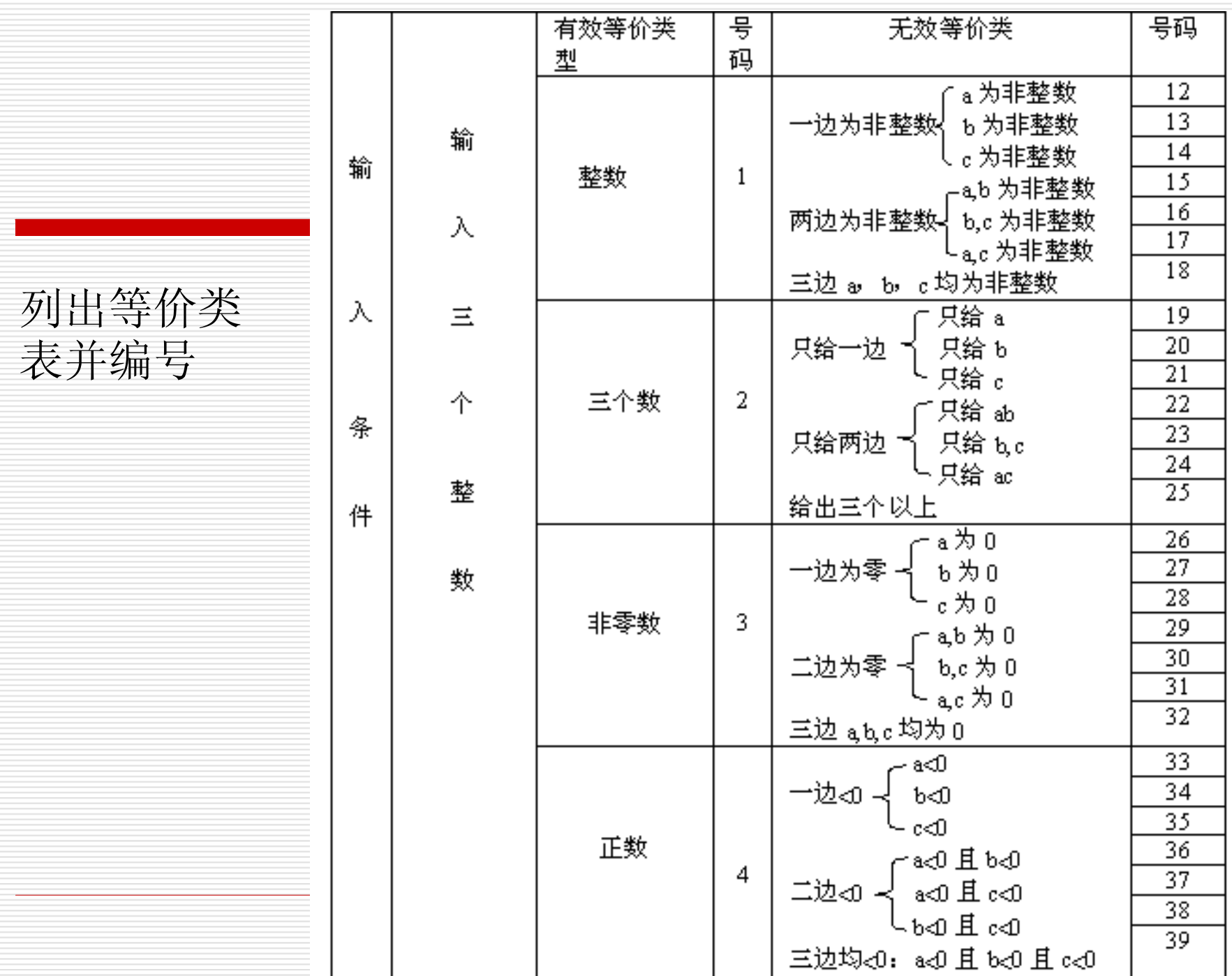

#### 等价类表并编号(续上表)

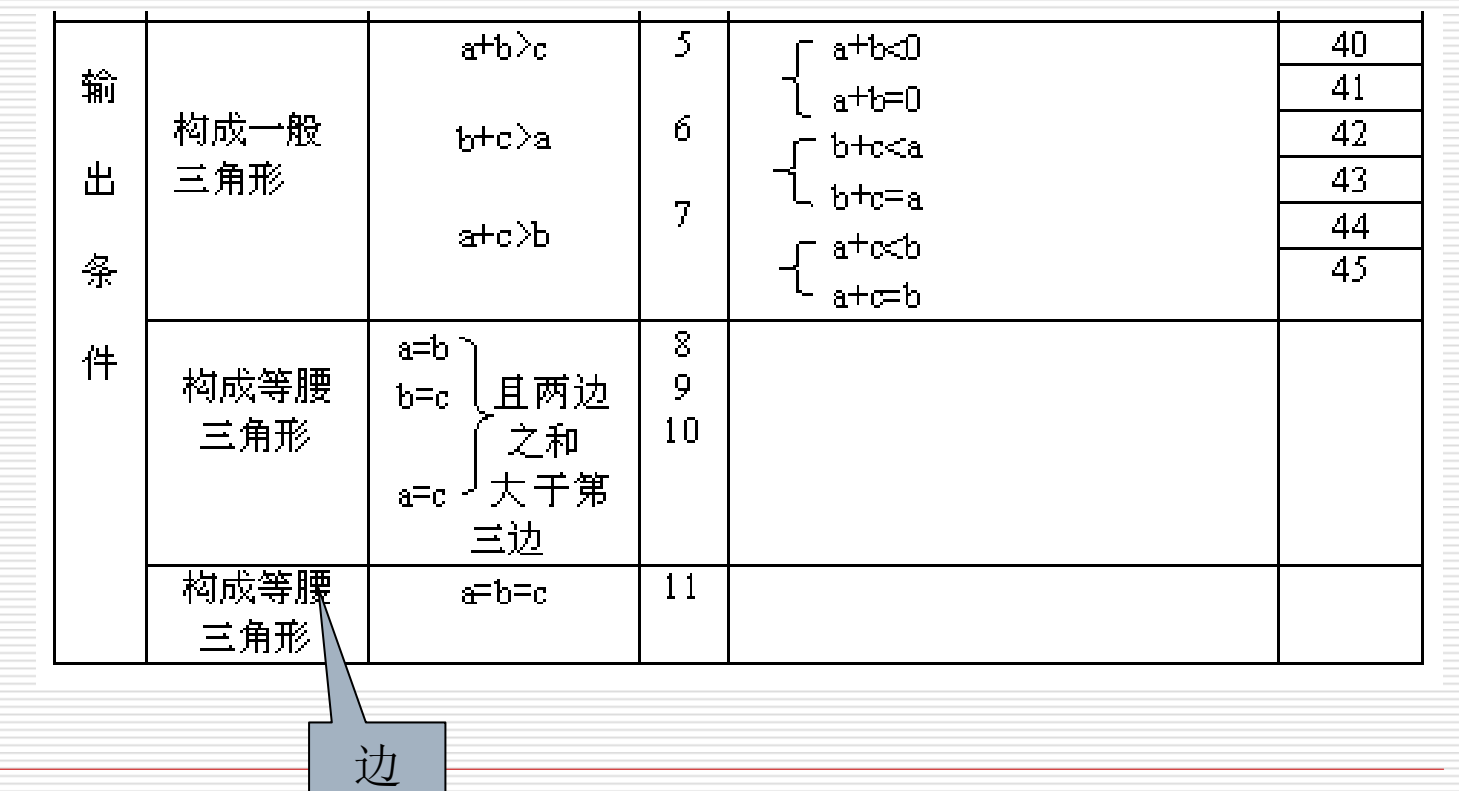

#### 覆盖有效等价类的测试用例:

- a b c 覆盖等价类号码
- 3 4 5 (1)-- (7)
- 4 4 5 (1)-- (7),( 8)
- 4 5 5 (1)-- (7),( 9)
- 5 4 5 (1)-- (7),(10 )4 4 4 (1 )-- (7),(11 )

覆盖无效等价 类的测试用例:

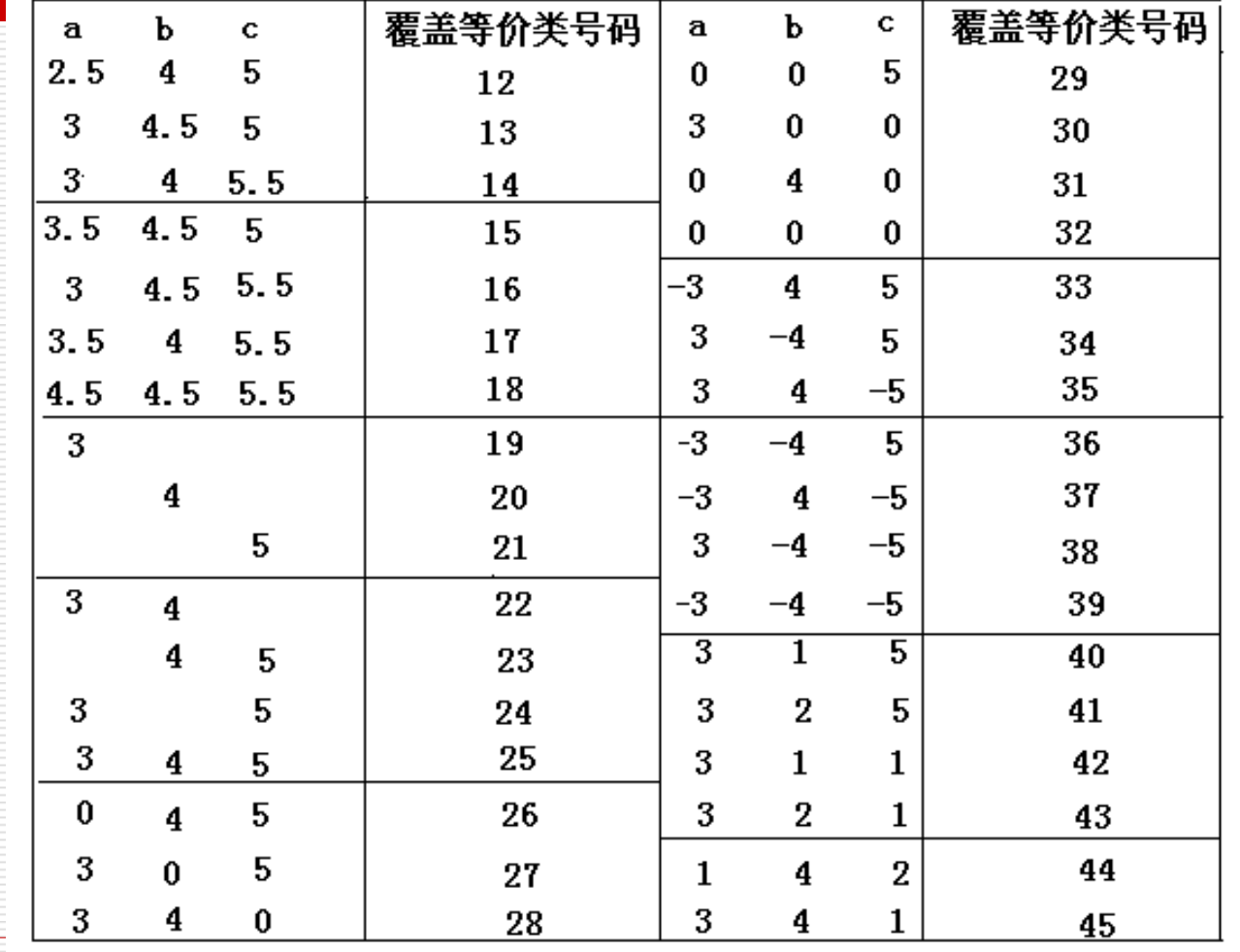

- П. 解法 2:在多数情况下,是从输入域划分等价类的,但并非不能从 被测程序的输出域反过来定义等价类,事实上,这对于三角形问 题却是最简单的划分方法。
	- 在三角形问题中,有四种可能的输出:等边三角形、等腰三角形、 一般三角形和非三角形。利用这些信息能够确定下列输出(值 域)等价类。

R1 = { <a,b,c>: 边为a,b,c的等边三角形 } R2 = { <a,b,c>: 边为a,b,c的等腰三角形 } R3 = { <a,b,c>: 边为a,b,c的一般三角形 } R4 = { <a,b,c>: 边为a,b,c不能组成三角形 }

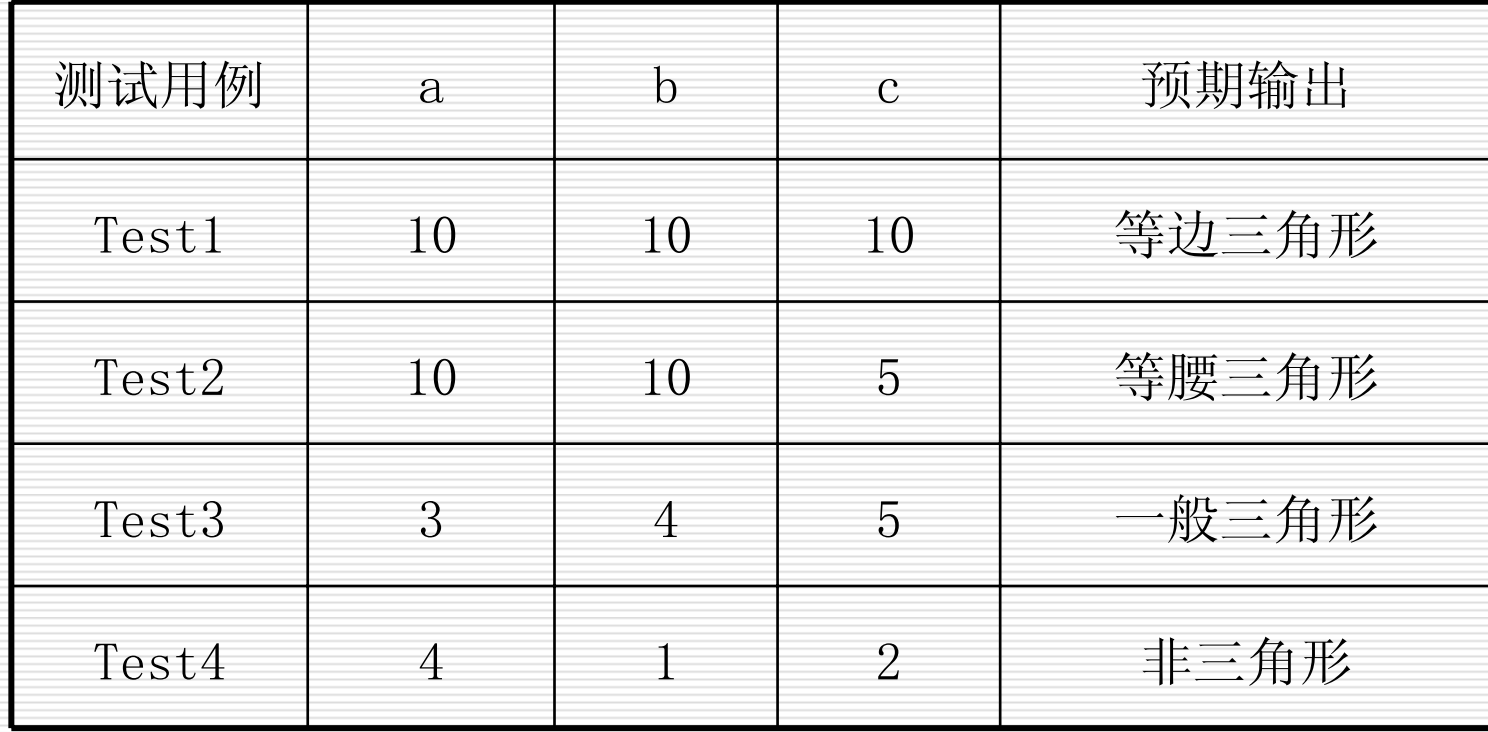

三角形问题的标准等价类测试用例
## 使用等价类划分法测试的实例

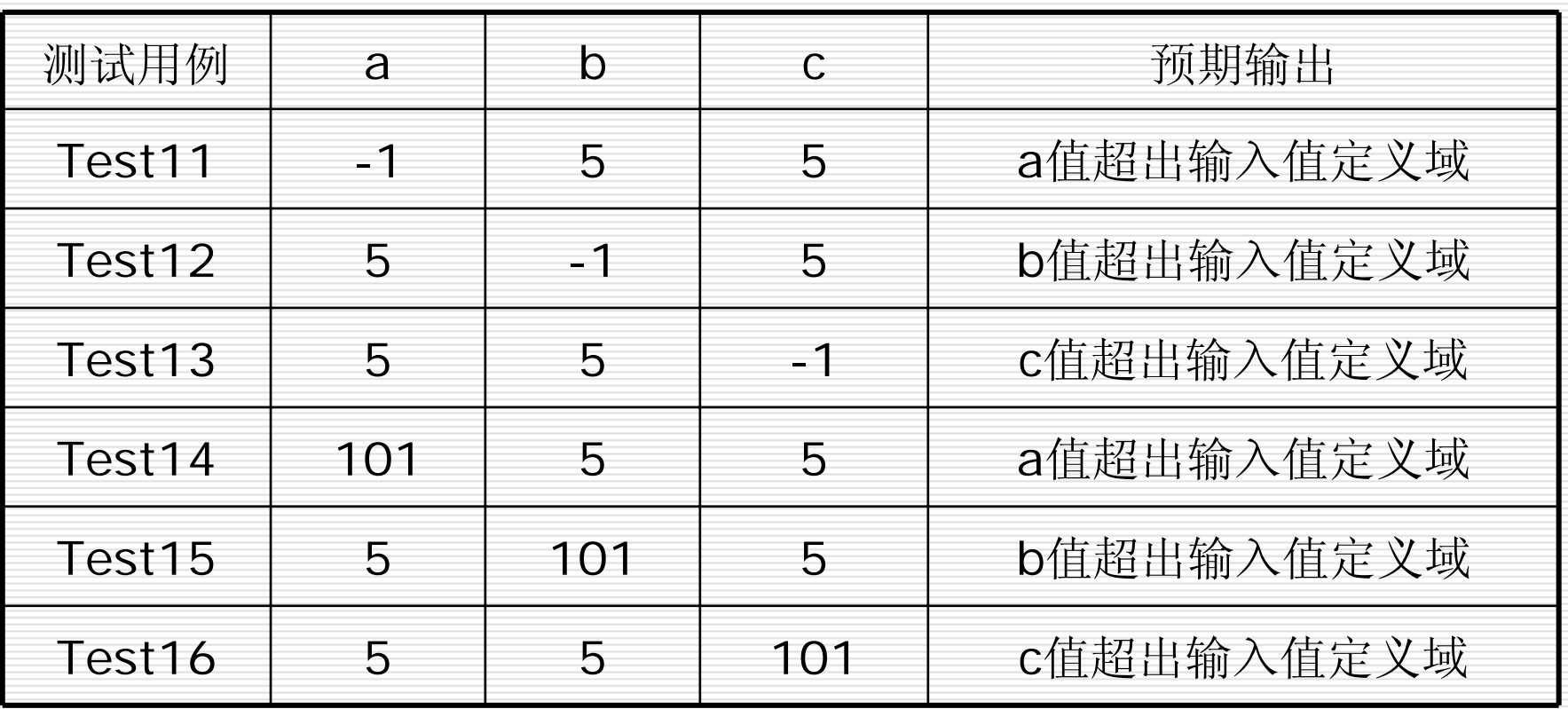

三角形问题的弱健壮等价类测试用例

- **□** 例6: NextDate 函数包含三个变量: month 、 day 和 year , 函数的输出为输入日期后一天的日期。 例如,输入为 2006年3月 7日,则函数的输出为 2006年3月8日 。
	- 要求输入变量 month 、 day 和 year 均为整数值,并且满足下 列条件:
		- <sup>1</sup>)1≤month≤12 2)1≤day≤31

3)1812≤year≤2012

有效等价类为:

 $M_1$ ={月份: 1≤月份≤12}

D<sub>1</sub>={日期: 1≤日期≤31}

Y<sub>1</sub>={年: 1812≤年≤2012}

□ 若条件( 1 ) ~ ( 3 )中任何一个条件失效, 则 NextDate 函 数都会产生一个输出,指明相应的变量超出取值范围,比如 "month 的值不在 1-12 范围当中 " 。显然还存在着大量的 year 、 month 、 day 的无效组合, NextDate 函数将这些组 合作统一的输出: " 无效日期 " 。其无效等价类为:

 $M_2 = {H6}$ : 月份<1}

 $M_3 = {H6: H6}>12$ 

 $D_2 = \{ \Box \, \text{H} \}$ :  $\Box \, \text{H} \langle 1 \rangle$ 

 $D_3 = { \biguplus \mathbb{H}: \biguplus \mathbb{H} \biguplus 31 }$ 

 $Y_2 = \{$ 年: 年<1812}

 $Y_3 = \{E: 4 \geq 2012\}$ 

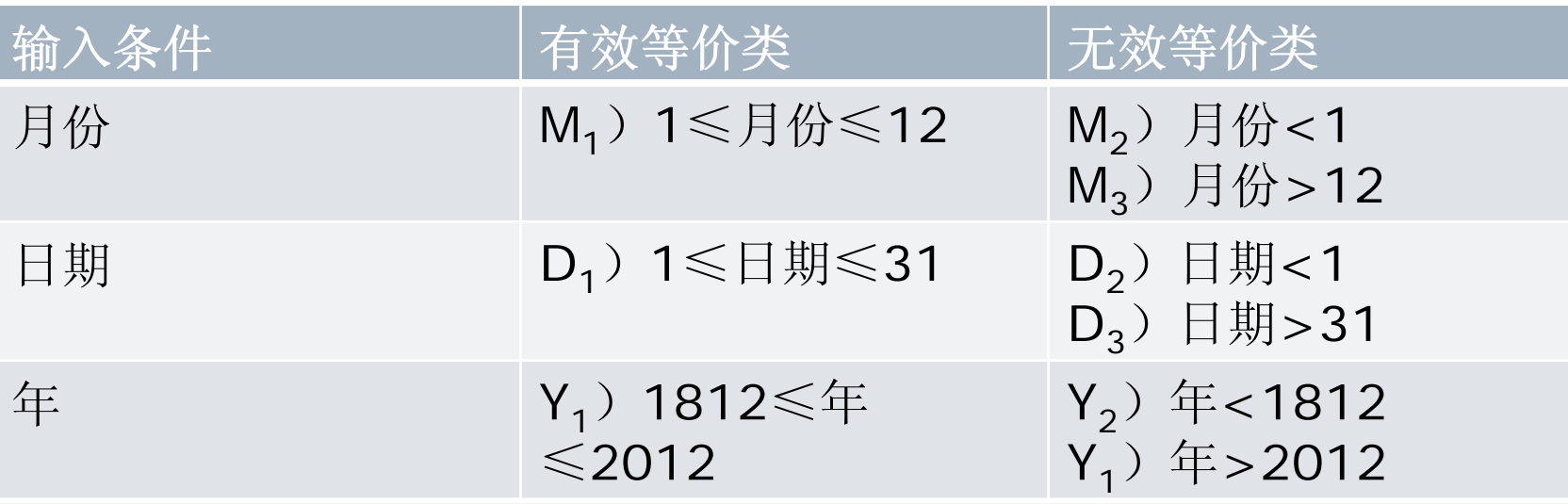

□ 弱一般等价类测试用例 月份 日期 年 预期输出 6 15 1912 1912年6月16日

 $\Box$ 强一般等价类测试用例同弱一般等价类测试用例

注:弱——有单缺陷假设

健壮——考虑了无效值

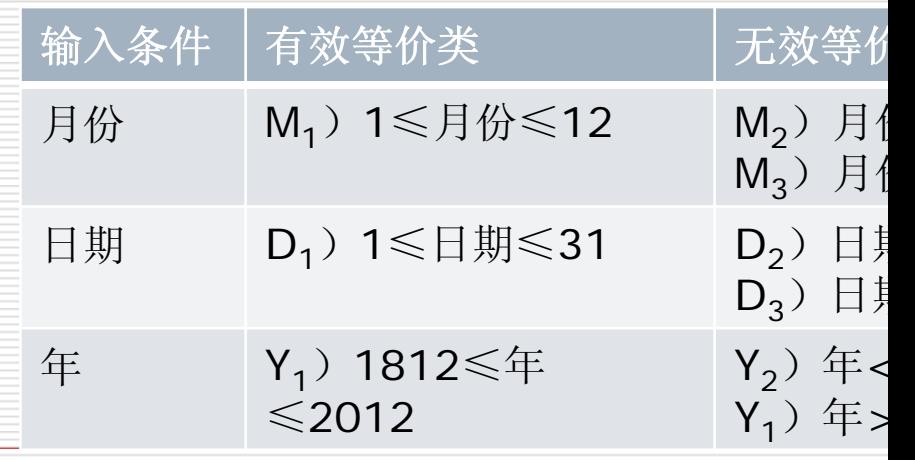

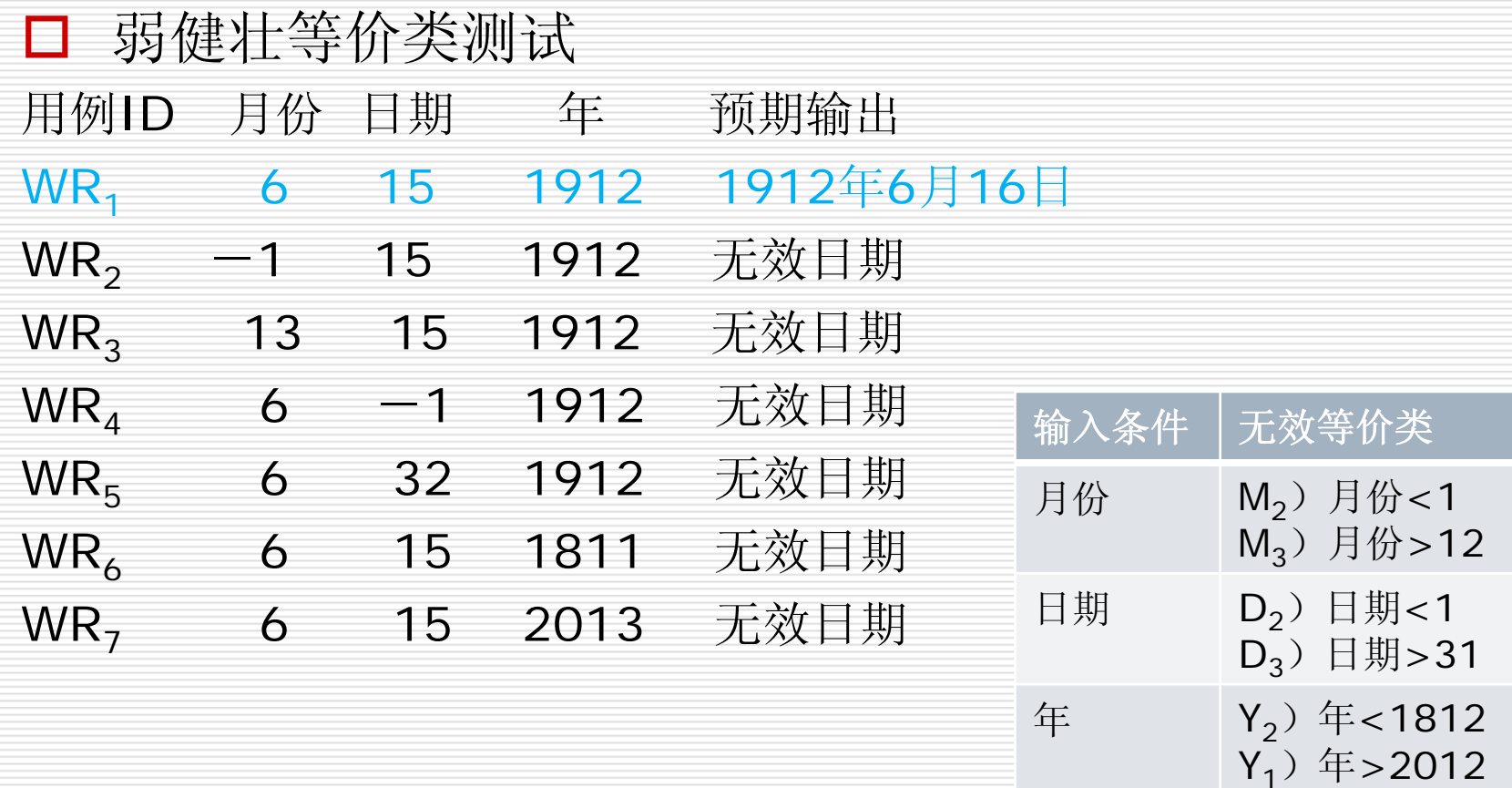

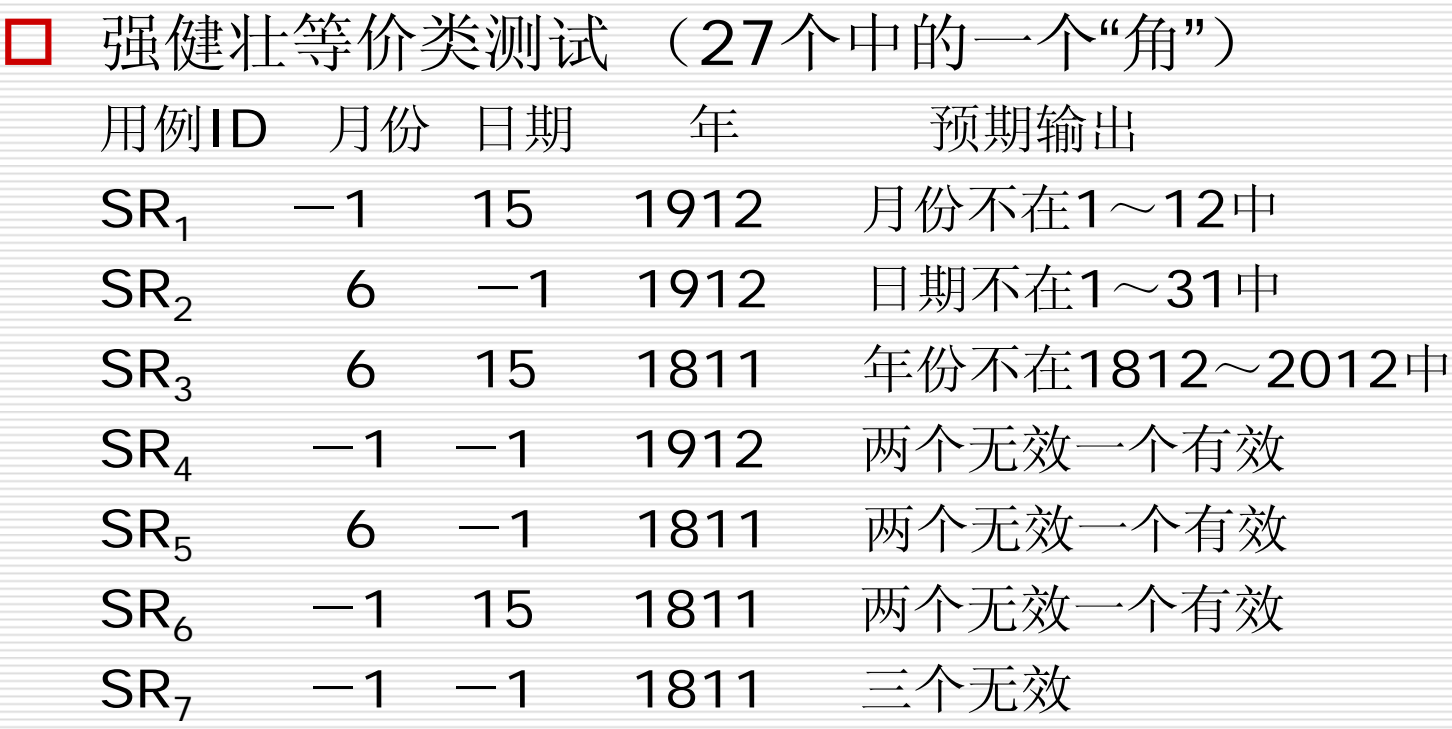

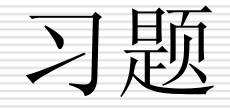

### 问题:给出下面的有效和无效等价类 输入条件:"…统计全国各省、市、自治区的人口…" 输入条件:"标识符应以字母开头…" 输入条件:长度为1-20的字符串 输入条件:数据库中的值域, CHAR(20), NOT NULL

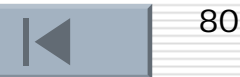

边界值分析法

### □ 什么是边界值分析法

边界值分析法就是对输入或输出的边界值进行测试的一种黑盒测 试方法。通常边界值分析法是作为对等价类划分法的补充,这 种情况下,其测试用例来自等价类的边界。

### □ 为什么使用边界值分析法?

无数的测试实践表明,大量的故障往往发生在输入定义域或输出 值域的边界上,而不是在其内部。因此,针对各种边界情况设 计测试用例,通常会取得很好的测试效果。

边界值分析法

### 举例 —— 常见的边界值

- 对16-bit 的整数而言 32767 和 -32768 是边界
- $\mathbb{R}^3$ 屏幕上光标在最左上、最右下位置
- $\mathbb{R}^3$ 报表的第一行和最后一行
- $\mathbb{R}^3$ 数组元素的第一个和最后一个
- **The State** 循环的第 0 次、第 1 次和倒数第 2 次、最后一次

边界值分析法

### □ 怎样用边界值分析法设计测试用例?

- (1)首先确定边界情况。通常输入或输出等价类的边界就是应该 着重测试的边界情况。
- (2)选取正好等于、刚刚大于或刚刚小于边界的值作为测试数 据,而不是选取等价类中的典型值或任意值。

边界值分析法

### □ 与等价划分的区别

- 边界值分析使用与等价类划分法相同的划分,只是边界值分析 假定错误更多地存在于划分的边界上,因此在等价类的边界上 以及两侧的情况设计测试用例。
- 边界值分析不是从某等价类中随便挑一个作为代表,而是使这 个等价类的每个边界都要作为测试条件。
- 边界值分析不仅考虑输入条件,还要考虑输出空间产生的测试 情况。

边界值分析法

П. 例 7:测试计算平方根的函数

输入 /输出:实数;

规格说明:当输入一个 0或比 0大的数的时候,返回其正平方根; 当输入一个小于 0的数时,显示错误信息并返回 0。

■ 等价类划分

可以考虑作出如下划分:

输入: (i)>=0 和 (ii)<0

输出: (a)>=0 和 (b) Error

测试用例有两个:

输入 4,输出 <sup>2</sup>。 对应于 (i) 和 (a) 。

输入-10,输出 0和错误提示。对应于 (ii) 和 (b) 。

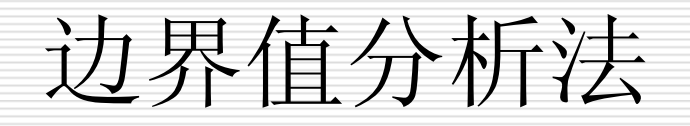

边界值分析:

an<br>Ma

- 划分(i)的边界为 0和最大正实数;划分(ii)的边界为最小负实 数和 0。由此得到以下测试用例:
	- 输入 {最小负实数 }
	- 输入 {绝对值很小的负数 }
	- 输入 0
	- 输入 {绝对值很小的正数 }
	- 输入 {最大正实数 }

边界值分析法

### □ 基于边界值分析方法选择测试用例的原则

- 1)如果输入条件规定了值的范围,则应取刚达到这个范围的边界 的值,以及刚刚超越这个范围边界的值作为测试输入数据。
- 例如,如果程序的规格说明中规定: "重量在10公斤至50公斤范围 内的邮件,其邮费计算公式为……"。作为测试用例,我们应 取10及50,还应取10.01,49.99,9.99及50.01等。

边界值分析法

- 2)如果输入条件规定了值的个数,则用最大个数,最小个数,比最小 个数少一,比最大个数多一的数作为测试数据。
- 比如,一个输入文件应包括1~255个记录,则测试用例可取1和 255,还应取0及256等。

边界值分析法

- 3)将规则1)和2)应用于输出条件,即设计测试用例使输出值达 到边界值及其左右的值。
- 例如,某程序的规格说明要求计算出 "每月保险金扣除额为0至 1165.25元 ",其测试用例可取0.00及1165.24、还可取一0.01 及1165.26等。
- 再如一程序属于情报检索系统,要求每次 "最少显示1条、最多显示 4条情报摘要 ",这时我们应考虑的测试用例包括1和4,还应包 括0和5等。

## 边界值分析法

- 5)如果程序的规格说明给出的输入域或输出域是有序集合(如有 序表、顺序文件等),则应选取集合的第一个元素和最后一个 元素作为测试用例。
- 6)如果程序中使用了一个内部数据结构,则应当选择这个内部数 据结构的边界上的值作为测试用例。
- 7)分析规格说明,找出其它可能的边界条件。

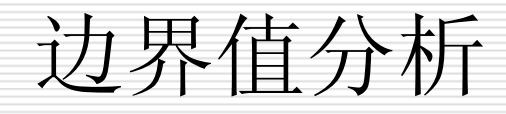

### 口 上述原则的一些说明

1) 在通常情况下,软件测试所包含的边界检验有几种类型: 数字、 字符、位置、质量、大小、速度、方位、尺寸、空间等。相应 地,以上类型的边界值应该在:最大/最小、首位/末位、上/下、 最快/最慢、最高/最低、 最短/最长、 空/满等情况下。 如:

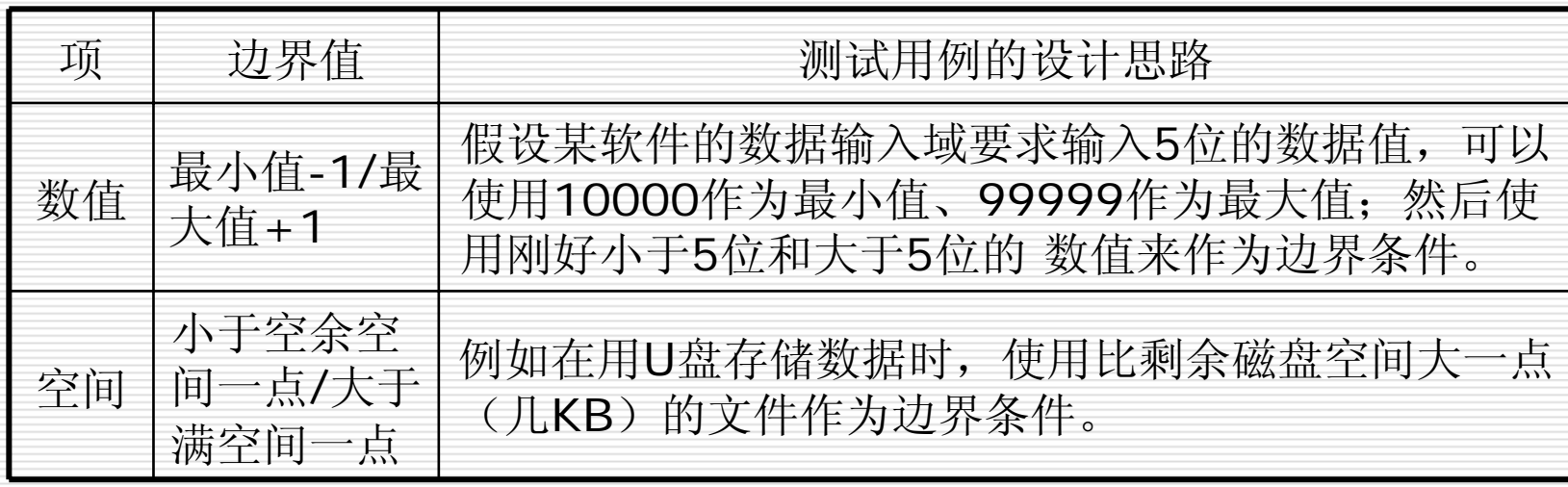

边界值分析

#### 2)内部边界值条件

- 多数情况下,边界值条件可从软件的规格说明或常识中得到,最 终用户也很容易发现问题。然而,某些边界值条件是不需要呈 现给用户的,用户很难注意到,但同时确实属于检验范畴内的 边界条件,称为内部边界值条件或子边界值条件。内部边界值 条件主要有下面几种:
	- 数值的边界值检验
	- □ 字符的边界值检验
	- 其它边界值检验

如:

# 数值的边界值检验

• 计算机是基于二进制进行工作的,因此,软件的任何数值运算都有一定 的范围限制。

| 项               | 范围或值                             |
|-----------------|----------------------------------|
| 位 (bit)         | 0 或 1                            |
| 字节 (byte)       | $0 \sim 255$                     |
| 字(word)         | 0~65535 (单字) 或 0~4294967295 (双字) |
| $\tilde{+}$ (K) | 1024                             |
| 兆 (M)           | 1048576                          |
| 吉 (G)           | 1073741824                       |

计算机数值运算的范围

字符的边界值检验

• 在计算机软件中, 字符也是很重要的表示元素, 其中ASCII和Unicode 是常见的编码方式。下表中列出了一些常用字符对应的ASCII码值。

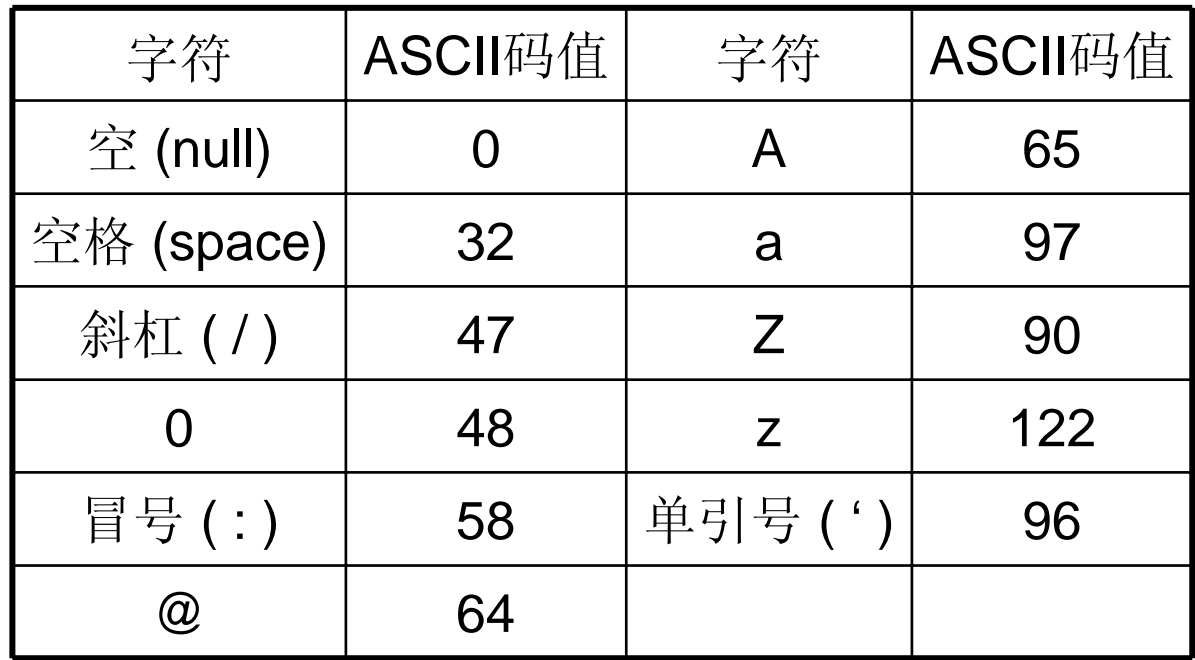

边界值分析

#### 3) "单故障"假设

边界值分析法是基于可靠性理论中称为"单故障"的假设,即有两个 或两个以上故障同时出现而导致软件失效的情况很少,也就是 说,软件失效基本上是由单故障引起的。

因此,在多变量的边界值分析法中获取测试用例的方法是:

(1) 每次保留程序中一个变量,让其余的变量取正常值,被保 留的变量依次取min、min+、nom、max-和max。

(2) 对程序中的每个变量重复 (1) 。

### 边界值分析法 - 举例

- П. 例8:有两个输入变量x1(a≤x1≤b)和x2(c≤x2≤d)的程序F的边 界值分析测试用例如下:
- $\{ x^2 \times 1$ nom, $x^2 \times 1$ nom, $x^2 \times 1$ nom, $x^2 \times 1$ nom, $x^2 \times 1$ nom $>$ , <x1nom,x2max>, <x1nom,x2max->, <x1min,x2nom>, <x1min+,x2nom>, <x1max,x2nom>, <x1max-,x2nom> }

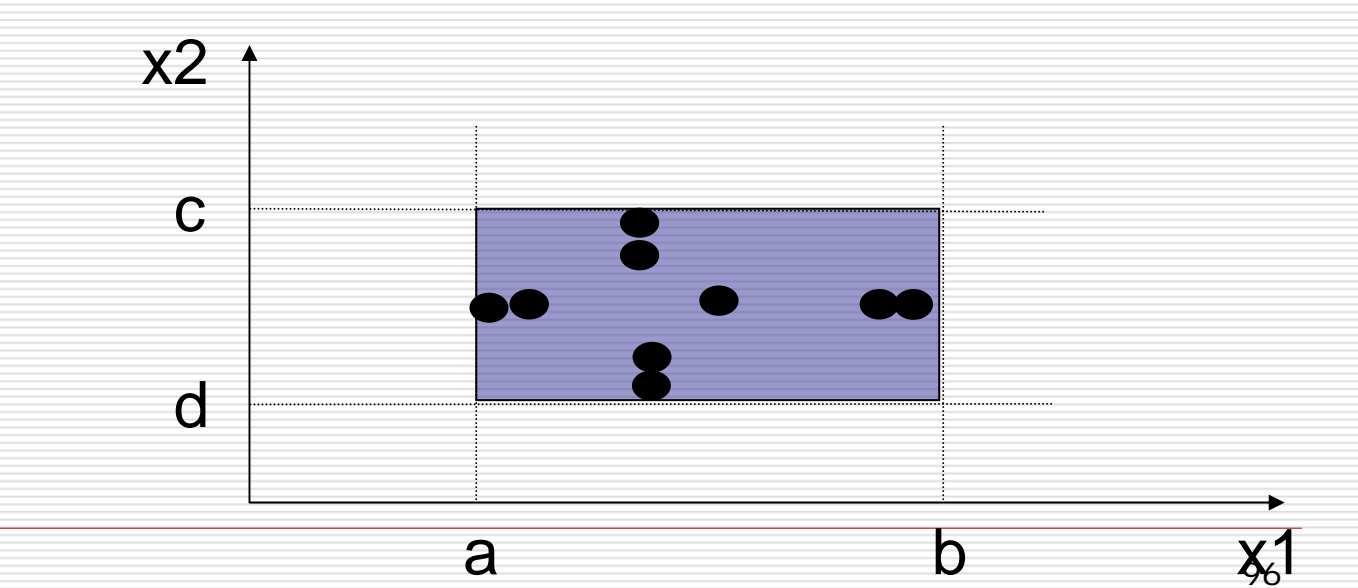

## 边界值分析法 - 举例

- $\Box$  例9:有二元函数f(x,y),其中x<sup>∈</sup>[1,12],y<sup>∈</sup>[1,31]。 则采用边界值分析法设计的测试用例是:
	- $\{ <1, 15>, <2, 15>, <11, 15>, <12, 15>, <6, 15>, <6, 1>,$  $\langle 6.2 \rangle$ ,  $\langle 6.30 \rangle$ ,  $\langle 6.31 \rangle$
- n. 推论:对于一个含有n个变量的程序,采用边界值分析法测试程序会 产生4n+1个测试用例(一个变量取最小值,略高于最小值,正常 值,略低于最大值,最大值外,其余变量取正常值。对每个变量都重 复进行 )。

## 边界值分析法 - 举例

П. 再如:有函数f(x,y,x),其中x<sup>∈</sup>[1900,2100],y<sup>∈</sup>[1,12], <sup>z</sup><sup>∈</sup>[1,31]的。请写出该函数采用边界值分析法设计的测试用例。

> 共13个,分别是:{ <2000,6,1>, <2000,6,2>,  $<$ 2000,6,30>, $<$ 2000,6,31>, $<$ 2000,1,15>, <2000,2,15>, <2000,11,15>, <2000,12,15>,  $<$ 1900,6,15>, $<$ 1901,6,15>, $<$ 2099,6,15>,  $\{2100, 6, 15\}$ ,  $\{2000, 6, 15\}$

例10:现有一个学生 标准化考试批阅试 卷,产生成绩报告 的程序。其[规格说](http://www.a-q.cn/uploadfile/2005913111434784.gif) 明如下:程序的输 入文件由一些有 80个字符的记录 组成,如右图所 示,所有记录分为 3组:

(试题部分) 枟 题  $80$ 标准答案(1~50题) 试题数  $\overline{2}$  $34$  $910$ 59 60 79 80  $\overline{2}$ 标准答案 (51~100题) 试题数  $34$  $910$ 59 AN 79.80 . . . . . . . . (学生答卷部分) 学号1 学生答案 (1~50题)  $\overline{3}$  $910$ 59.60 79 80  $\overline{3}$ 学号1 学生答案(51~100 题)  $910$ 59.60 79 80 **Contractor** 

### ① 标题:

这一组只有一个记 录,其内容为[输出成](http://www.a-q.cn/uploadfile/2005913111434784.gif) 绩报告的名字。

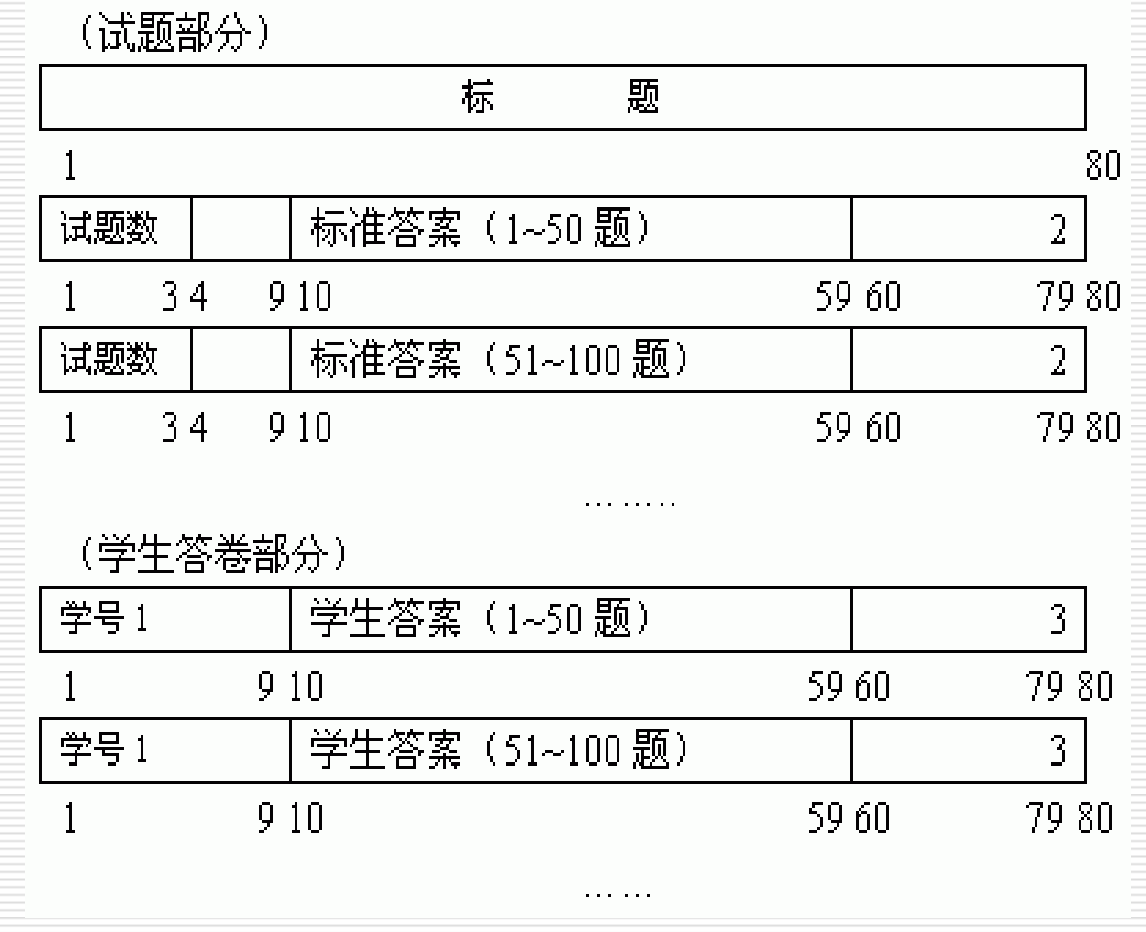

②试卷各题标准答案记录: 每个记录均在第80[个字符](http://www.a-q.cn/uploadfile/2005913111434784.gif) 处标以数字"2"。 该组的第一个记录的第1 至第 3个字符为题目编 号(取值为1一999)。 第10至第59个字符给 出第 1至第50题的答案 (每个合法字符表示一 个答案)。 该组的第2,第3……个记 录相应为第51至第 100,第101至第 150,…题的答案。

(试题部分) 枟 题  $80$ 标准答案 (1~50 题) 试题数  $\overline{2}$  $34$  $910$ 59 60 7980 试题数 标准答案 (51~100题)  $\overline{2}$  $34$  $910$ 59 AN 79.80 (学生答卷部分) 学号1 学生答案(1~50 题)  $\overline{3}$  $910$ 59.60 79 80  $\overline{3}$ 学号 1 学生答案(51~100 题)  $910$ 59.60 79 80 . . . . . .

All and members of the control of

#### ③每个学生的答卷描述:

- 该组中每个记录的第80个字 符均为数字"3"。
- 每个学生的答卷在若干个记 录中给出。如甲的首记录 第 1至第 9字符给出[学生姓](http://www.a-q.cn/uploadfile/2005913111434784.gif) 名及学号, 第10至第59 字符列出的是甲所做的第 1至第50题的答案。

若试题数超过50,则第 2,第3……纪录分别给出他的 第51至第100,第101至 第150……题的解答。

然后是学生乙的答卷记录。

学生人数不超过200,试题数不超过999。

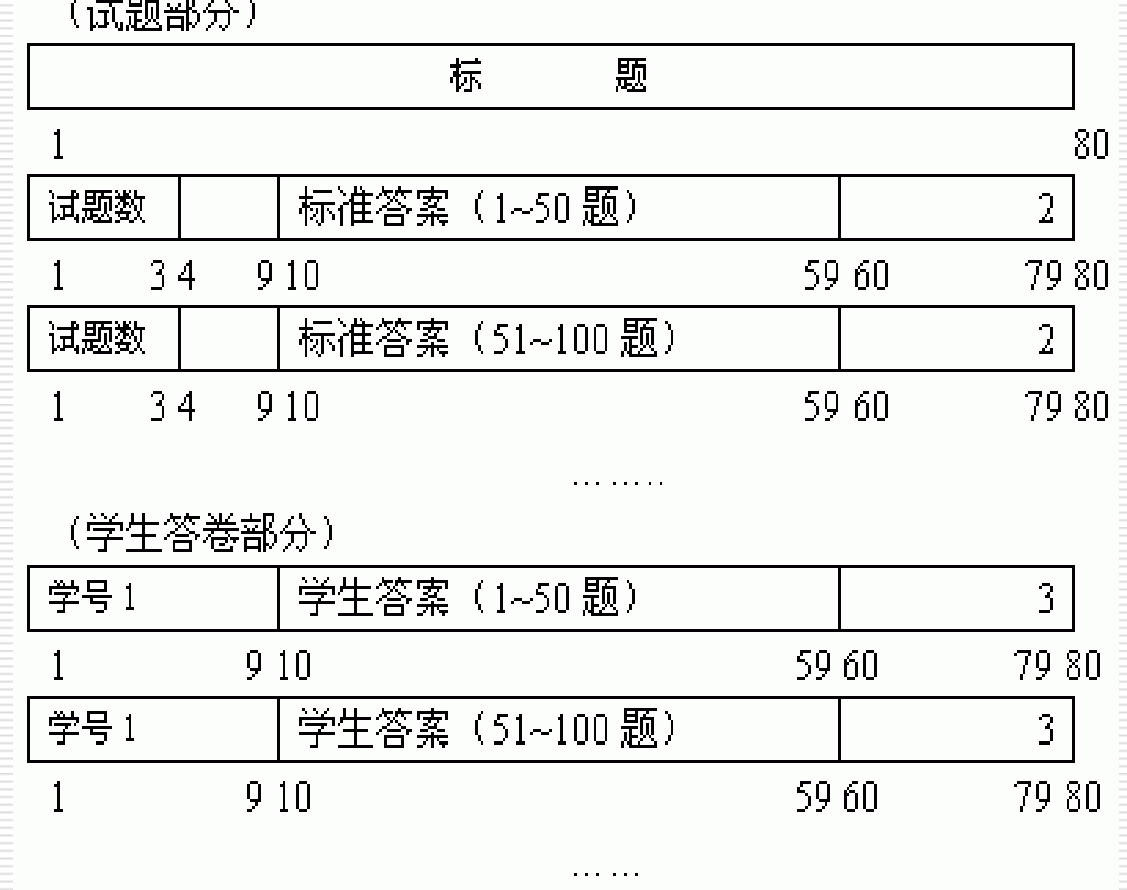

程序的输出有 4个报告:

a)按学号排列的成绩单, 列出每个学生的成绩、名次。

b)按学生成绩排序的成绩单。

c)平均分数及标准偏差的报告。

d)试题分析报告。按试题号排序,列出各题学生答对的百分比。

解答: 分别考虑输入条件和输出条件, 以及边界条件。给出下表 所示的输入条件及相应的测试用例。

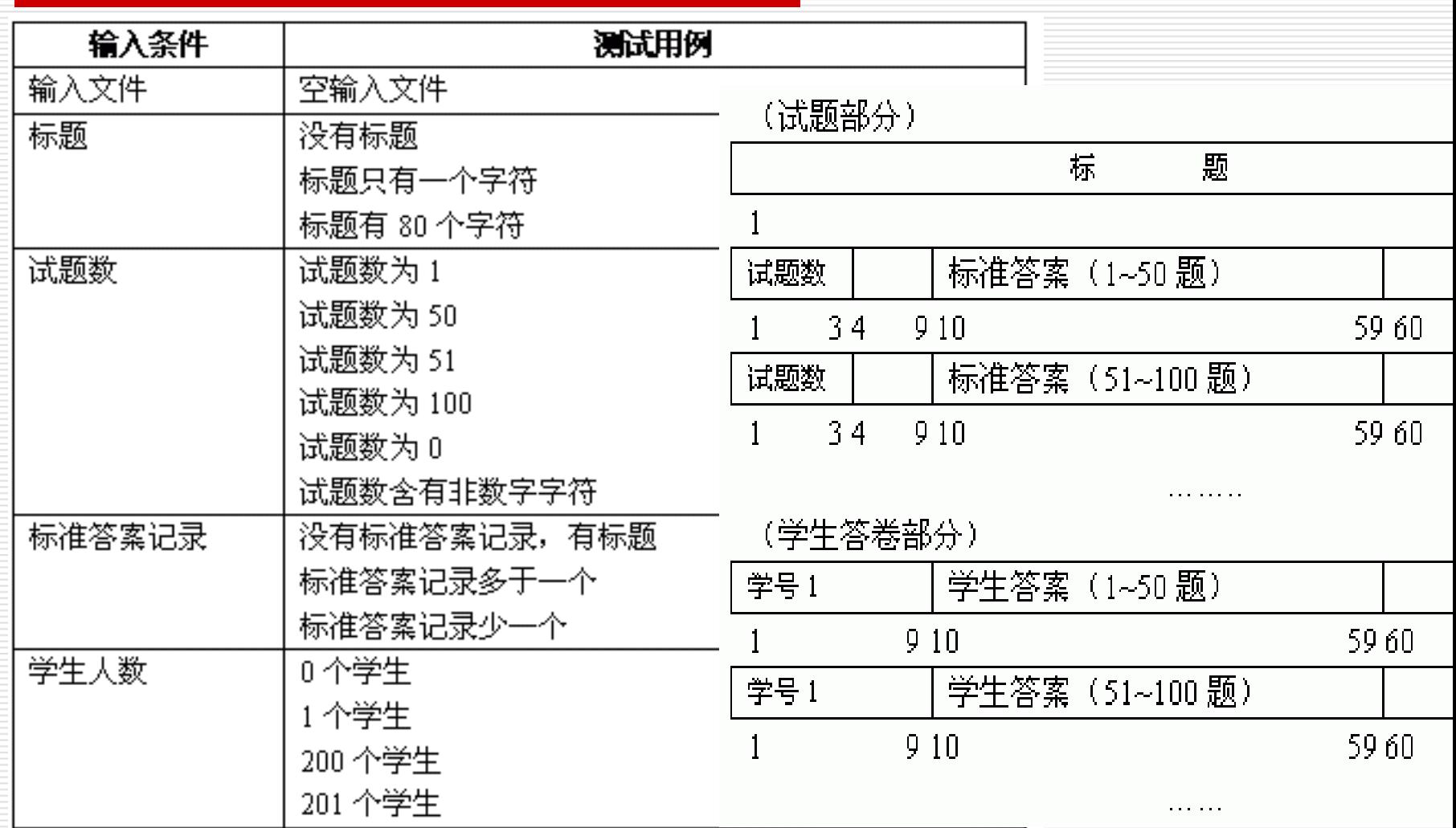

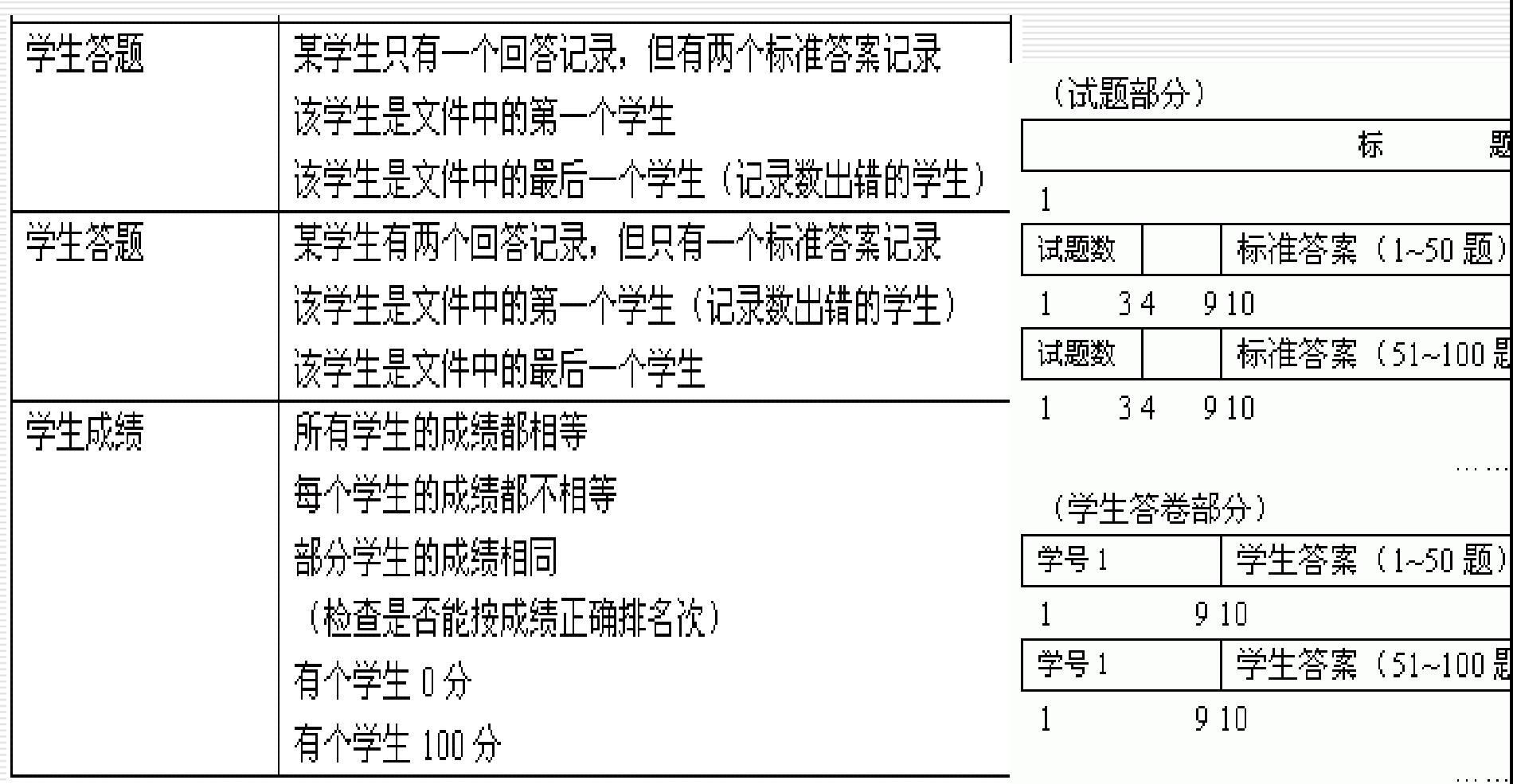

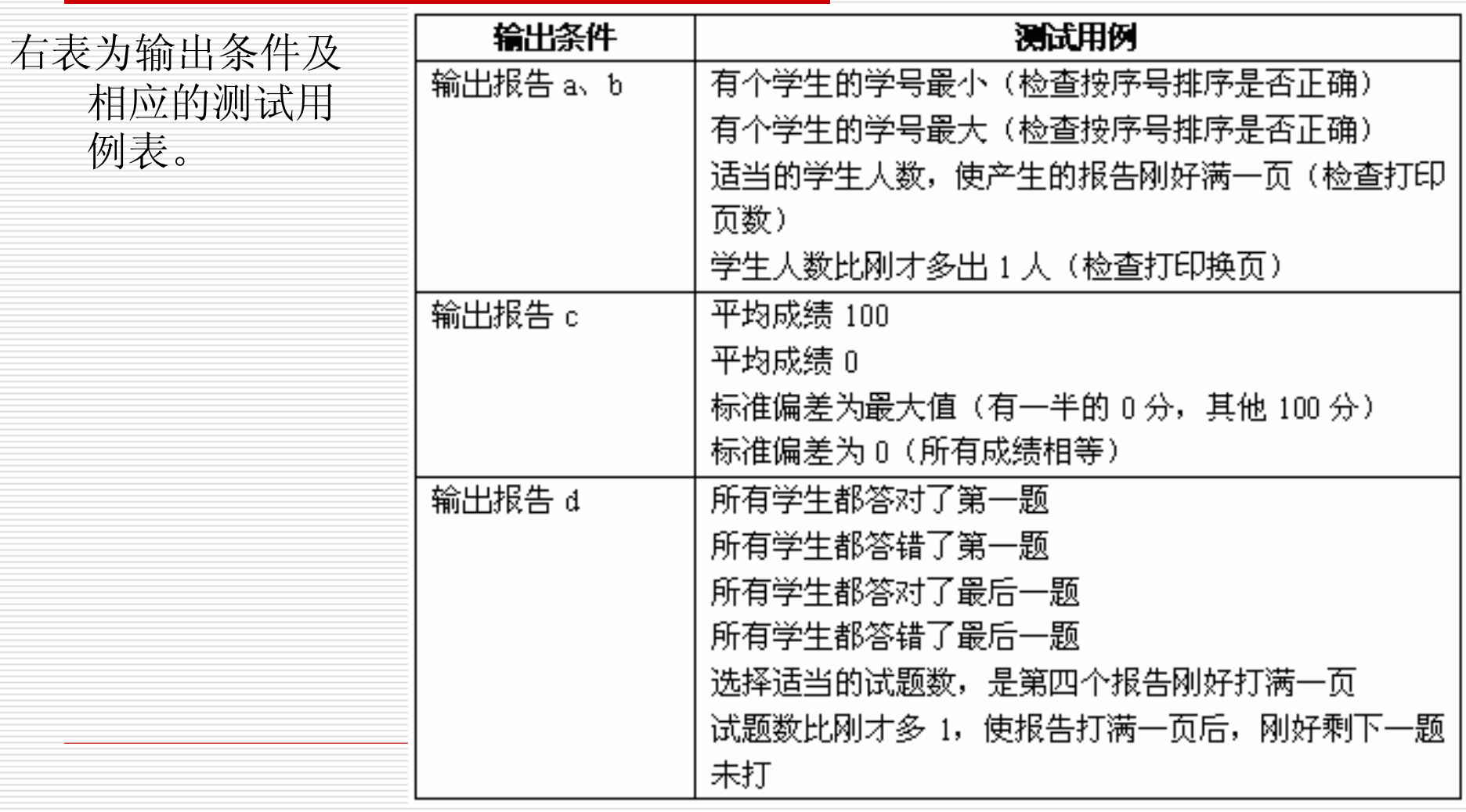

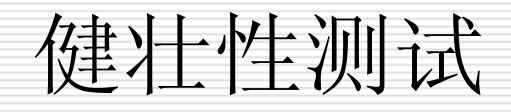

 $\Box$ 

- п 健壮性测试是作为边界值分析的一个简单的扩充,它除了对变量的5 个边界值分析取值外,还需要增加一个略大于最大值(max+)以及略 小于最小值(min-)的取值,检查超过极限值时系统的情况。因此, 对于有n个变量的函数采用健壮性测试需要6n+1个测试用例。
- п 前面例8中的程序F的健壮性测试如下图所示:

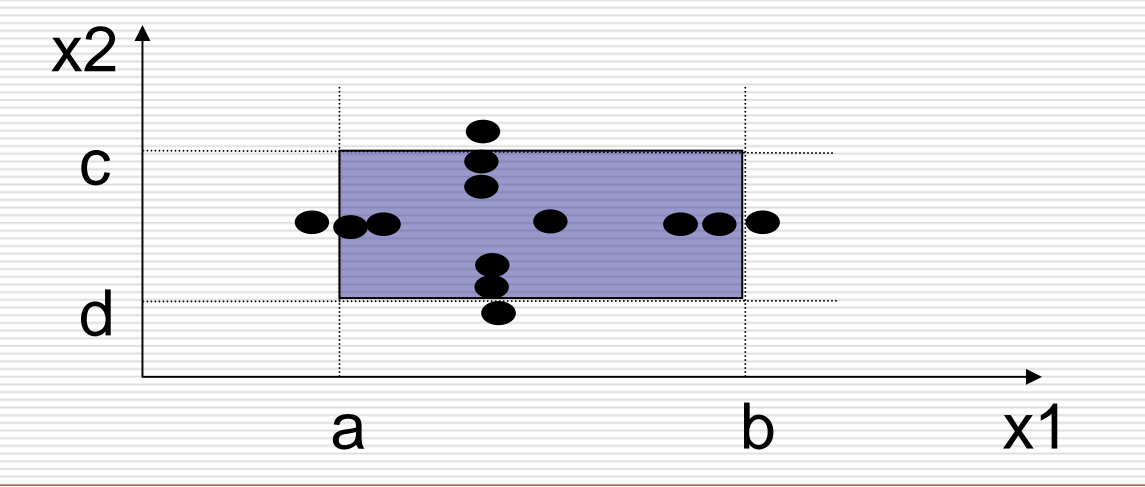

107练习:请为例9中的函数f(x,y)写出相应的健壮性测试用例。

边界值分析法 - 举例

#### П. 例11 三角形问题的边界值分析测试用例

在三角形问题描述中,三角形每边边长的取范围值设值为[1, 100] 。
<span id="page-108-0"></span>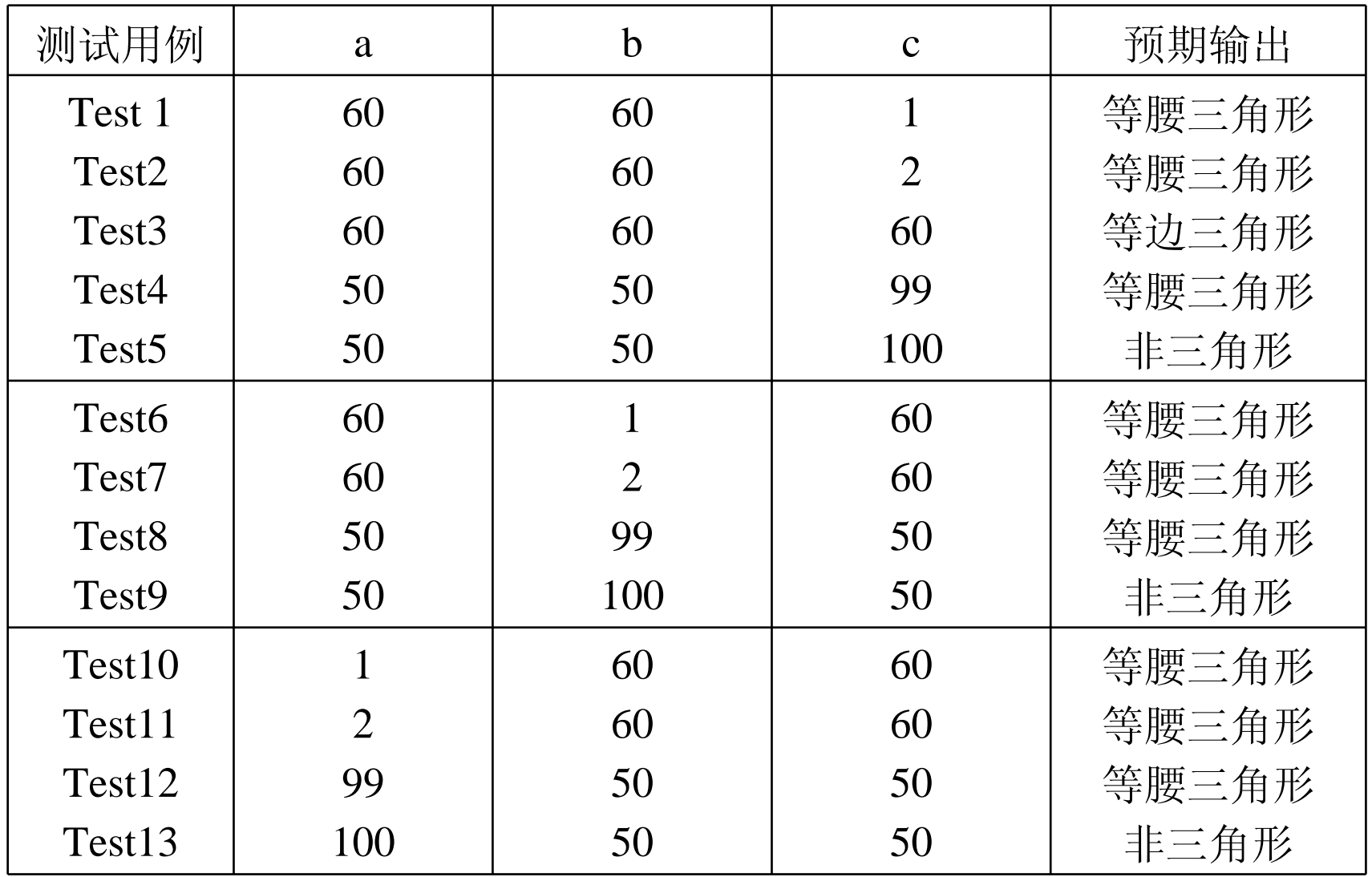

# 边界值分析法 - 举例

П 例12 NextDate函数的健壮性边界值分析测试用例

在NextDate函数中,隐含规定了变量mouth和变量day的取值 范围为1≤mouth≤12和1≤day≤31,并设定变量year的取值范围 为1912≤year≤2050 。

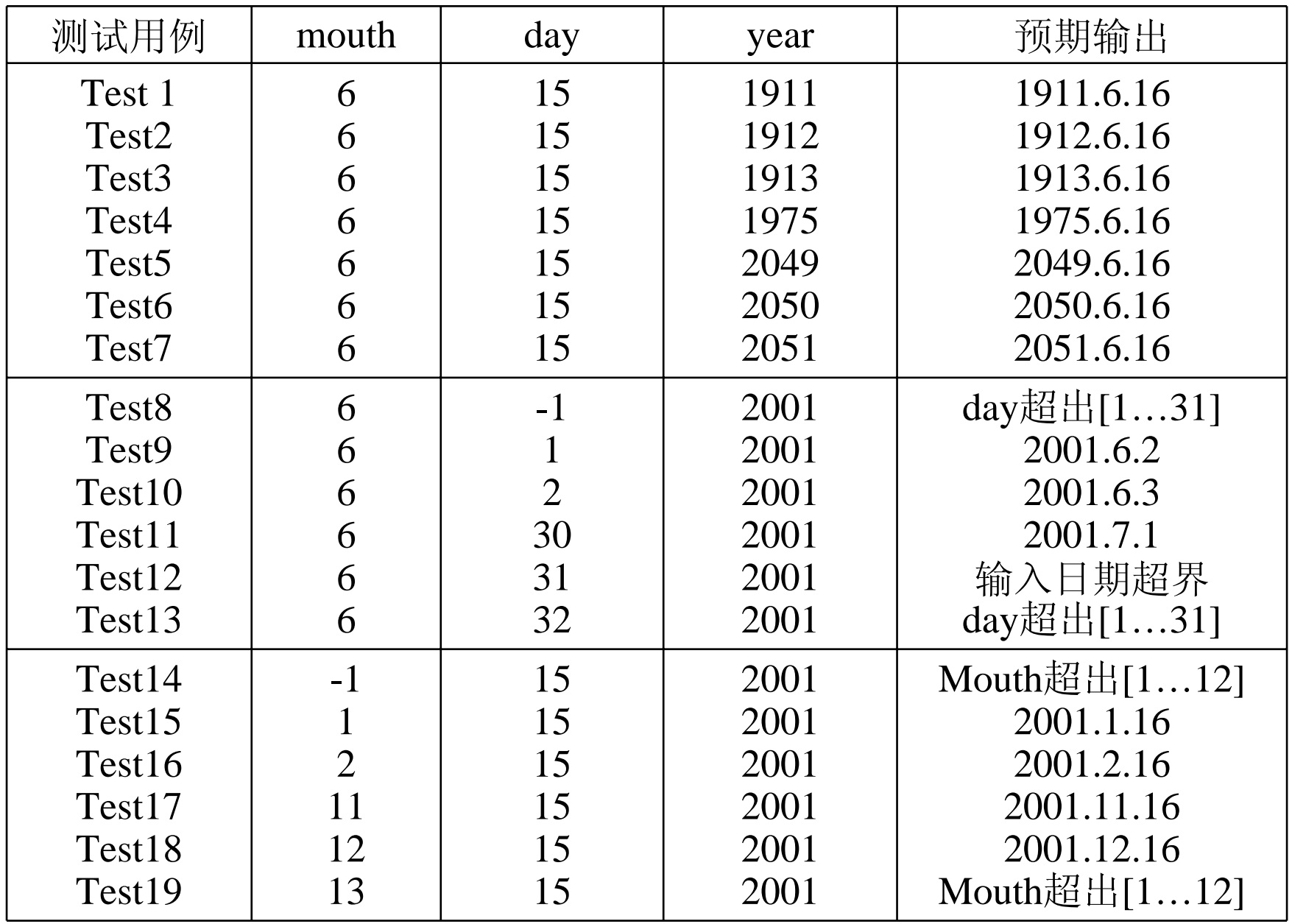

边界值分析法

#### $\Box$ 最坏情况测试

软件失效是由多故障引起的。

- 对每个变量首先进行包含最小值、略高于最小值、正常值、略低 于最大值和最大值五元素集合的测试,然后对这些集合进行 笛卡儿乘积计算,以生成测试用例。
- 如:三角形问题和NextDate函数问题的最坏情况测试有: 5x5x5=125种测试用例。

N个变量的最坏情况测试会产生 5n个测试用例

N个变量的健壮最坏情况测试会产生 7n个测试用例

习题

#### <u>п</u> 找零钱最佳组合

假设商店货品价格(R)都不大于100元(且为整数), 若 顾客付款(P)在100元内,现有一个程序能在每位顾客付款后给 出找零钱的最佳组合(找给顾客货币张数最少)。 假定此商店 的货币面值只包括:50元(N50)、10元(N10)、 <sup>5</sup>元(N5)、<sup>1</sup> 元(N1) 四种。

请结合等价类划分法和边界值分析法为上述程序设计 出相 应的测试用例。

# 错误推测法

### 错误推测法:

- 基于经验和直觉推测程序中所有可能存在的各种错误, 从而有针对 性的设计测试用例的方法。
	- 例如, 输入数据和输出数据为O的情况; 输入表格为空格或输 入表格只有一行. 这些都是容易发生错误的情况。可选择这些 情况下的例子作为测试用例。

# 错误推测法

- П. 例如,针对例10,采用错误推测法还可补充设计一些测试用例:
	- 1、 程序是否把空格作为回答
	- 2、 在回答记录中混有标准答案记录
	- 3、 除了标题记录外,还有一些的记录最后一个字符即不是2也不 是3
	- 4、 有两个学生的学号相同
	- 5、试题数是负数。

# 错误推测法

- $\Box$ 再如, 测试一个对线性表(比如数组)进行排序的程序, 可推测 列出以下几项需要特别测试的情况:
	- 1)输入的线性表为空表;
	- 2)表中只含有一个元素;
	- 3)输入表中所有元素已排好序;
	- 4)输入表已按逆序排好;
	- 5)输入表中部分或全部元素相同。

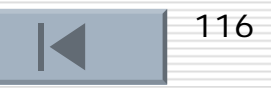

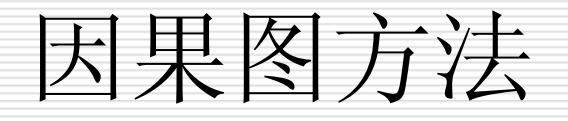

 [因果图法简介](#page-98-0) ■[因果图介绍](#page-101-0) ■ [因果图法测试举例](#page-108-0)

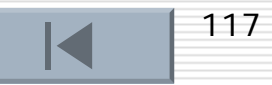

# 因果图法的简介

### □ 因果图法简介

- 等价类划分方法和边界值分析方法,都未过多考虑输入条件之 间的联系, 相互组合、相互制约等。
- 考虑输入条件间的相互组合不是一件易事, 即使把所有输入条 件划分成等价类,他们之间的组合情况也相当多. 因此必须考虑 采用一种适合于描述对于多种条件的组合,相应产生多个动作 的形式来考虑设计测试用例。这就需要利用因果图( Cause <sup>一</sup>Effect Graphics )方法。
- 采用因果图方法能够帮助我们按一定步骤,高效率地选择测试 用例,同时还能为我们指出,程序规格说明描述中存在着什么 问题。

## 因果图法的简介(续)

### □ 因果图法简介

- an<br>Ma 因果图法是基于这样的一种思想:一些程序的功能可以用判定表 (或称决策表)的形式来表示,并根据输入条件的组合情况规定 相应的操作。
- an<br>Ma 因果图法的定义:是一种利用图解法分析输入的各种组合情况, 从而设计测试用例的方法,它适合于检查程序输入条件的各种组 合情况。
- an<br>Ma 采用因果图法设计测试用例的步骤:
	- 1)根据程序规格说明书描述,分析并确定因(输入条件)和果 (输出结果或程序状态的改变),画出因果图。
	- 2)将得到的因果图转换为判定表。
	- 3)为判定表中每一列所表示的情况设计一个测试用例。

## 因果图法的简介(续)

### 使用因果图法的优点:

1)考虑到了输入情况的各种组合以及各个输入情况之间的相互制 约关系。

2)能够帮助测试人员按照一定的步骤,高效率的开发测试用例。

3)因果图法是将自然语言规格说明转化成形式语言规格说明的一 种严格的方法,可以指出规格说明存在的不完整性和二义性。

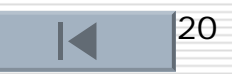

因果图介绍

### □ 4种符号分别表示了规格说明中的4种因果关系。

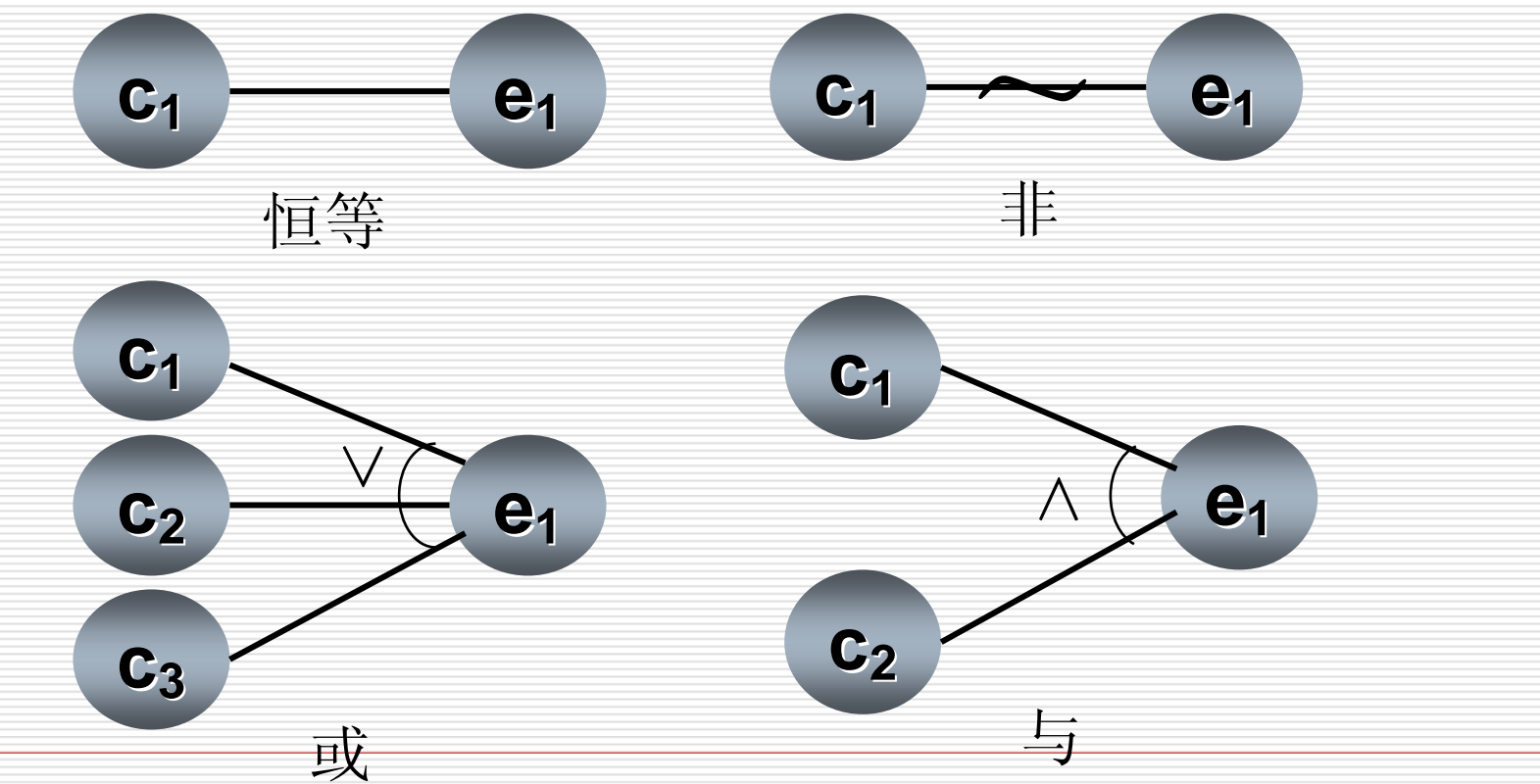

因果图介绍

- П. 因果图中使用了简单的逻辑符号,以直线联接左右结点。左结点 表示输入状态(或称原因),右结点表示输出状态(或称结果)。
- П. Ci表示原因,通常置于图的左部;ei表示结果,通常在图的右部。 ci和ei均可取值0或1,0表示某状态不出现,1表示某状态出现。

 $\Box$ 关系

①恒等:若ci是1,则ei也是1;否则ei为0。

②非:若ci是1,则ei是0;否则ei是1。

- ③或:若c1或c2或c3是1,则ei是1;否则ei为0。"或"可有任意个 输入。
- ④与:若c1和c2都是1,则ei为1;否则ei为0。"与"也可有任意个 输入。

# 因果图介绍

### □ 约束

输入状态相互之间还可能存在某些依赖关系,称为约束。

如, 某些输入条件本身不可能同时出现。

输出状态之间也往往存在约束。在因果图中,用特定的符号标明这 些约束。

因果图介绍

#### $\Box$ 因果图中用来表示约束关系的约束符号:

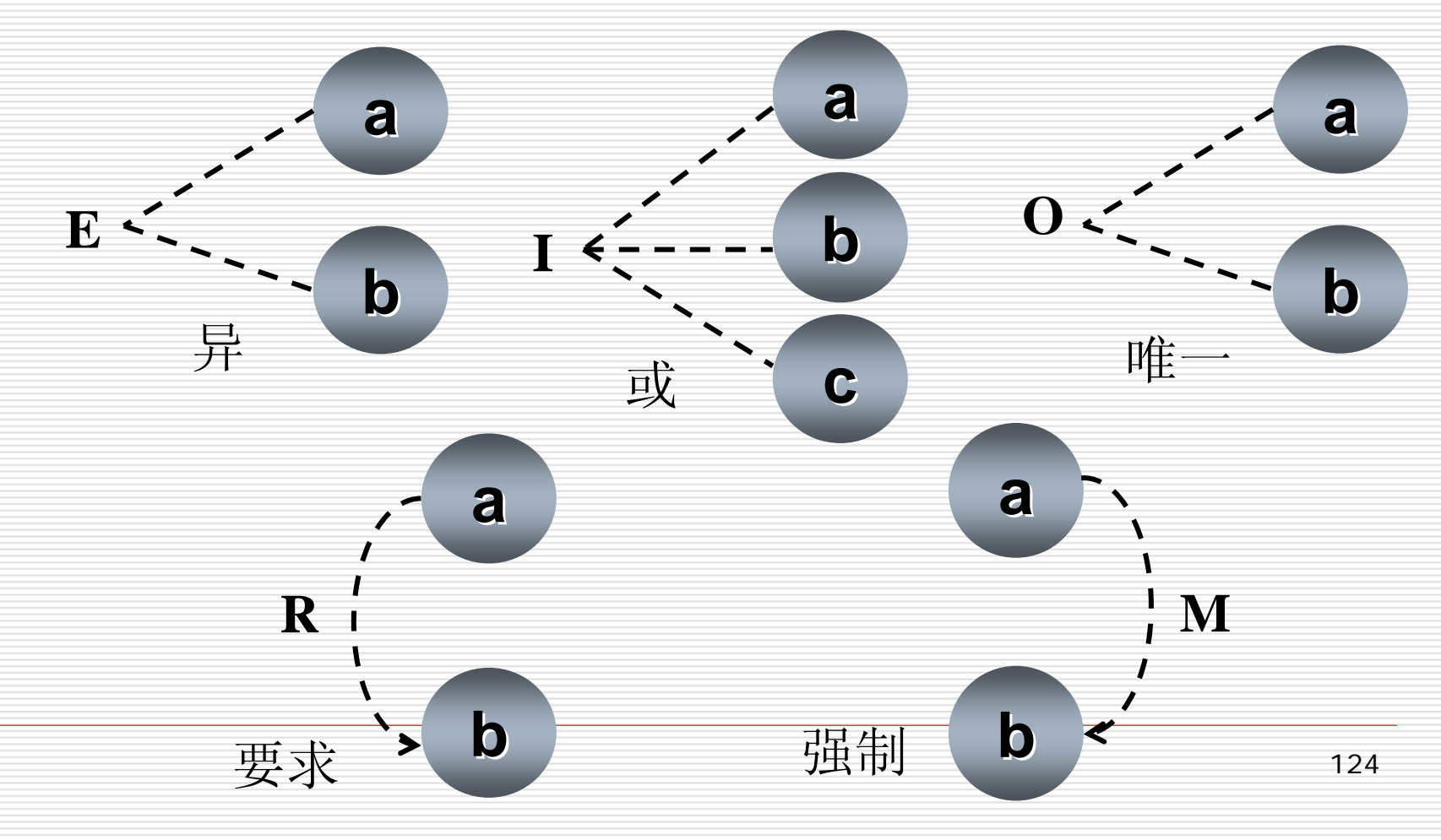

因果图介绍

#### $\Box$ 输入条件的约束有以下4类:

- ① E约束(异):a和b中至多有一个可能为1,即a和b不能同时 为1。
- ② I约束(或): a、b和c中至少有一个必须是1, 即 a、b 和c不 能同时为0。
- ③ O约束(唯一);a和b必须有一个,且仅有1个为1。
- ④ R约束(要求):a是1时,b必须是1,即不可能a是1时b是0。

输出条件约束类型

输出条件的约束只有M约束(强制): 若结果a是1,则结果b强制 为0。

因果图介绍

- П 因果图方法最终生成的是判定表。它适合于检查程序输入条件的 各种组合情况。利用因果图生成测试用例的基本步骤:
	- (1) 分析软件规格说明描述中, 那些是原因(即输入条件或输入条 件的等价类),那些是结果(即输出条件), 并给每个原因和结果 赋予一个标识符。
	- (2) 分析软件规格说明描述中的内容.找出原因与结果之间, 原因 与原因之间对应的关系. 根据这些关系,画出因果图。
	- (3) 由于语法或环境限制, 有些原因与原因之间,原因与结果之间 的组合情况不不可能出现. 为表明这些特殊情况, 在因果图上 用一些约束符号表明约束或限制条件。

(4) 把因果图转换为判定表。

(5) 把判定表的每一列拿出来作为依据,设计测试用例。

## 因果图法测试举例

#### □ 例13 用因果图法测试以下程序。

程序的规格说明要求: 输入的第一个字符必须是#或\*,第二个字 符必须是一个数字, 此情况下进行文件的修改; 如果第一个字符不是 # 或 \*,则给出信息 N,如果第二个字符不是数字,则给出信息 M。

### ¾ 解题步骤:

- (1)分析程序的规格说明,列出原因和结果。
- (2) 找出原因与结果之间的因果关系、原因与原因之间的约束关 系,画出因果图。

(3)将因果图转换成决策表。

(4)根据( 3)中的决策表,设计测试用例的输入数据和预期输出。

# 因果图法测试举例(续)

(1)分析程序规格说明中的原因和结果:

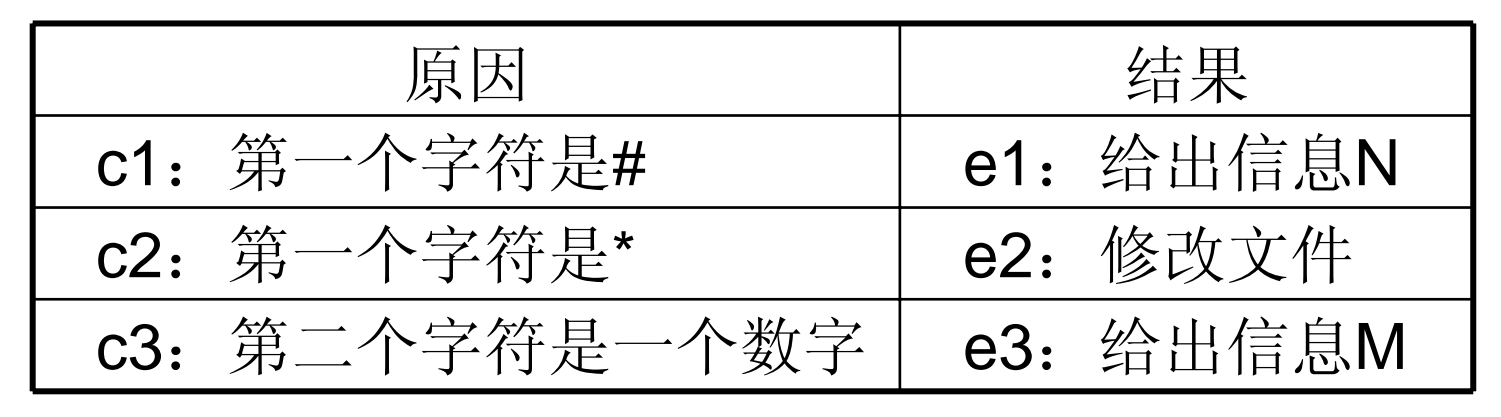

(2)画出因果图(编号为10的中间结点是导出结果的进一步

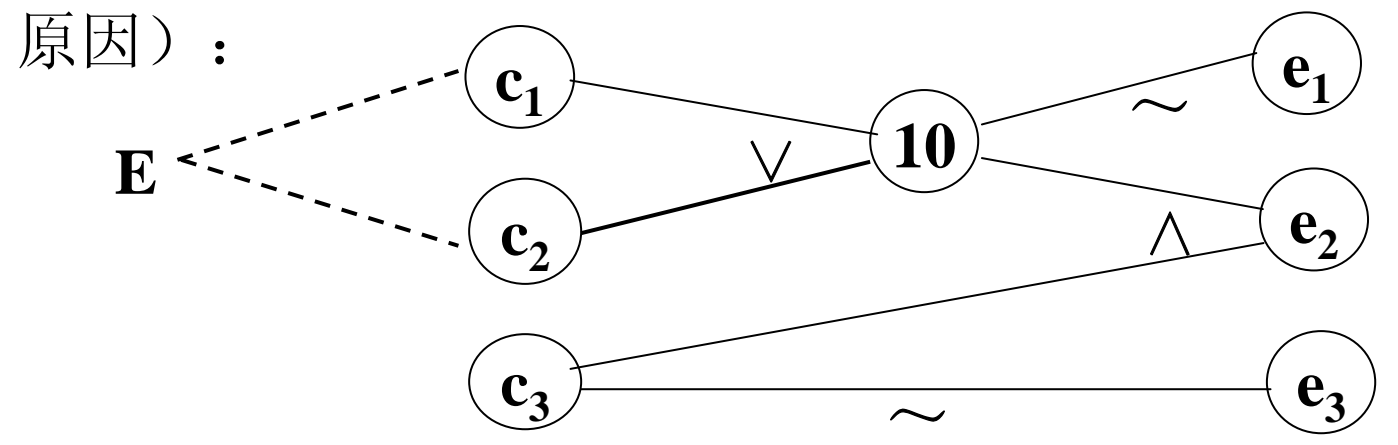

因果图法测试举例(续)

(3)将因果图转换成如下所示的决策表:

| 规则<br>选项 | 1      | $\overline{2}$   | 3                          | $\overline{\mathbf{4}}$    | 5                          | 6                | 7                       | 8                |
|----------|--------|------------------|----------------------------|----------------------------|----------------------------|------------------|-------------------------|------------------|
| 条件(原因):  |        |                  |                            |                            |                            |                  |                         |                  |
| C1       |        | 1                | 1                          | 1                          | $\boldsymbol{0}$           | $\boldsymbol{0}$ | $\boldsymbol{0}$        | $\boldsymbol{0}$ |
| C2       |        | 1                | $\boldsymbol{0}$           | $\boldsymbol{0}$           | 1                          | 1                | $\boldsymbol{0}$        | $\boldsymbol{0}$ |
| C3       | 1      | $\boldsymbol{0}$ | 1                          | $\boldsymbol{0}$           | 1                          | $\boldsymbol{0}$ | 1                       | $\boldsymbol{0}$ |
| 10       |        |                  | 1                          | 1                          | 1                          | 1                | $\boldsymbol{0}$        | $\boldsymbol{0}$ |
| 动作(结果):  |        |                  |                            |                            |                            |                  |                         |                  |
| e1       |        |                  |                            |                            |                            |                  | $\overline{\mathbf{v}}$ |                  |
| e2       |        |                  | $\boldsymbol{\mathcal{N}}$ |                            | $\boldsymbol{\mathcal{N}}$ |                  |                         |                  |
| e3       |        |                  |                            | $\boldsymbol{\mathcal{N}}$ |                            | √                |                         |                  |
| 不可能      | $\sim$ | $\sim$           |                            |                            |                            |                  |                         |                  |
| 测试用例     |        |                  | #3                         | $\sharp A$                 | $*6$                       | $*{\bf B}$       | ${\bf A1}$              | <b>GT</b>        |

表中 8种情况的左面两列情况中,原因C1和原因C2不可能同时为 1,故应排除这两种情况。表的最下一栏给出了6种情况的测试用 例,这是我们所需要的数据。

## 因果图法测试举例(续)

(4)根据决策表中的每一列设计测试用例:

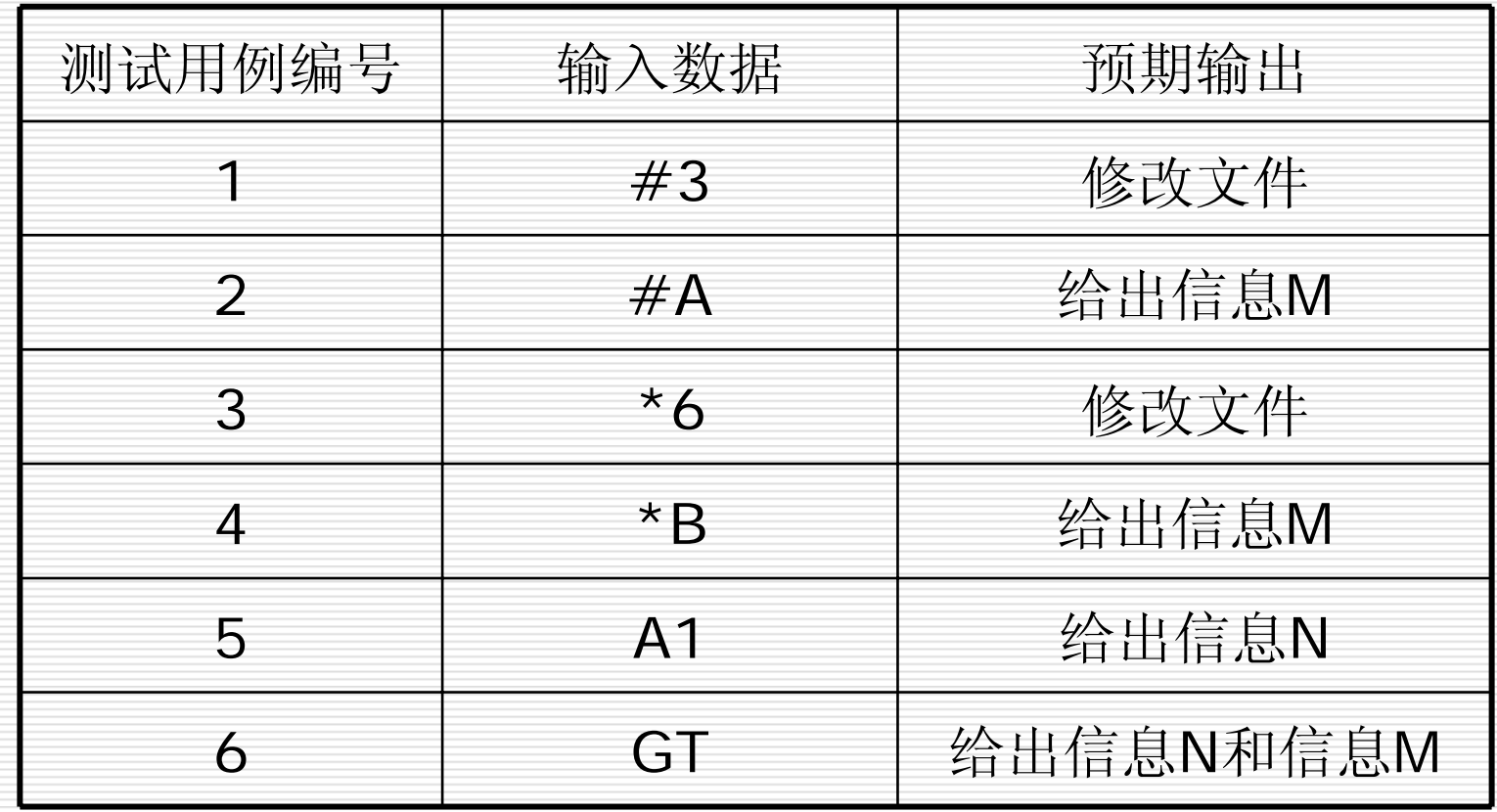

# 因果图方法举例

例14:有一个处理单价为 5角钱的饮料的自动售货机软件测试用例的 设计。 其规格说明如下: 若投入5角钱或1元钱的硬币, 押下〖橙 汁】或〖啤酒〗的按钮,则相应的饮料就送出来。若售货机没有 零钱找,则一个显示〖零钱找完〗的红灯亮,这时在投入1元硬币 并押下按钮后,饮料不送出来而且 1元硬币也退出来;若有零钱 找,则显示〖零钱找完〗的红灯灭,在送出饮料的同时退还5角硬 币。

因果图方法举例

### 分析这一段说明,列出原因和结果

原因:

1.售货机有零钱找 2.投入 1元硬币

3.投入 5角硬币 4.押下橙汁按钮

5.押下啤酒按钮

结果:

21. 售货机〖零钱找完〗灯亮

22. 退还 1元硬币

23. 退还 5角硬币

24. 送出橙汁饮料

25. 送出啤酒饮料

画出因果图,如图所示。 所有原因结点列在左边,所有结果结点列在右边。 建立中间结点,表示处理的中间状态。

- 中间结点: 11. 投入1元硬币且押下饮料按钮
	- 12. 押下〖橙汁〗或〖啤酒〗的按钮
	- 13. 应当找5角零钱并且售货机有零钱找
	- 14. 钱已付清

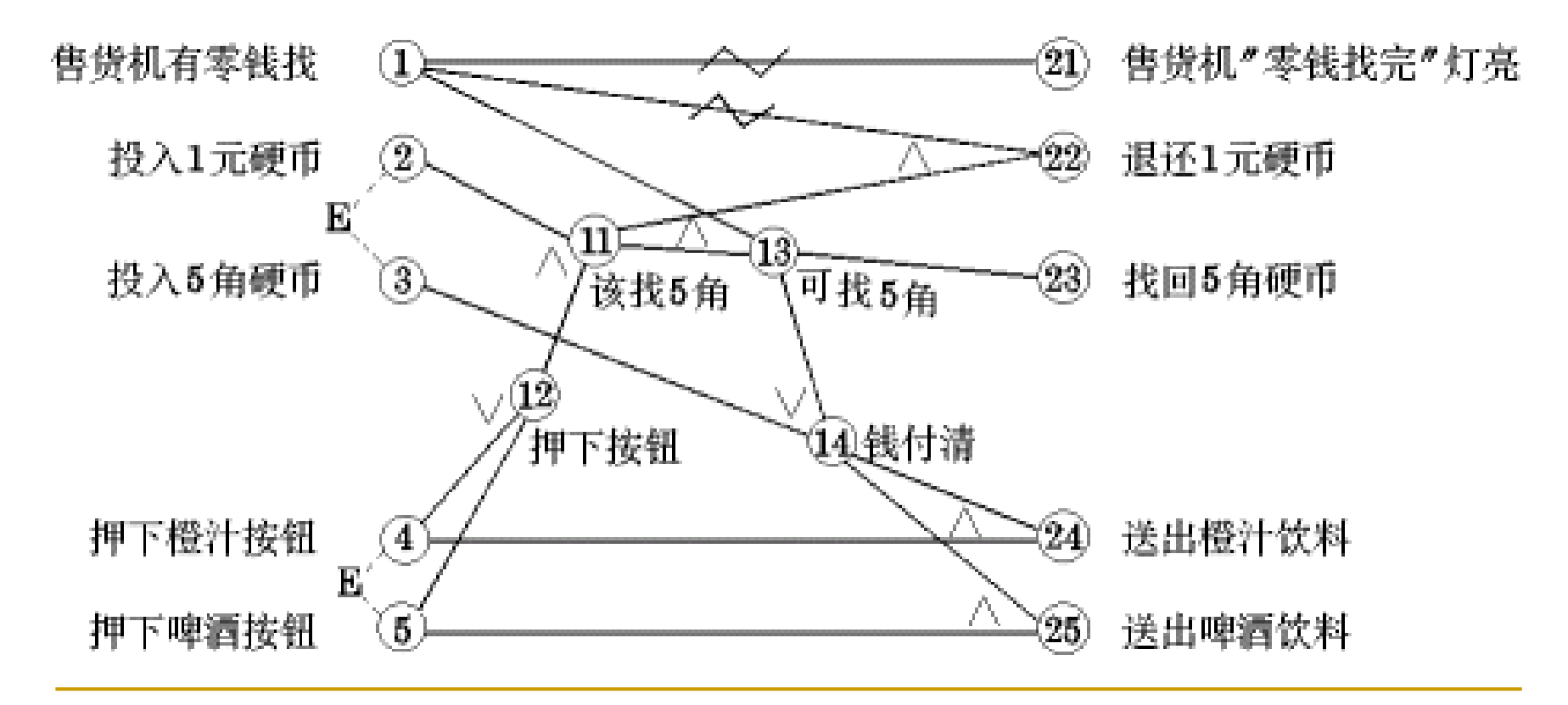

## 转换成判定表:

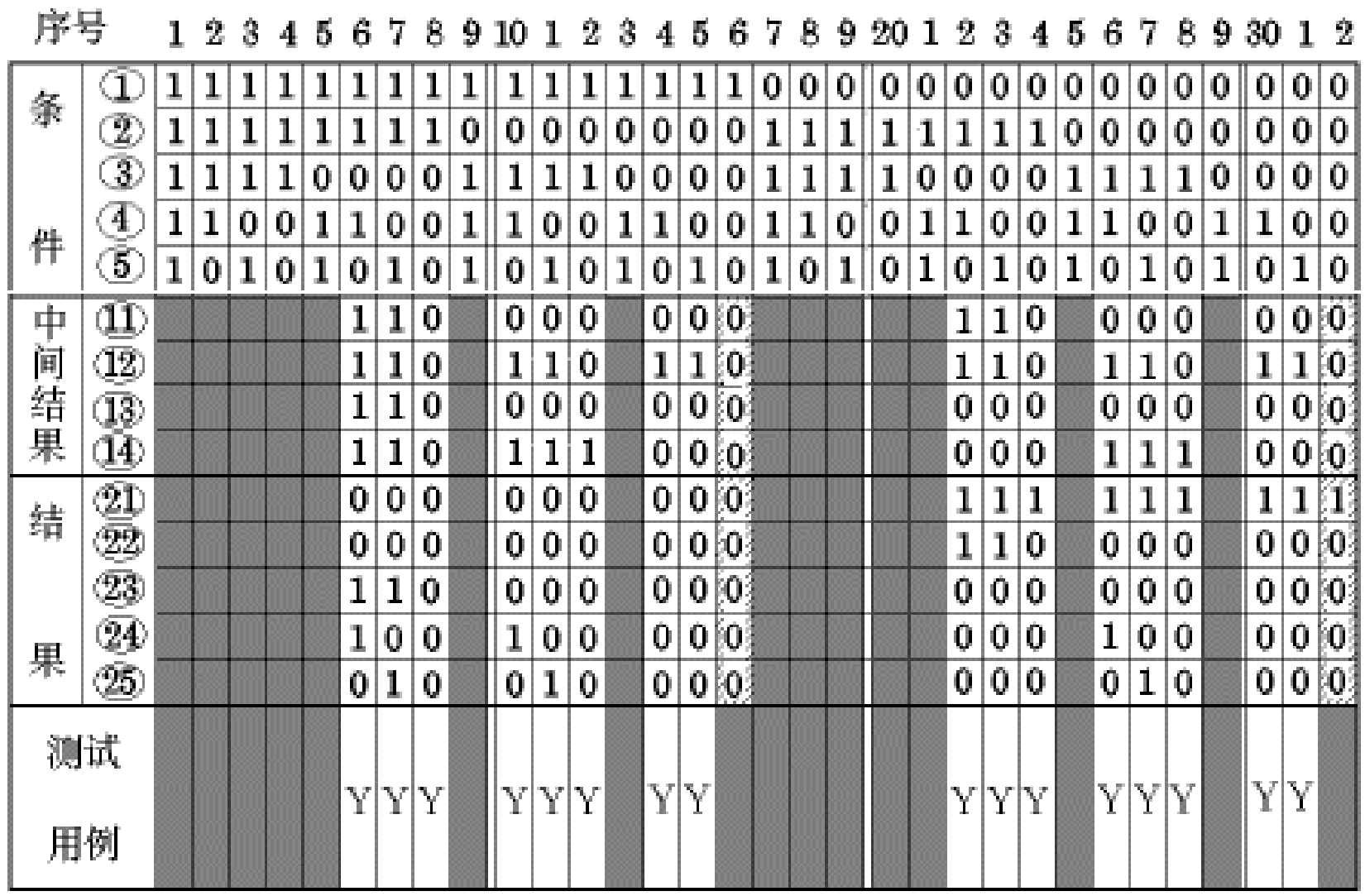

因果图方法举例

 $\Box$  在判定表中,阴影部分表示因违反约束条件的不可能出现的情 况, 删去。第16列与第32列因什么动作也没做, 也删去。最后可 根据剩下的16列作为确定测试用例的依据。

因果图方法小结

- П 因果图方法是一个非常有效的黑盒测试方法,它能够生成没有重 复性的且发现错误能力强的测试用例,而且对输入、输出同时进 行了分析。
- 0 从因果图生成的测试用例(局部,组合关系下的)包括了所有输入 数据的取TRUE与取FALSE的情况,构成的测试用例数目达到最少, 且测试用例数目随输入数据数目的增加而线性地增加。
- 0. 如果哪个开发项目在设计阶段就采用了判定表,也就不必再画因 果图,而是可以直接利用判定表设计测试用例了。

习题

- 1、使用因果图法为三角形问题设计测试用例。
- 2、某软件的一个模块的需求规格说明书中描述:
- (1)年薪制员工:严重过失,扣年终风险金的4%;过失,扣年终风险 金的2%。
- (2)非年薪制员工:严重过失,扣当月薪资的8%;过失,扣当月薪资 的4%。

请绘制出因果图和判定表,并给出相应的测试用例。

# 判定表驱动测试方法

- П. 前面因果图方法中已经用到了判定表( Decision Table,也称决策表)。在所有的黑盒测试方法中,基 于判定表的测试是最为严格、最具有逻辑性的测试方法。 □ 决策表的优点: 能够将复杂的问题按照各种可能的情况 全部列举出来,简明并避免遗漏。因此,利用决策表能
	- 够设计出完整的测试用例集合。
- □ 在一些数据处理问题当中,某些操作的实施依赖于多个 逻辑条件的组合,即:针对不同逻辑条件的组合值,分 别执行不同的操作。决策表很适合于处理这类问题。

# 判定表驱动测试方法

## □决策表的概念: 决策表是分析和表达多逻辑 条件下执行不同操作的工具。

在程序设计发展的初期,判定表就已被当作编写程 序的辅助工具了,因为它可以把复杂的逻辑关 系和多种条件组合的情况表达得既具体又明确。

# 判定表驱动测试方法

### 下表是一张关于科技书阅读指南的判定驱动表: 3个问题 8 种情况

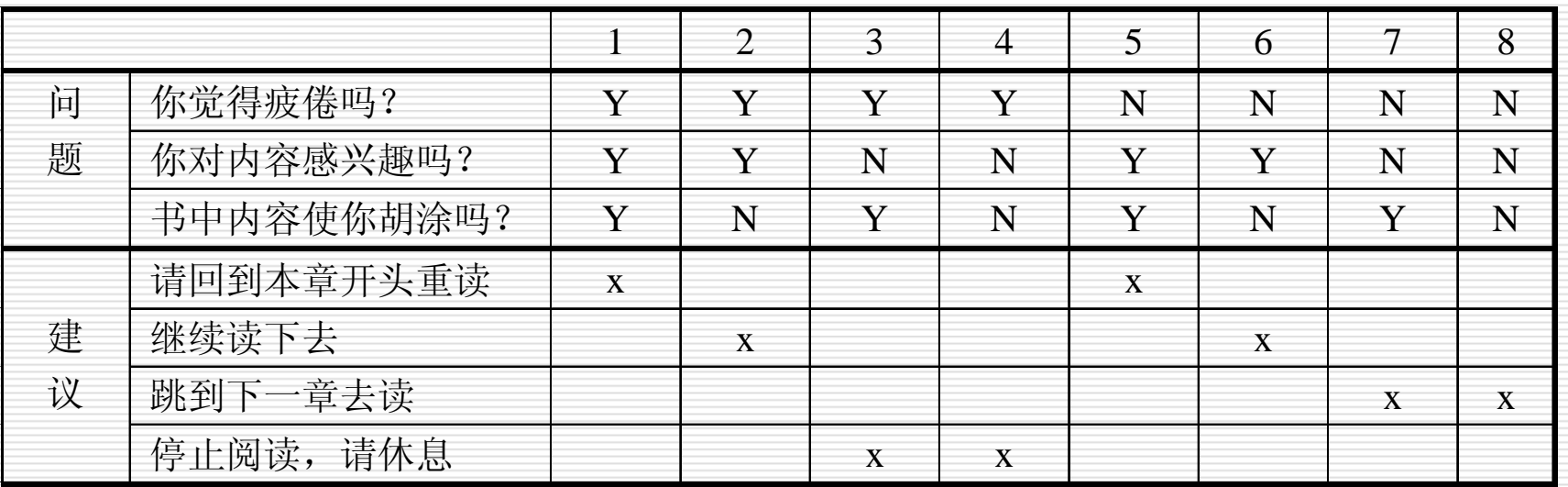

"读书指南 "判定表

判定表组成

## 判定表通常由四个部分组成:

 条件桩 ■ 动作桩 条件项 动作项

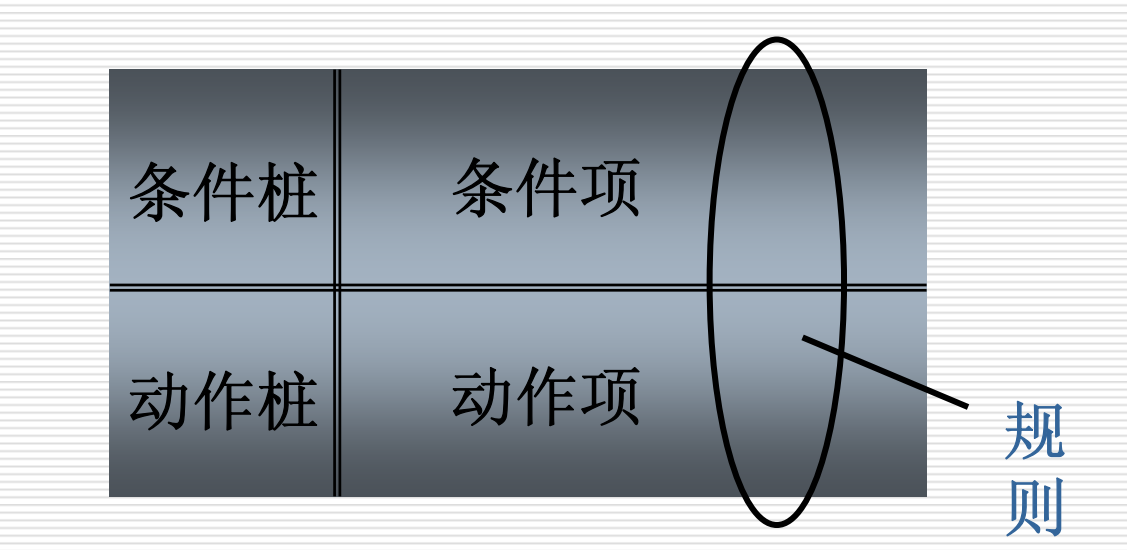

判定表组成

## 判定表通常由四个部分组成:

- 条件桩 (Condition Stub):列出了问题的所有 条件,通常认为列出得条件的次序无关紧要。
- 动作桩(Action Stub):列出了问题规定可能 采取的操作,这些操作的排列顺序没有约束。
- 条件项(Condition Entry):列出针对它左列 条件的取值,在所有可能情况下的真假值。
- 动作项(Action Entry):列出在条件项的各种 取值情况下应该采取的动作。

# 规则及规则合并

 规则:任何一个条件组合的特定取值及其相 应要执行的操作称为规则。在判定表中贯穿 条件项和动作项的一列就是一条规则。显然, 判定表中列出多少组条件取值,也就有多少 条规则,既条件项和动作项有多少列。

□ 化简: 就是规则合并有两条或多条规则具有 相同的动作,并且其条件项之间存在着极为 相似的关系。

# 规则及规则合并举例

如右图左端,两规则动作 项一样,条件项类似, 在1、2条件项分别取Y、 N时,无论条件3取何 值,都执行同一操作。 即要执行的动作与条件 3无关。于是可合并。 ""表示与取值无关。

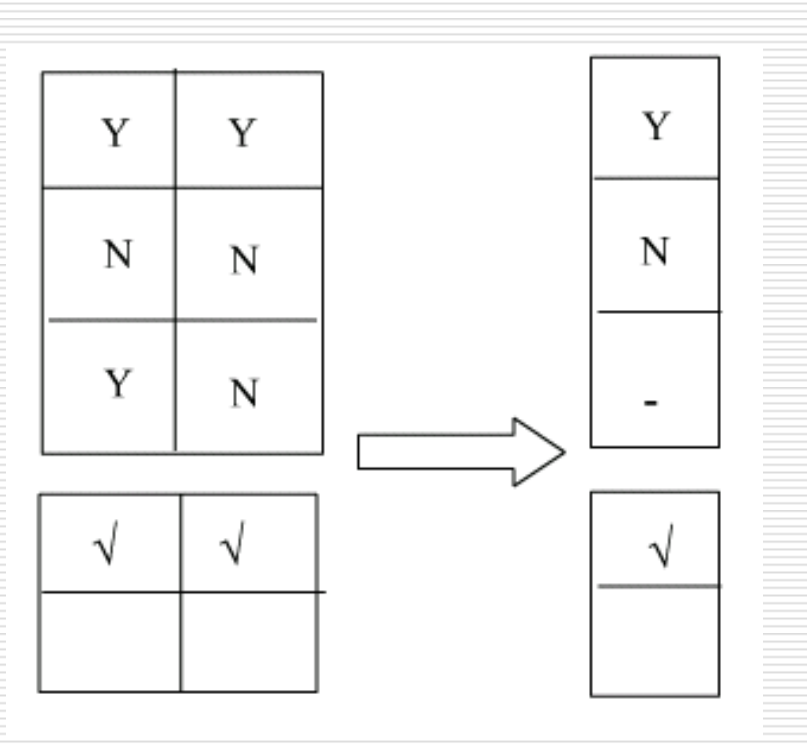
## 规则及规则合并举例

与上类似,右图中,无 关条件项 " - "可包含其 他条件项取值,具有 相同动作的规则可合 并

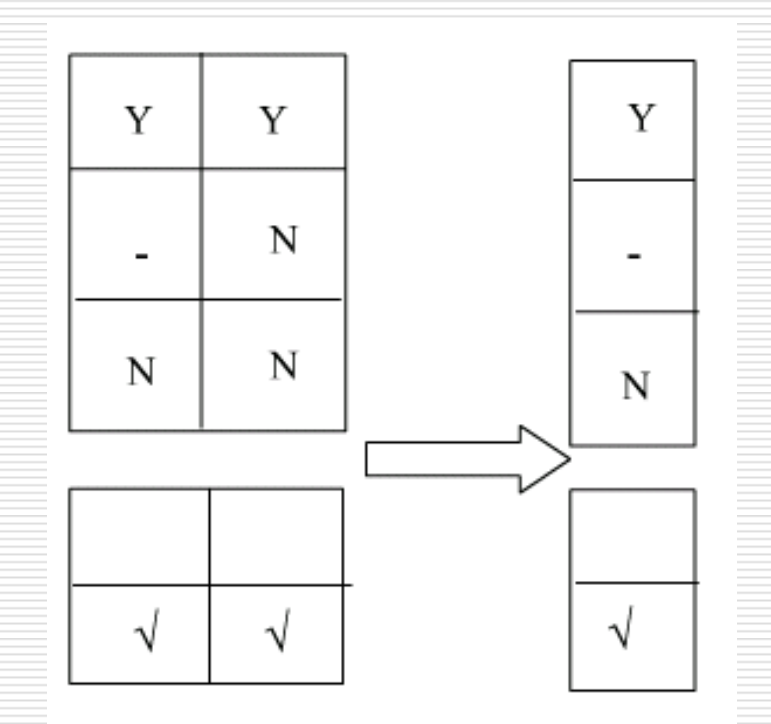

|   |            |   | $\overline{2}$ | 3 | 4 | 5 | 6 |             | 8 |
|---|------------|---|----------------|---|---|---|---|-------------|---|
| 问 | 你觉得疲倦吗?    | Y | Y              | Y | Y | N | N | N           | N |
| 题 | 你对内容感兴趣吗?  | Y | Y              | N | N | Y | Y | N           | N |
|   | 书中内容使你胡涂吗? | Y | N              | Y | N | Y | N | $\mathbf v$ | Ñ |
|   | 请回到本章开头重读  | X |                |   |   | X |   |             |   |
| 建 | 继续读下去      |   | X              |   |   |   | X |             |   |
| 议 | 跳到下一章去读    |   |                |   |   |   |   | X           | X |
|   | 停止阅读,请休息   |   |                | X | X |   |   |             |   |

"读书指南"判定表

|   |            |   | 2 | 3           |   |
|---|------------|---|---|-------------|---|
| 问 | 你觉得疲倦吗?    |   |   | Y           | N |
| 题 | 你对内容感兴趣吗?  | Y | Y | N           | N |
|   | 书中内容使你胡涂吗? | Y | N |             |   |
|   | 请回到本章开头重读  | X |   |             |   |
| 建 | 继续读下去      |   | X |             |   |
| 议 | 跳到下一章去读    |   |   |             | X |
|   | 停止阅读,请休息   |   |   | $\mathbf x$ |   |

化减后的"读书指南"判定表

## 判定表驱动测试方法

 判定表的建立步骤:(根据软件规格说明) ①确定规则的个数.假如有 <sup>n</sup>个条件。每个条件有两 个取值(0,1),故有2㎡种规则。 ②列出所有的条件桩和动作桩。 ③填入条件项。 ④填入动作项。得到初始判定表。 ⑤简化.合并相似规则(相同动作)。

建立判定表举例

例15:问题要求:"……对功率大于50马力的 机器、维修记录不全或已运行10年以上的机 器,应给予优先的维修处理……" 。这里假 定, "维修记录不全"和"优先维修处理"均已 在别处有更严格的定义 。请建立判定表。

### 建立判定表举例

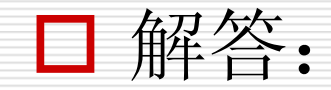

①确定规则的个数:这里有3个条件,每个条件有 两个取值,故应有2\*2\*2=8种规则。 ②列出所有的条件茬和动作茬:

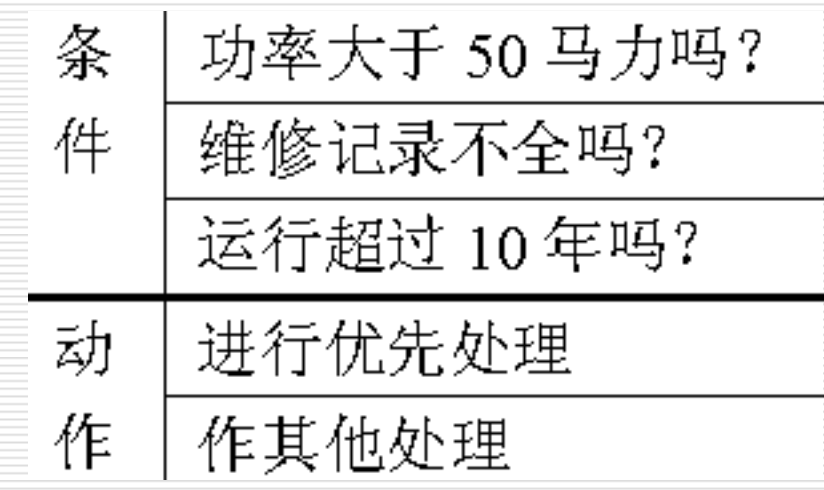

建立判定表举例

#### ③填人条件项。

④填人动作桩和动作顶。这样便得到形如图的初始判定表。

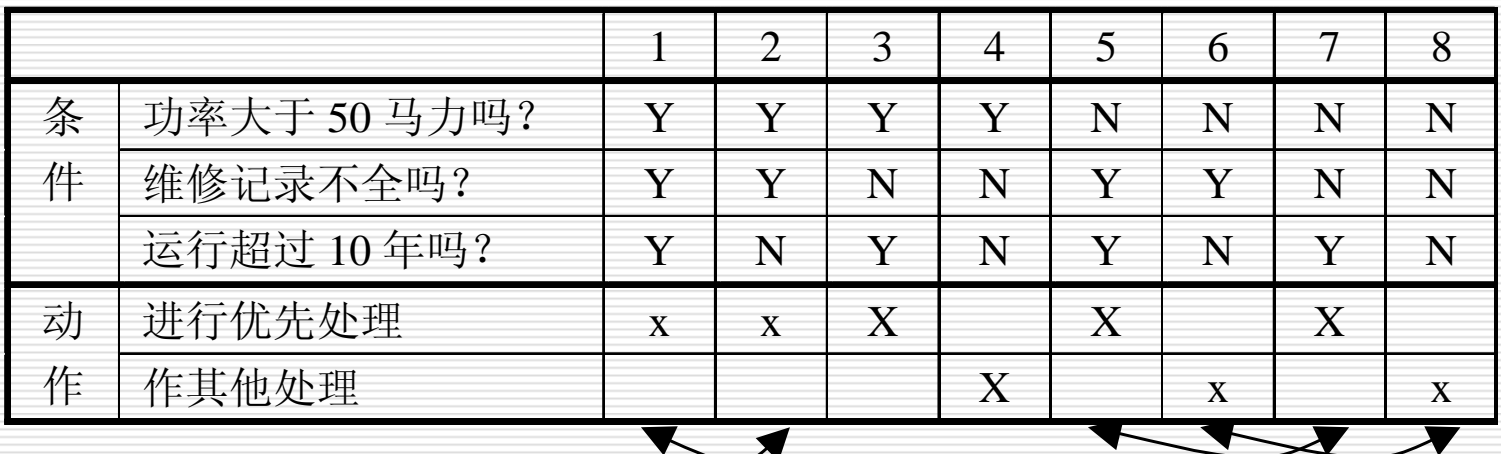

初始判定表

⑤化简。合并相似规则后得到图。

|   |            |   | $\overline{2}$ | 3                       | 4                 |              | $\mathbf 6$ |                   | 8 |
|---|------------|---|----------------|-------------------------|-------------------|--------------|-------------|-------------------|---|
| 条 | 功率大于50马力吗? |   | Y              |                         |                   | N            | N           | N                 | N |
| 件 | 维修记录不全吗?   | V | Y              | N                       | N                 | $\mathbf v$  | Y           | N                 | N |
|   | 运行超过10年吗?  |   | N              | V                       | N                 | $\mathbf{v}$ | N           | V                 | N |
| 动 | 进行优先处理     | X | X              | $\overline{\mathrm{X}}$ |                   |              |             | $\rm\overline{X}$ |   |
| 作 | 作其他处理      |   |                |                         | $\rm\overline{X}$ |              | X           |                   | X |
|   |            |   |                |                         |                   |              |             |                   |   |

初始判定表

|   |            |   |   | 2 |   |   |
|---|------------|---|---|---|---|---|
| 条 | 功率大于50马力吗? |   |   |   | N |   |
| 件 | 维修记录不全吗?   |   | N | N |   |   |
|   | 运行超过10年吗?  |   |   | N | V |   |
| 动 | 进行优先处理     | X | X |   | X |   |
| 作 | 作其他处理      |   |   | X |   | X |

化减后的判定表

### 三角形问题的决策表

□ 例16: 以三角形问题给出构造决策表的5个步骤。

#### (1) 确定规则个数。例如,三角形问题的决策表有 4 个 条件:

- c1:a、b、<sup>c</sup>构成三角形?
- $c2$ : $a = b$ ?
- $c3: a = c?$
- $c4:b=c?$
- 每个条件可以取两个值,故有 24 =16种规则。
- $(2)$ 2) 列出所有的条件桩和动作桩。
- $(3)$ 填入输入项。
- $(4)$ 填入动作项, 得到初始决策表。
- (5) 化简。合并相似规则后得到三角形问题的决策表

三角形问题的决策表

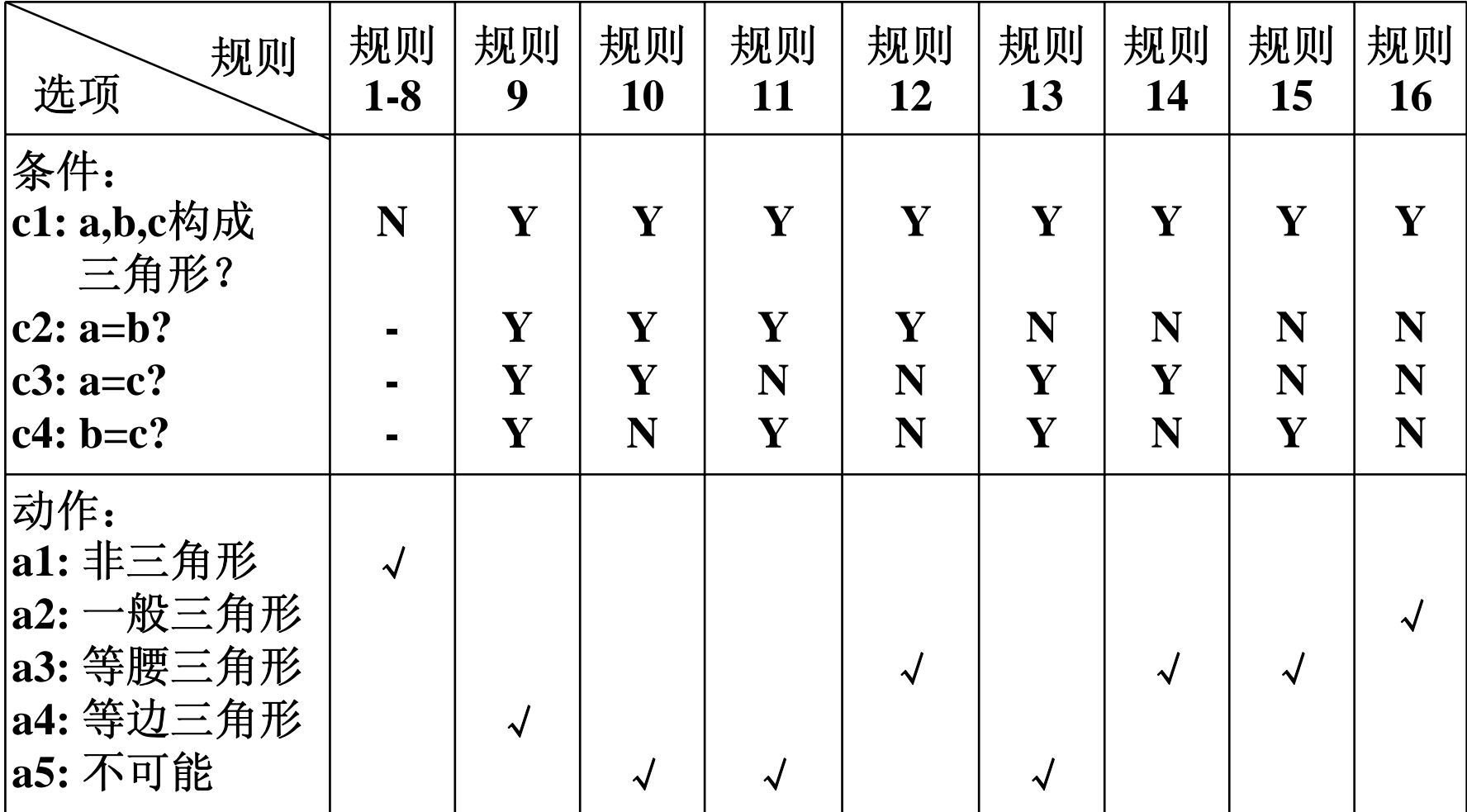

## 三角形问题的决策表

- □ 如将上页c1: a,b,c构成三角形? 扩展为三 个不等式表示
	- C1:  $a < b + c$
	- C2: b < a + c
	- C3:  $c < a + b$ 决策表变成如下:

三角形问题的决策表

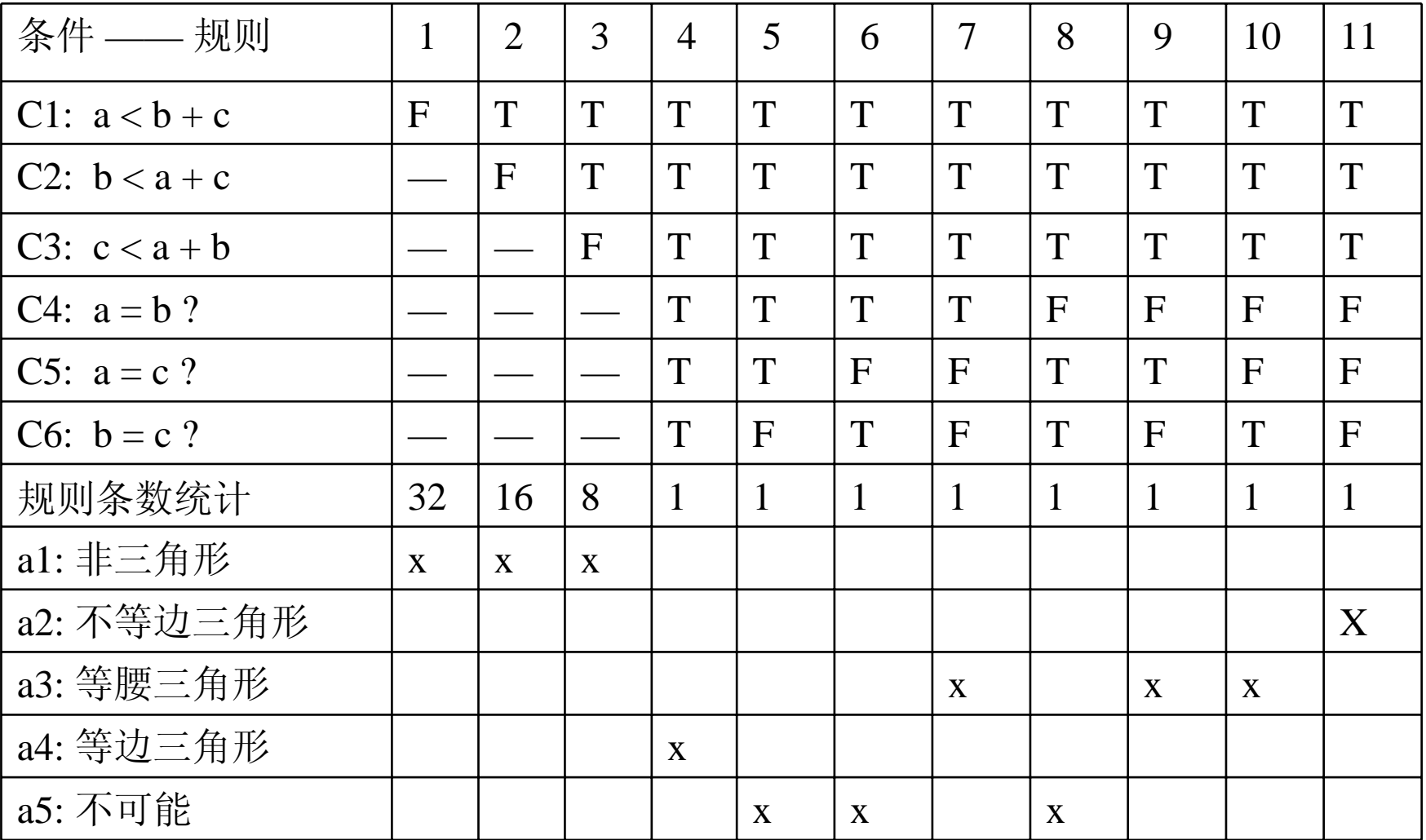

# 三角形问题的决策表

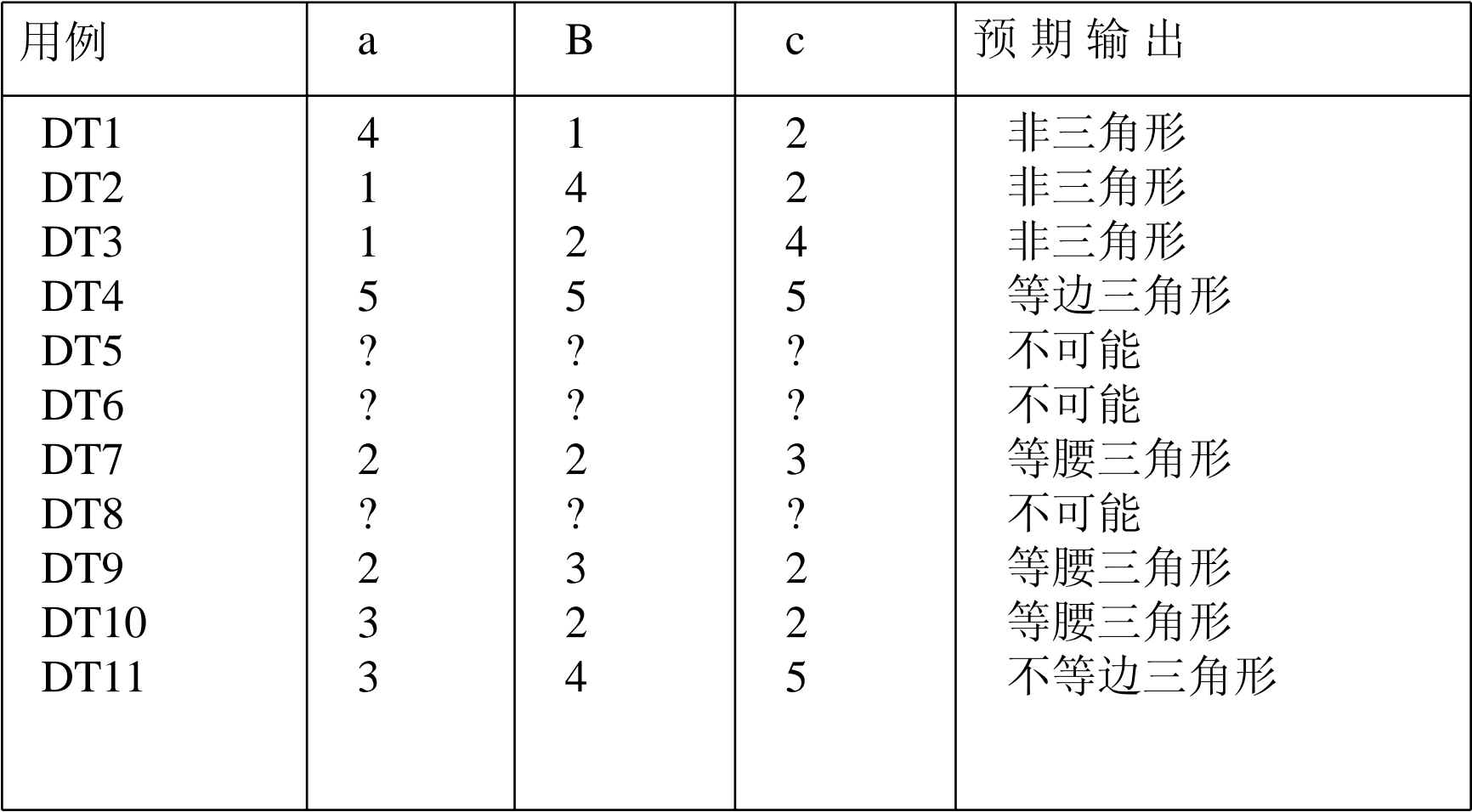

#### 决策表应用-NextDate函数

#### П. NextDate函数的决策表测试用例设计

- **The Co**  问题分析: NextDate 函数中有两种复杂性的输入来源:一是 所讨论的输入域的复杂性,二是确定闰年的规则,并要增加 " 额 外天 ( 2 月 29 日) "。
- **The Second**  NextDate函数的三个变量之间在输入定义域中存在一定的逻辑 依赖关系,由于等价类划分和边界值分析测试都假设了变量是独 立的,如果采用上述两种方法设计测试用例,那么这些依赖关系 在机械的选取输入值时可能会丢失。而采用决策表法则可以通过 使用"不可能动作"的概念表示条件的不可能组合,来强调这种依 赖关系。
- an<br>Ma 说明:当决策表规模(指规则的数目,n个条件的决策表有2n个 规则)较大时,可以通过扩展条目决策表(条件使用等价类)、 代数简化表、将大表"分解"为小表等方法。

### NextDate函数

- 口 为了获得下一个日期, NextDate函数执行如下操作:
	- 如果输入日期不是当月最后一天, 则把day变量的值加1;
	- 如果输入日期是1~11月份中某月的最后一天, 则把day变量的值 复位为1, month变量的值加1;
	- **Contract**  如果输入日期是12月的最后一天,则day变量和month变量的值 都复位为1, year变量的值加1。
	- 关于最后一天的判断:
		- □ 如果是有31天的月份(1,3,5,7,8,10,12), day变量值为31;
		- □ 如果是有30天的月份(4,6,9,11), day变量值为30;
		- **□** 如果是有29天的月份(闰年的2月), day变量值为29;
		- □ 如果是有28天的月份(非闰年的2月), day变量值为28。

□根据所执行的操作,可列出NextDate 函数的动作桩: a1: 不可能; a2: day加1; a3: day复位; a4: month加1; a5: month复位; a6: year加1

□ 考虑到决策表的规模, 条件使用month、day、year<br>变量的等价类, 在以下等价类集合上建立决策表: ■ 对于month变量的取值 M1: {mouth: mouth 有30 天 }; M2: {mouth:mouth 有31天,12月除外 }; M3: {mouth:mouth 是12 月 }; M4: {mouth:mouth 是 2 月 }; ■ 对于day变量的取值 D1:{day:1 ≤day ≤27}; D2:  $\{day:day=28\};$ D3: {day:day=29}; D4:  $\{day:day=30\};$ D5: {day:day=31}; ■ 对于year变量的取值 Y1:{year:year是闰年 }; Y2: {year:year不是闰年 }

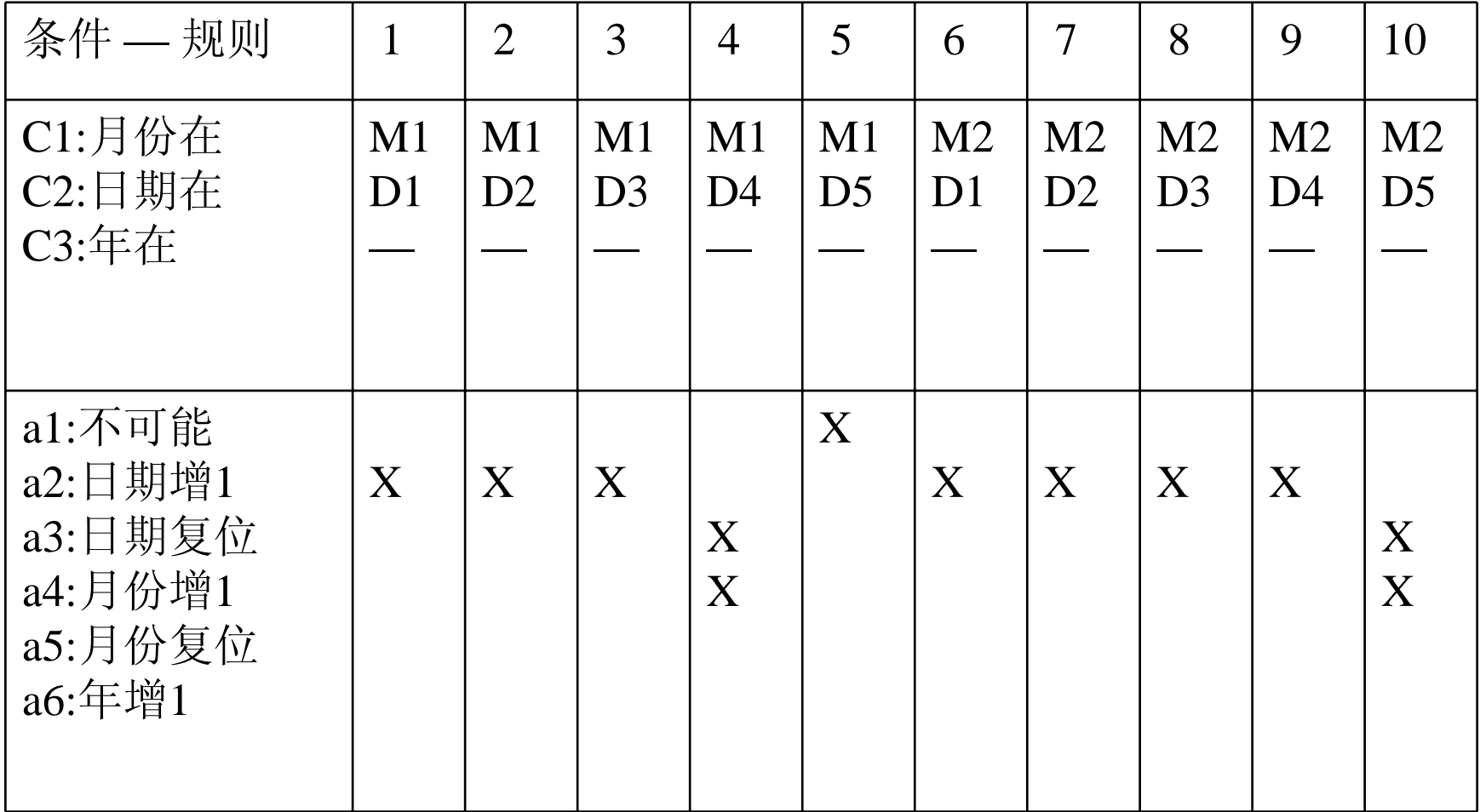

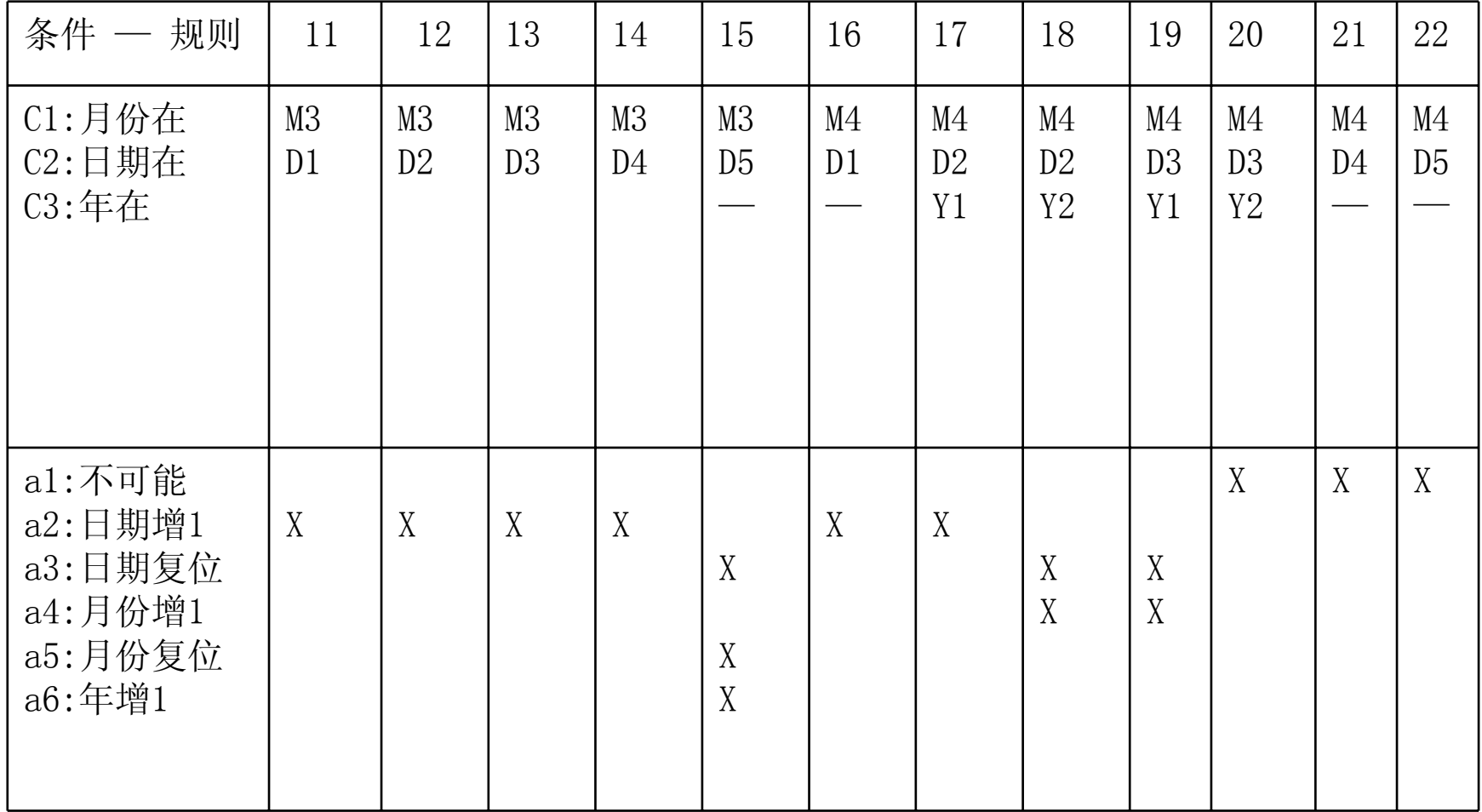

#### 输入变量间存在大量逻辑关系的NextData决策表

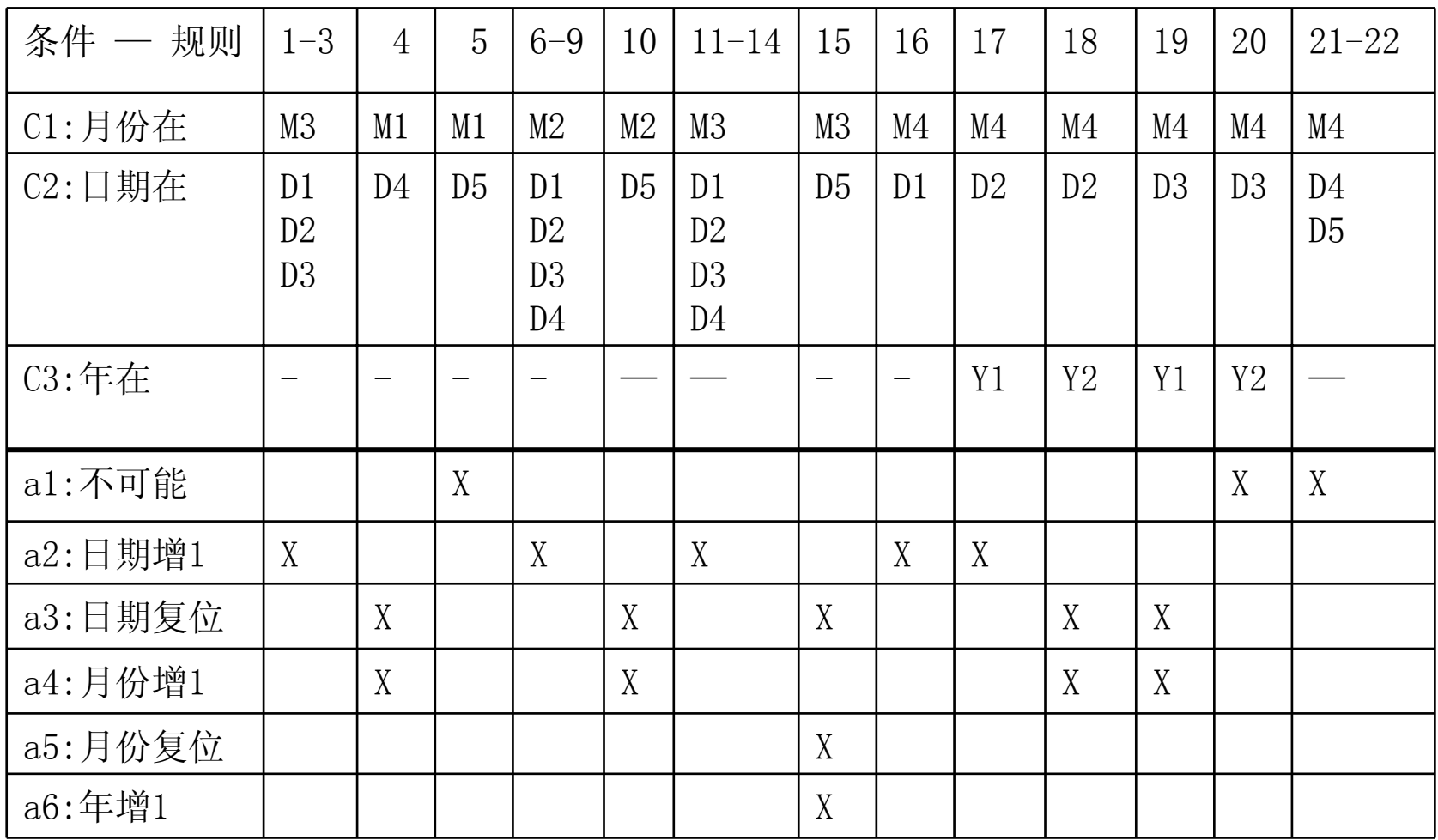

# NextDate函数的测试用例

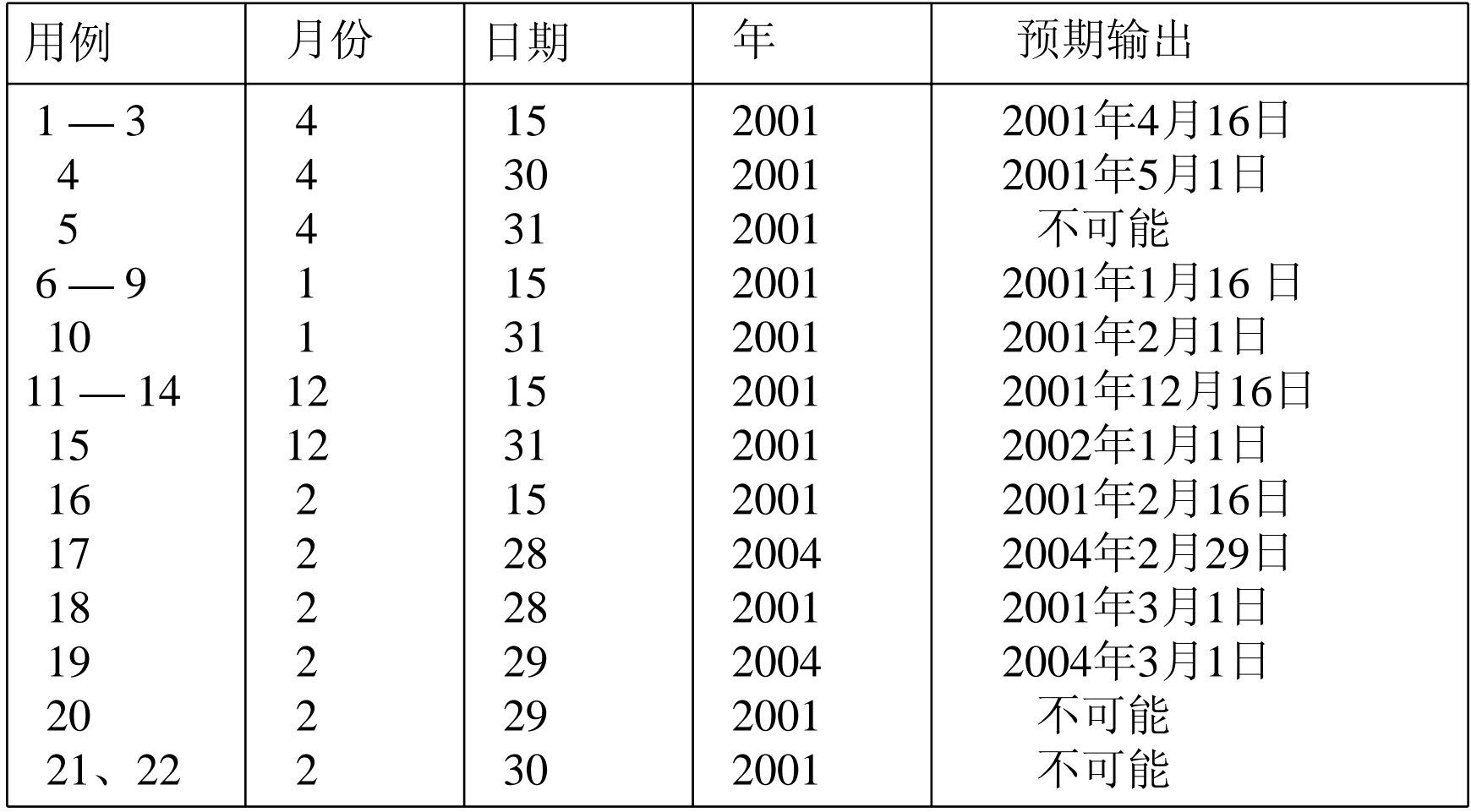

□ 一些软件的功能需求可用判定表表达得非常 清楚,在检验程序的功能时判定表也就成为 一个不错的工具。

如果一个软件的规格说明指出:

(1)当条件 1和条件 2满足,并且条件 3和条件 4不满 足,或者当条件1、3和条件4满足时,要执行操作 1。

(2)在任一个条件都不满足时,要执行操作 2 。 (3)在条件1不满足,而条件4被满足时,要执行操作3。

#### 根据规格说明得到如下判定表

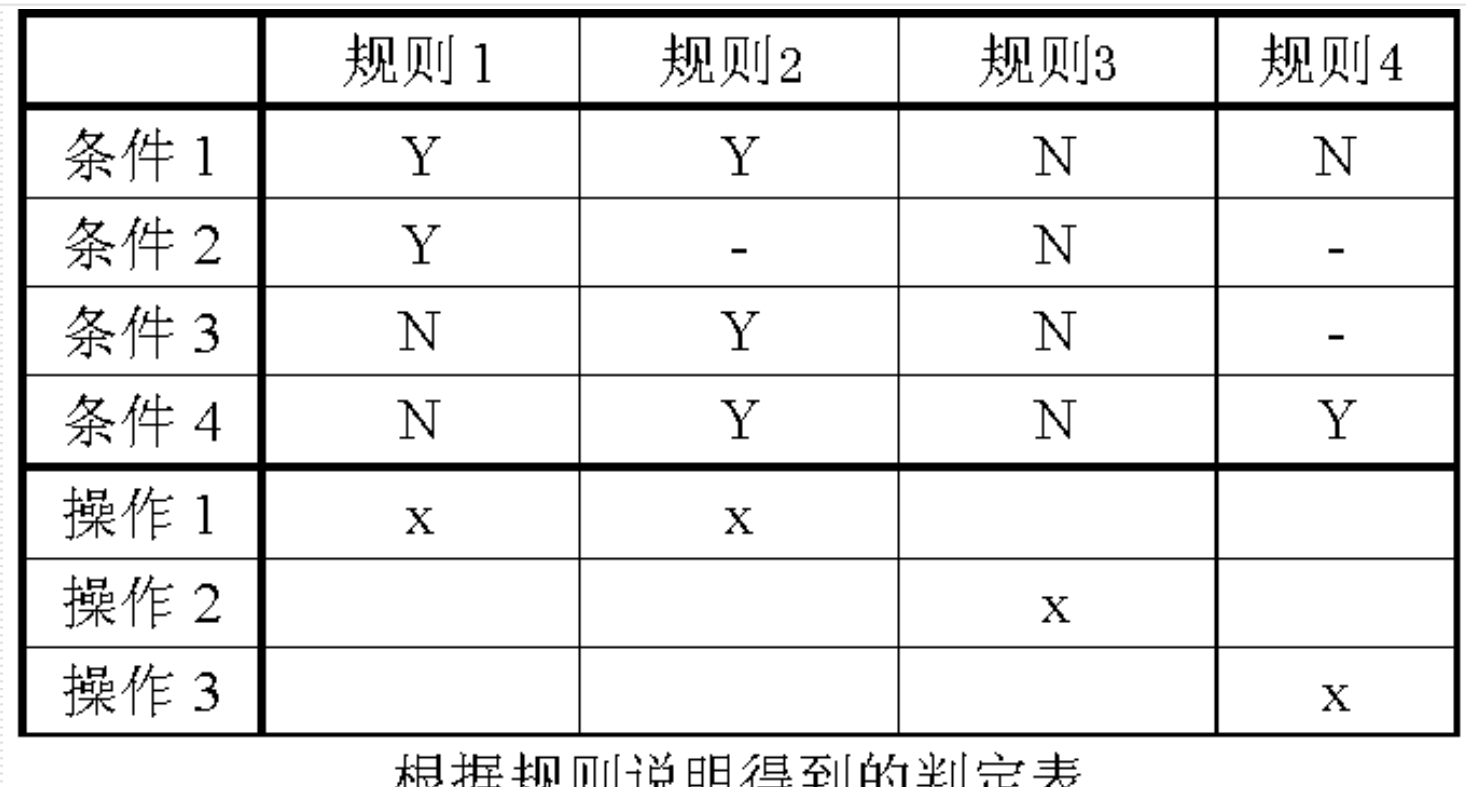

4KVA AAAN WUYI 1ਚ INTI JAN ACAC

这里,判定表只给出了16种规则中的8种。事实上,除这8条以外 的一些规则是指当不能满足指定的条件,执行3种操作时, 要执行1个默许的操作。在没必要时,判定表通常可略去这 些规则。但如果用判定表来设计测试用例,就必须列出这些 默许规则(如下表)。

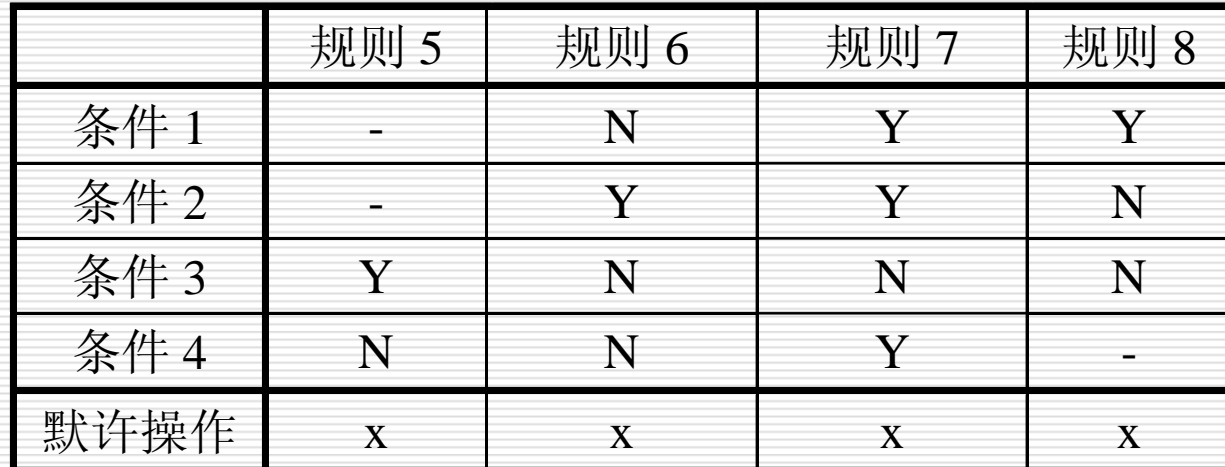

默许的规则

### □ 判定表的优点和缺点

#### ■ 优点:

它能把复杂的问题按各种可能的情况一一列举出来, 简明而易于理解,也可避免遗漏。

#### ■ 缺点:

不能表达重复执行的动作,例如循环结构。

- $\Box$  B. Beizer 指出了适合使用判定表设计测试用例的条件: ①规格说明以判定表形式给出,或很容易转换成判定表。 ②条件的排列顺序不会也不影响执行哪些操作。
	- ③规则的排列顺序不会也不影响执行哪些操作。
	- ④每当某一规则的条件已经满足,并确定要执行的操作后,不必检验 别的规则。
	- ⑤如果某一规则得到满足要执行多个操作,这些操作的执行顺序无 关紧要。
- $\Box$  B。Beizer提出这5个必要条件的目的是为了使操作的执行完全 依赖于条件的组合。其实对于某些不满足这几条的判定表,同 样可以借以设计测试用例,只不过尚需增加其它的测试用例罢 了。

习题

#### 用决策表测试法测试以下程序:

该程序有三个输入变量month、day、year(month、 day和year均为整数值,并且满足:1≤month≤12和 <sup>1</sup>≤day≤31),分别作为输入日期的月份、日、年份,通过 程序可以输出该输入日期在日历上隔一天的日期。 例如,输入为2004年11月29日,则该程序的输出为2000年 12月1日。

- (1)分析各种输入情况,列出为输入变量month、day、year划 分的有效等价类。
- (2)分析程序规格说明,结合以上等价类划分的情况给出问题规 定的可能采取的操作(即列出所有的动作桩)。
- (3)根据(1)和(2),画出简化后的决策表。

习题

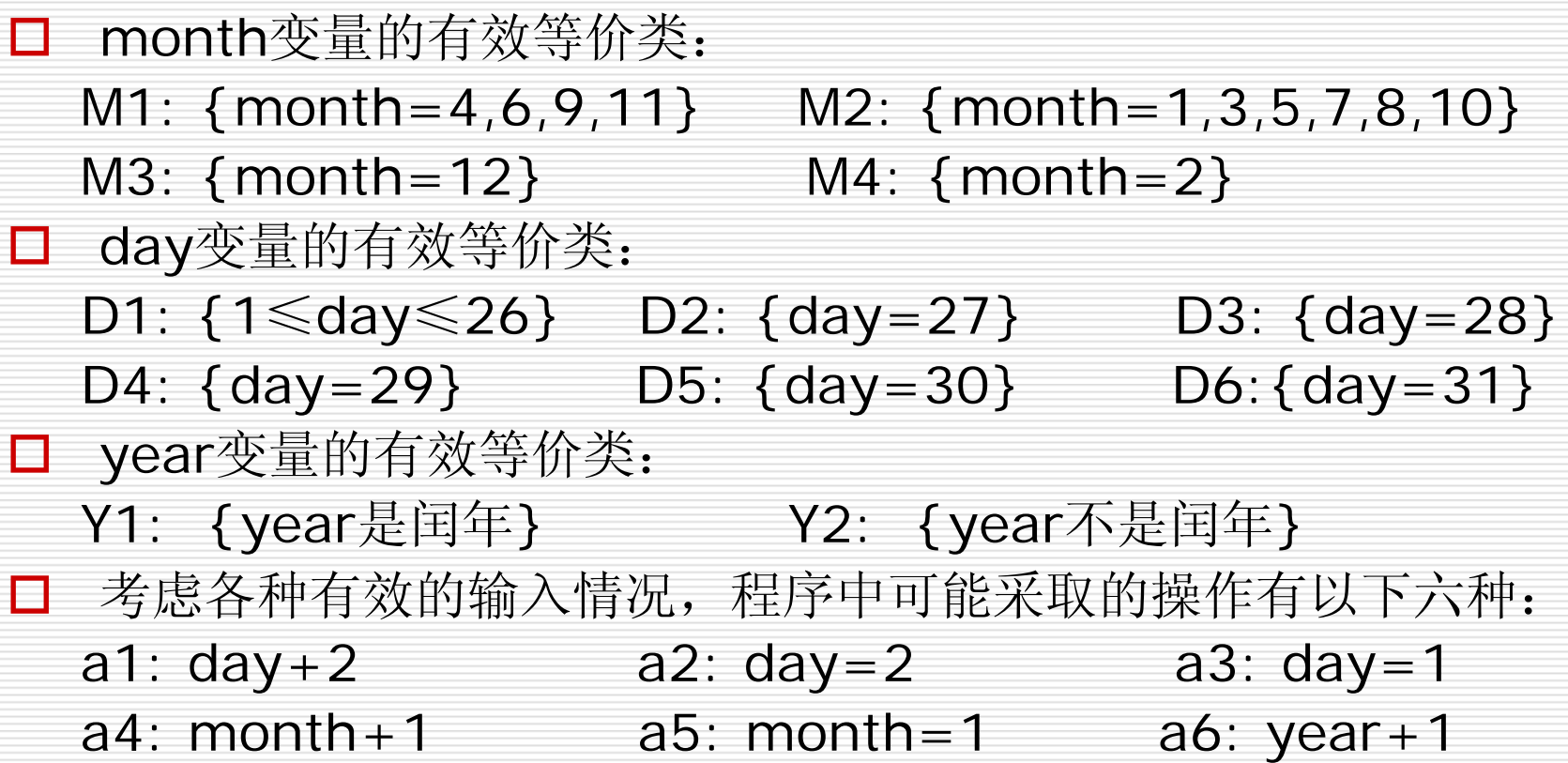

场景设计方法

#### □ 场景与事件流

现在的软件几乎都是用事件触发来控制流程的,事件触发时的情 景便形成了场景,而同一事件不同的触发顺序和处理结果就形 成事件流。

 $\Box$ 软件测试中的场景与事件流

> 将在软件设计方面的场景与事件流思想引入到软件测试中, 可以 比较生动地描绘出事件触发时的情景,有利于测试设计者设计 测试用例,同时使测试用例更容易理解和执行。

场景设计方法

#### □ 基本流和备选流

如下页图所示,图中经过用例的每条路径都用基本流和备选流来 表示,直黑线表示基本流,是经过用例的最简单的路径。备选 流用不同的色彩表示,一个备选流可能从基本流开始,在某个 特定条件下执行,然后重新加入基本流中(如备选流 1和 3);也可能起源于另一个备选流(如备选流2),或者终止 用例而不再重新加入到某个流(如备选流2和4)。

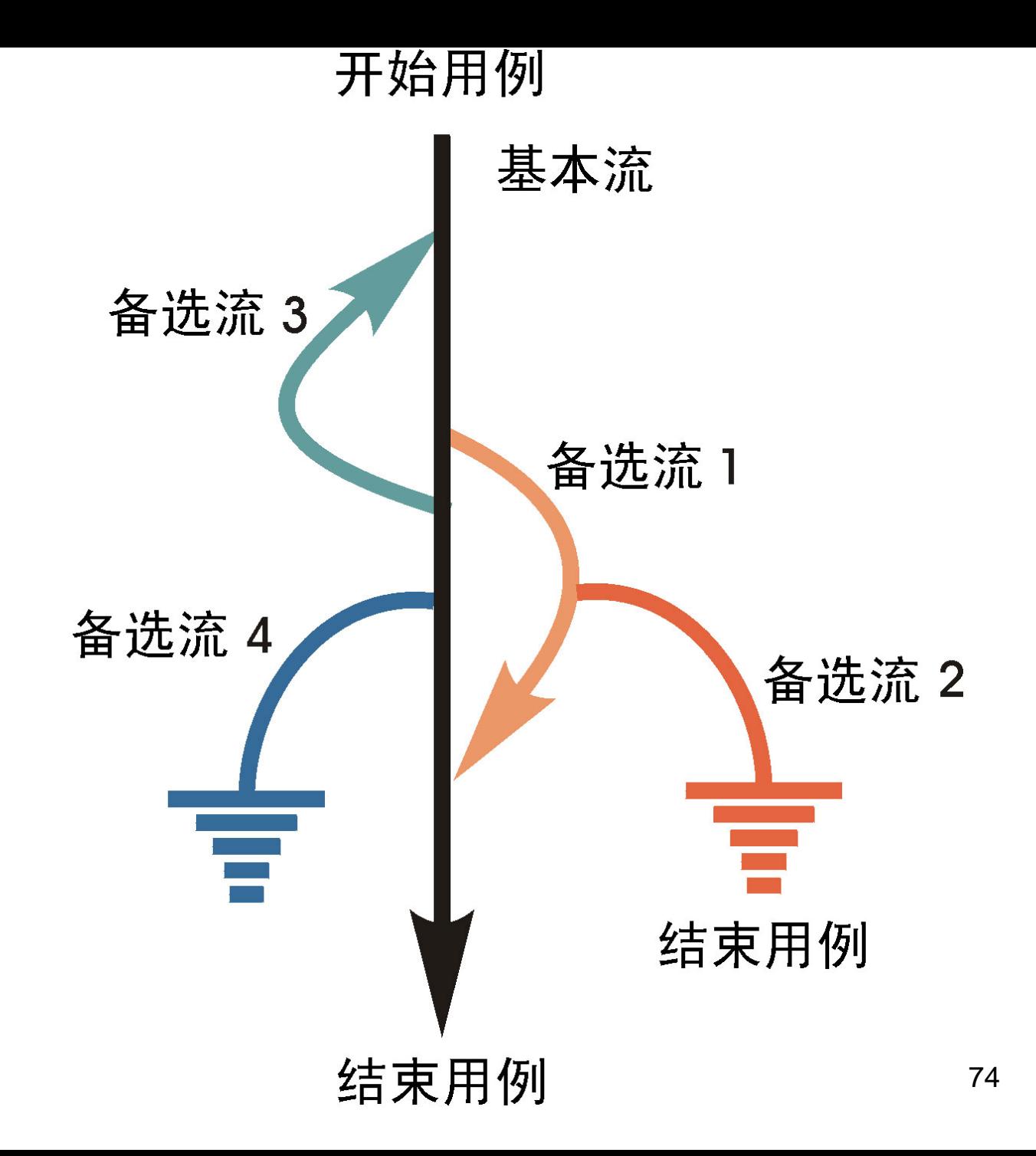

场景设计方法

 按上图所示的每个经过用例的路径,可以确定以下不同的用例场 景:(场景5、6、8只考虑了备选流3循环执行一次的情况)

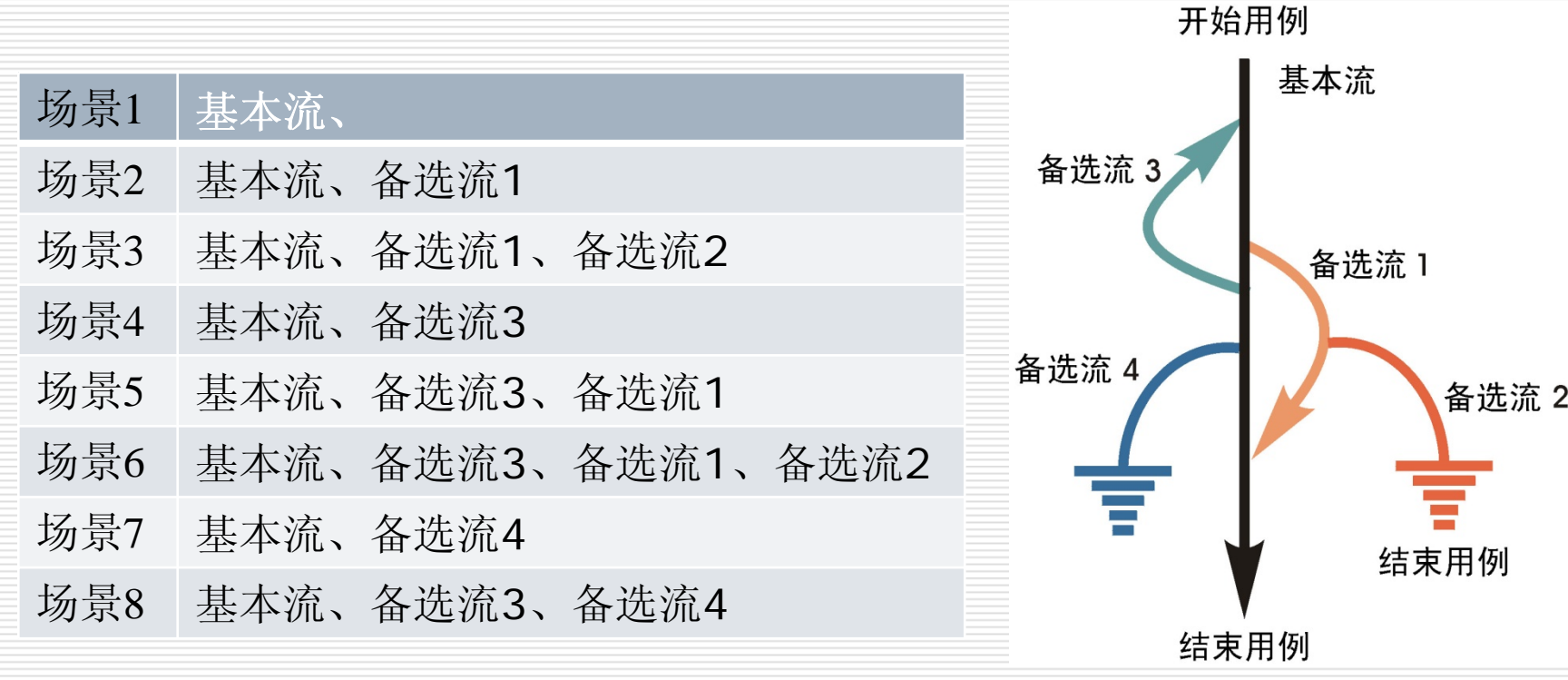

场景设计方法

- 使用场景设计方法设计测试用例的步骤:
	- 确定基本流和备选流
	- 根据已确定的基本流和各项备选流生存不同的场景
	- 为确定的场景生成相应的测试用例
	- 复审和验证测试用例,取消多余和等效的。

场景设计方法

#### □ 例: ATM取款测试的场景设计方法

确定基本流和备选流

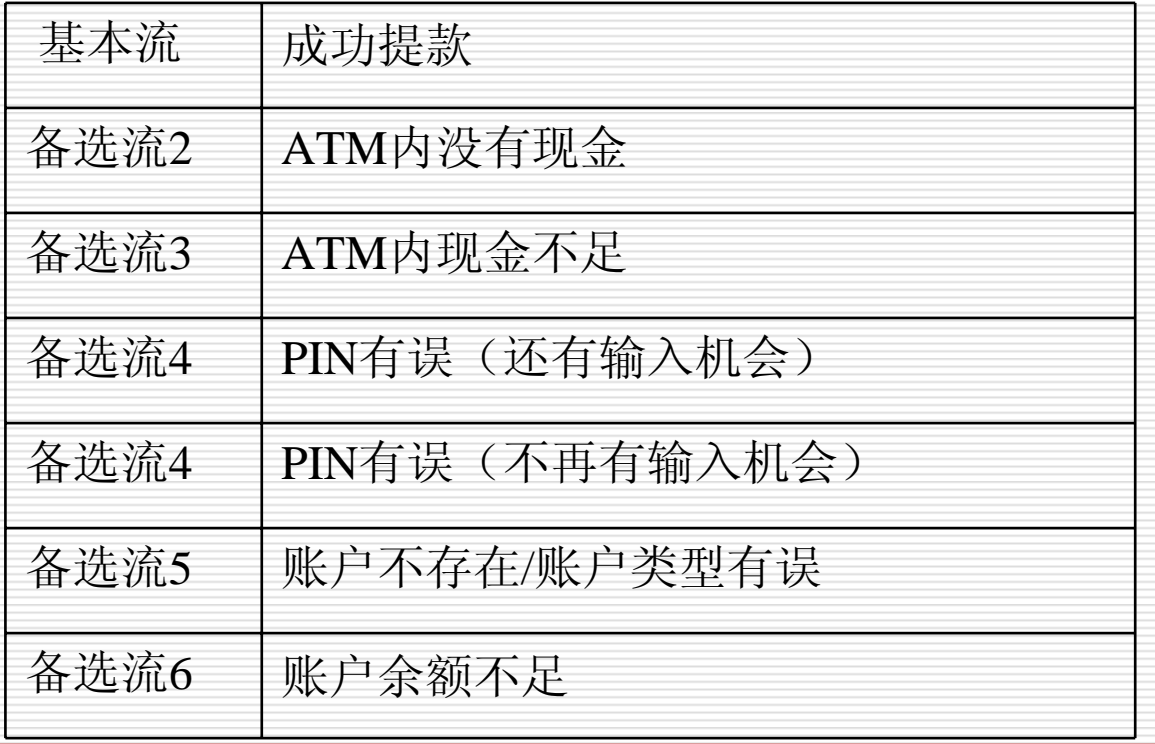

场景设计方法

场景设计:下表所示是客户提款生成的场景。

| 场景1——成功提款           | 基本流      |
|---------------------|----------|
| 场景2——ATM内没有现金       | 基本流、备选流2 |
| 场景3——ATM内现金不足       | 基本流、备选流3 |
| 场景4——PIN有误(还有输入机会)  | 基本流、备选流4 |
| 场景5——PIN有误(不再有输入机会) | 基本流、备选流4 |
| 场景6——账户不存在/账户类型有误   | 基本流、备选流5 |
| 场景7——账户余额不足         | 基本流、备选流6 |

场景设计方法

#### □ 测试用例设计

- 对于这 7个场景中的每一个场景都需要确定测试用例。如下页显示 为前 5个场景的测试用例设计,其中各列代表测试用例的信息。
- 本示例中,对于每个测试用例,存在一个测试用例ID、条件(或 说明)、测试用例中涉及的所有数据元素(作为输入或已经存 在于数据库中)以及预期结果。

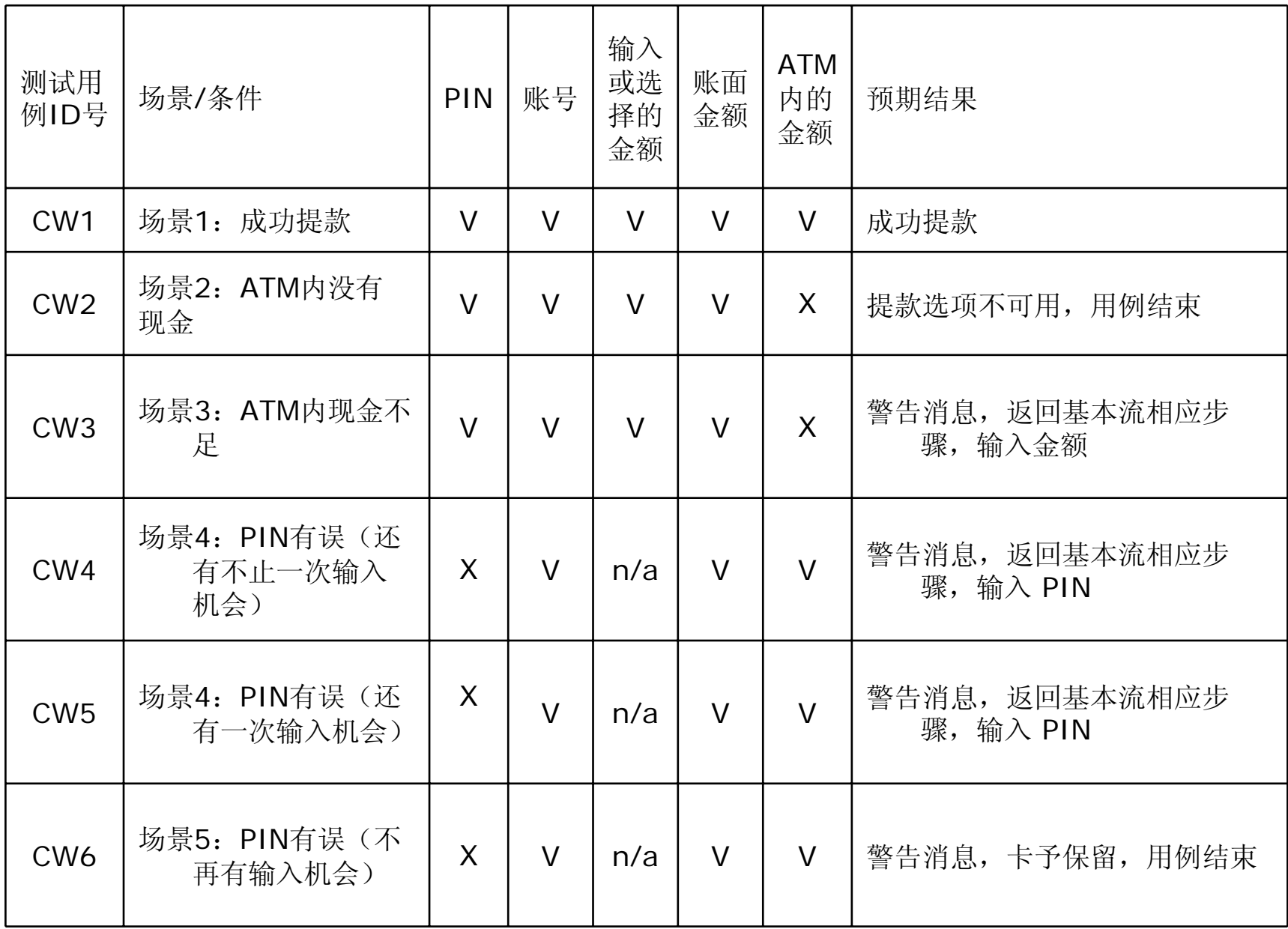
场景设计方法

#### 测试用例生成

一旦确定了所有的测试用例,则应对这些用例进行复审和验证以 确保其准确且适度,并取消多余或等效的测试用例。 测试用例一经认可,就可以确定实际数据值,如下页表所示。

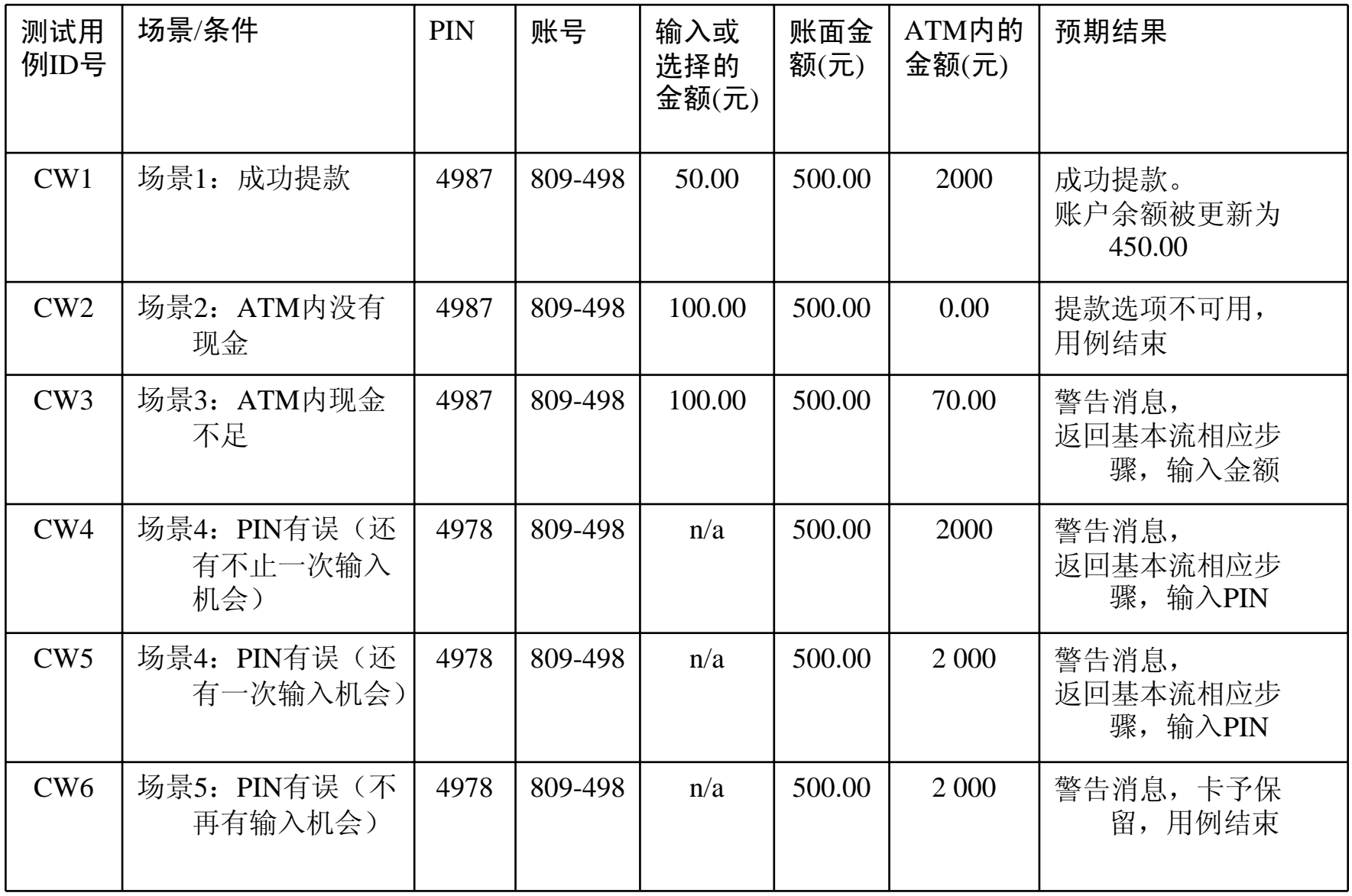

- □ 正交实验设计方法
	- 依据Galois理论(参考数理统计方面的教材),从大量的(实验)数 据(测试例)中挑选适量的,有代表性的点(具备"均匀分散, 齐整可比 "的特点),从而合理地安排测试的一种科学实验设计 方法。类似的方法有:聚类分析方法,因子方法方法等。
- 口 试验设计方法常用的术语定义如下:
	- an<br>Ma 因素:指自变量,用于测试中是指程序的各个输入。
	- 水平:指因素所处的具体状态或情况,又称为等级。用于测试 中是指输入的取值个数。

 例 某化工厂想提高某化工产品的质量和产量,对工艺中三个主要 因素各按三个水平进行试验(见表)。试验的目的是为提高合格 产品的产量,寻求最适宜的操作条件。

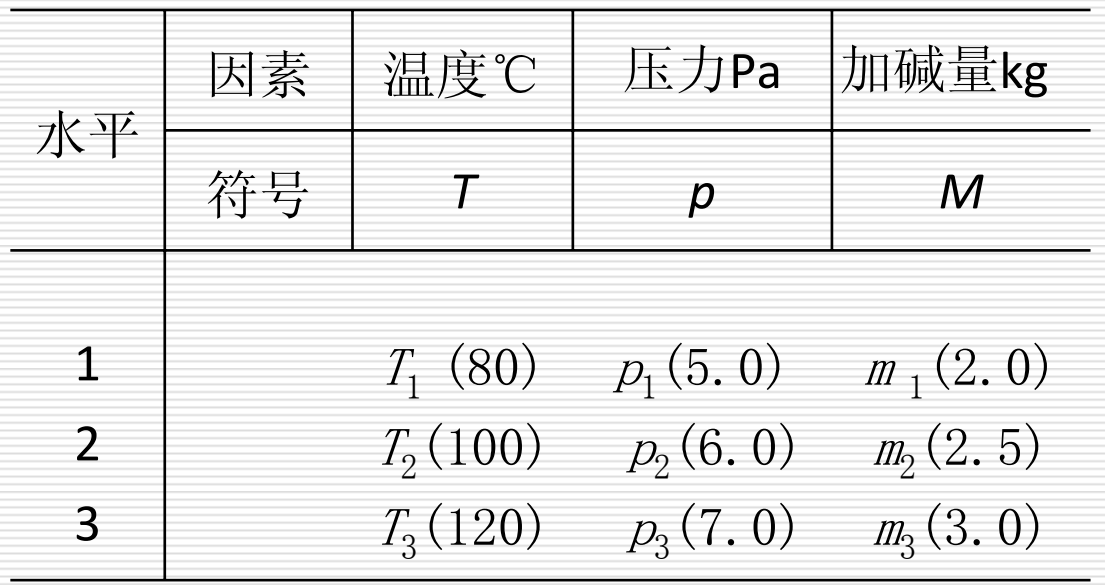

正交实验设计方法

- П 通常有二种方案:全面搭配法和简单对比法
- П 全面搭配法:

取三因素所有水平之间的组合,共33=27次。

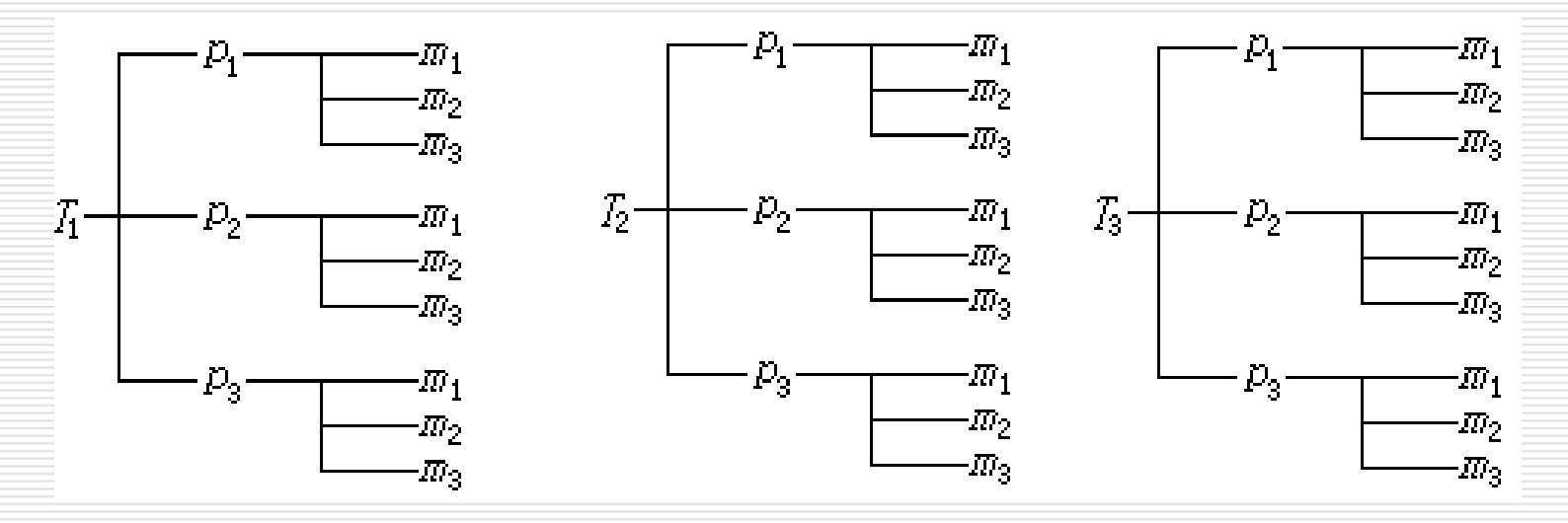

优点是能找到最佳 缺点是实验次数太多。如做一个6因素3水平的试验,就需3°=729 次实验,显然难以做到。 185

П 简单对比法

即变化一个因素而固定其他因素,直至所有因素变化为止。

1) 先固定*T*-和 $\rho_1$ ,只改变*m*,若发现 *m*=m<sub>2</sub>时的实验效果最好 (用 □ 表示),就认为在后面的实验中因素 *<sup>m</sup>*应取 *m* <sup>2</sup>水平。

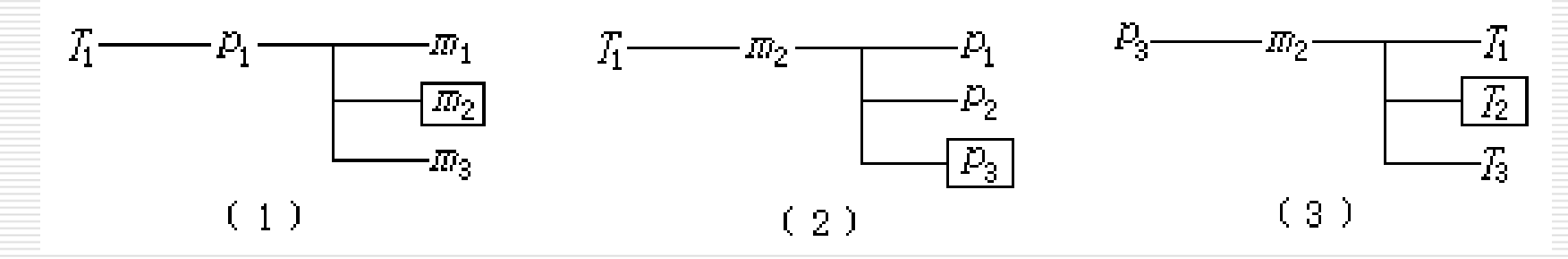

- 2)固定T1和m2,改变p的三次实验(如图2),若发现p=p3时 最好, 则固定p3。
- 3)固定p3和m2,改变T 的三次实验(如图3),发现因素T 宜 取T2水平。

于是就认为最好的是 *T* 2*p* 3*m*

与全面搭配法方案相比,简单比较法方案的优点是实验的次数少,只 需做 9次实验。但简单比较法方案的试验结果是不可靠的。因为, ①在改变*m*值(或*p*值,或*T*值)的三次实验中,说*m<sub>2</sub>*(或 $p_{\scriptscriptstyle{3}}$ 或*T*<sub>2</sub> )水平最好是有条件的。在*T ≠ T*<sub>1</sub>, *p ≠ p*<sub>1</sub>时, *m*<sub>2</sub> 水平不 是最好的可能性是有的。

②在改变m的三次实验中,固定*T =T<sub>2</sub>,p =p*<sub>3</sub> 是随意的,故在 此方案中数据点的分布的均匀性毫无保障。

③用这种方法比较条件好坏时,只对单个的试验数据进行数值上 的简单比较,不排除必然存在的试验数据误差的干扰。

运用正交试验设计方法,不仅兼有上述两个方案的优点,而且实验次 数少,数据点分布均匀,结论的可靠性较好。

- 正交表的构成
	- 正交表的形式:

 $\mathsf{L}_{\widehat{\pi}\mathrm{\mathbb{W}}}(\mathrm{\mathbb{X}}\mathrm{\mathbb{Y}}\mathrm{\mathbb{X}}\mathrm{\mathbb{X}}\mathrm{\mathbb{X}}\mathrm{\mathbb{X}}^{\mathrm{\mathbb{X}}})$ 

- 行数(Runs): 正交表中的行的个数, 即试验的次数, 也是我 们通过正交实验法设计的测试用例的个数。
- an<br>Ma 因素数(Factors): 正交表中列的个数, 即我们要测试的功能 点。
- an<br>Ma 水平数(Levels): 任何单个因素能够取得的值的最大个数。正 交表中的包含的值为从O到数"水平数-1"或从1到"水平数" 。 即要测试功能点的输入条件。

如:L<sub>8</sub>(2<sup>7</sup> )

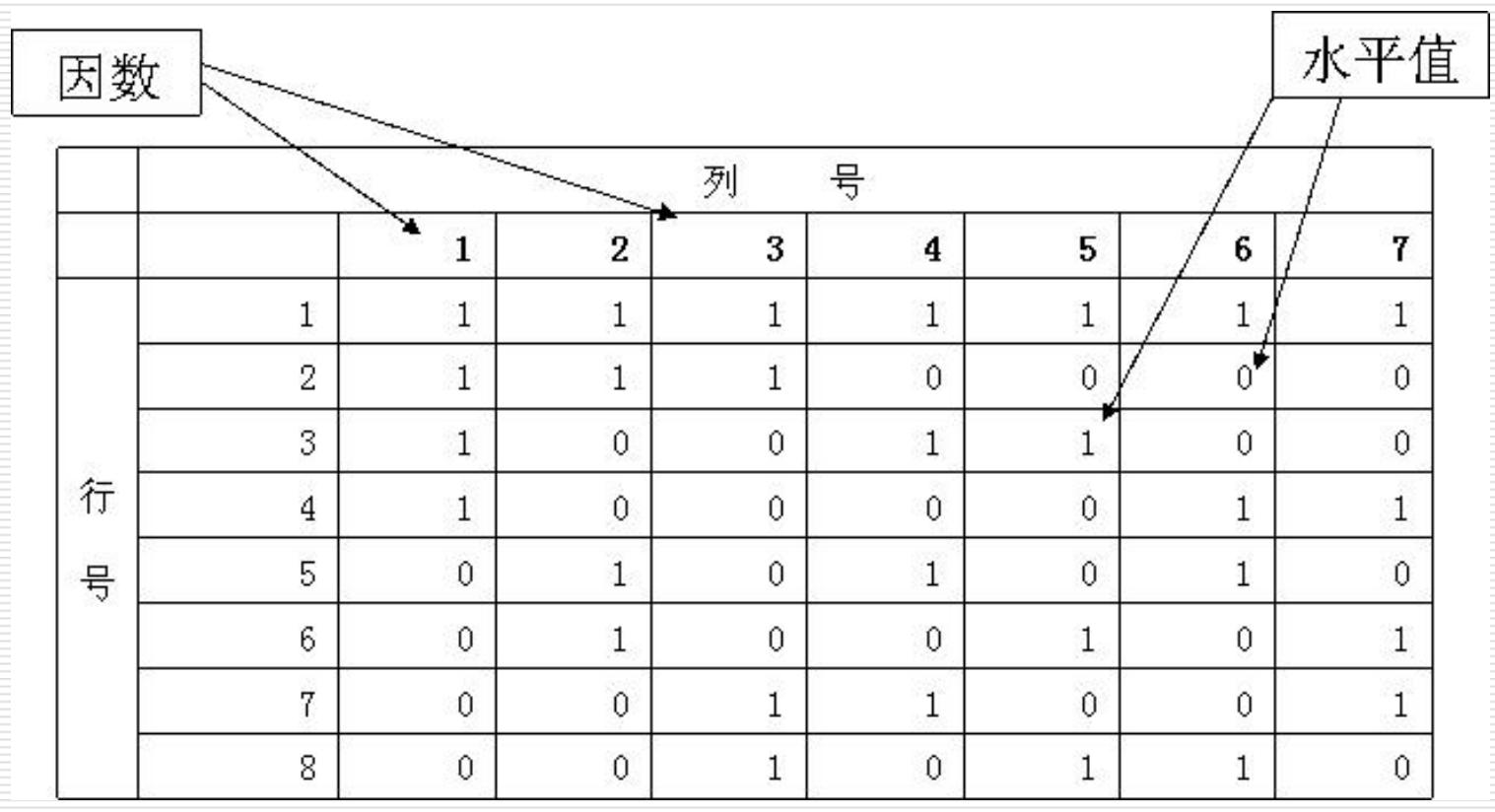

#### □ 正交表的正交性

整齐可比性

每个因素(列)的每个水平值出现的次数是完全相同的。

由于在试验中每个因素的每个水平与其它因素的每个水平参与试验 的机率是完全相同的,这就保证在各个水平中最大程度的排除 了其它因素水平的干扰。因而,能最有效地进行比较和作出展 望,容易找到好的试验条件。

#### 均衡分散性

- 任意两列(两个因素)的水平搭配(横向形成的数字对)是完全相 同的。
- 这样就保证了试验条件均衡地分散在因素水平的完全组合之中,, 因而具有很强的代表性,容易得到好的试验条件。

#### 如,在L<sub>9</sub>(3<sup>4</sup>)中: (见下页)

- 1)每一列中,各不同的数字出现的次数相同。每一列有三个水平, 水平1、2、3都是各出现3次。
- 2)任意两列并列在一起形成的数字对共有9个: (1,1),(1,2)  $(1,3)$ ,  $(2,1)$ ,  $(2,2)$ ,  $(2,3)$ ,  $(3,1)$ ,  $(3,2)$ , (3,3),每一个数字对各出现一次。
- □ 常用的各列水平数均相同的正交表 各列水平均为2的常用正交表有: L<sub>4</sub>(2<sup>3</sup>),L<sub>8</sub>(2<sup>7</sup>),L<sub>12</sub>(2<sup>11</sup> ),L<sub>16</sub>(2<sup>15</sup>),L<sub>20</sub>(2<sup>19</sup>),L<sub>32</sub>(2<sup>31</sup>)。 各列水平数均为3的常用正交表有: L<sub>9</sub>(3<sup>4</sup>),L<sub>27</sub>(3<sup>13</sup>)。 各列水平数均为4的常用正交表有: L<sub>16</sub>(4<sup>5</sup>) 各列水平数均为3的常用正交表有: L<sub>25</sub>(5<sup>6</sup>)

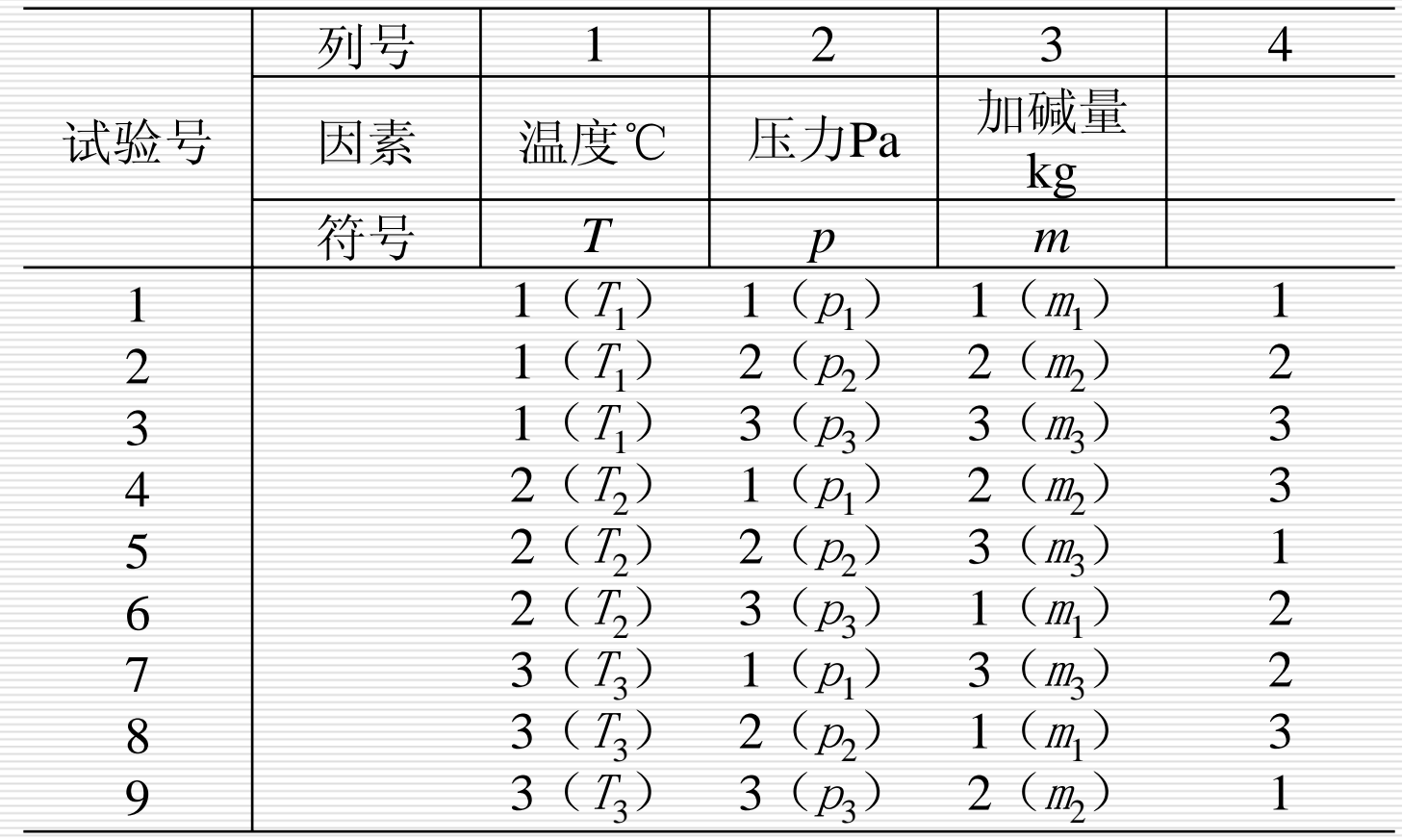

实验次数(行数)

实验次数(行数)= Σ(每列水平数-1) + 1

如4个3水平因素,其实验次数为: 4\*(3-1)+1=9

利用上述关系式可从所要考察的因素水平数来决定最低的实验次 数,进而选择合适的正交表。

#### □ 设计实验方案

只要把所考察的每个因素任意地对应于正交表的一列,然后把每 列数字 "翻译 "成所对应的因素水平即可。这样,每一行就是一 个实验条件。

如前例,因素 T,P,M都是 3水平的,实验次数不少于 3\*(3-1)+1=7次,可考虑用L<sub>9</sub>(3<sup>4</sup>)。因素T,P,M任意对应某 3列, 然后按行实验。

- □ 利用正交实验设计测试用例的步骤:
	- 1) 有哪些因素(变量)
	- 2) 每个因素有哪几个水平(变量的取值)
	- 3) 选择一个合适的正交表
	- 4) 把变量的值映射到表中
	- 5) 把每一行的各因素水平的组合做为一个测试用例
	- 6) 加上你认为可疑且没有在表中出现的组合

#### □ 如何选择正交表

- 考虑因素(变量)的个数
- 考虑因素水平(变量的取值)的个数
- 考虑正交表的行数
- $\blacksquare$ 取行数最少的一个
- 设计测试用例时的二种情况 1)水平数(变量值)相同
	- 2)水平数不相同

#### 水平数相同举例

如图窗口,要测试的控 件有 3个:姓名、身 份证号码、手机号码 ,也就是要考虑的因 素有三个; 而每个因素里的状态有

两个:填与不填。

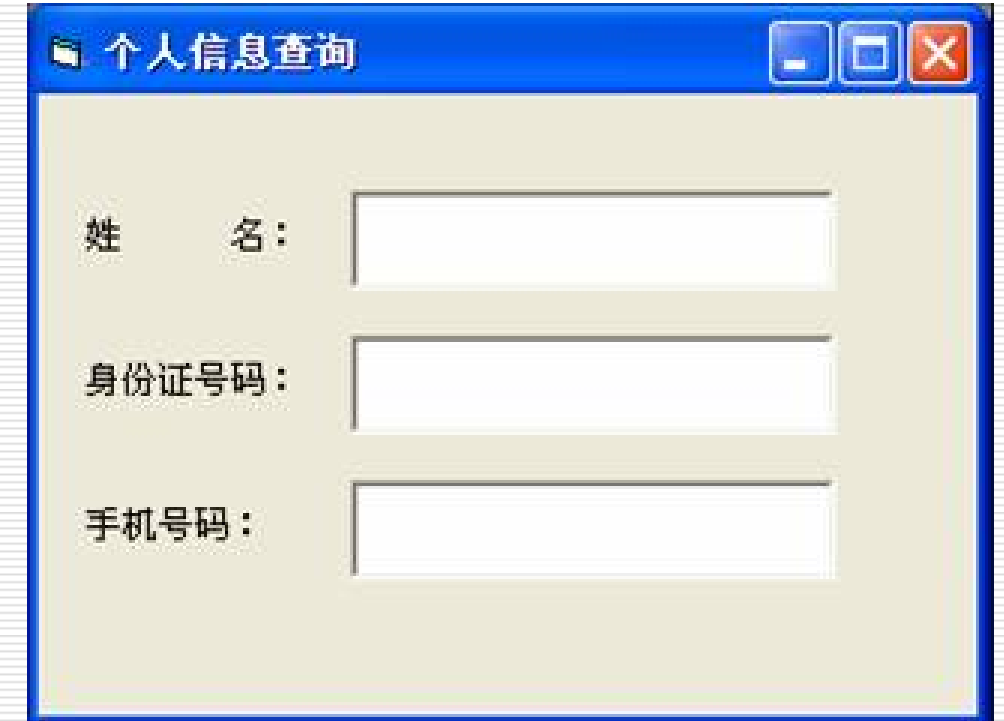

选择正交表:

- 1、表中的因素数=3;
- 2、表中至少有 3个因素数的水平数=2;
- 3、行数取最少的一个。

从正交表公式中开始查找,结果为: L<sub>4</sub>(2<sup>3</sup>)

变量映射:

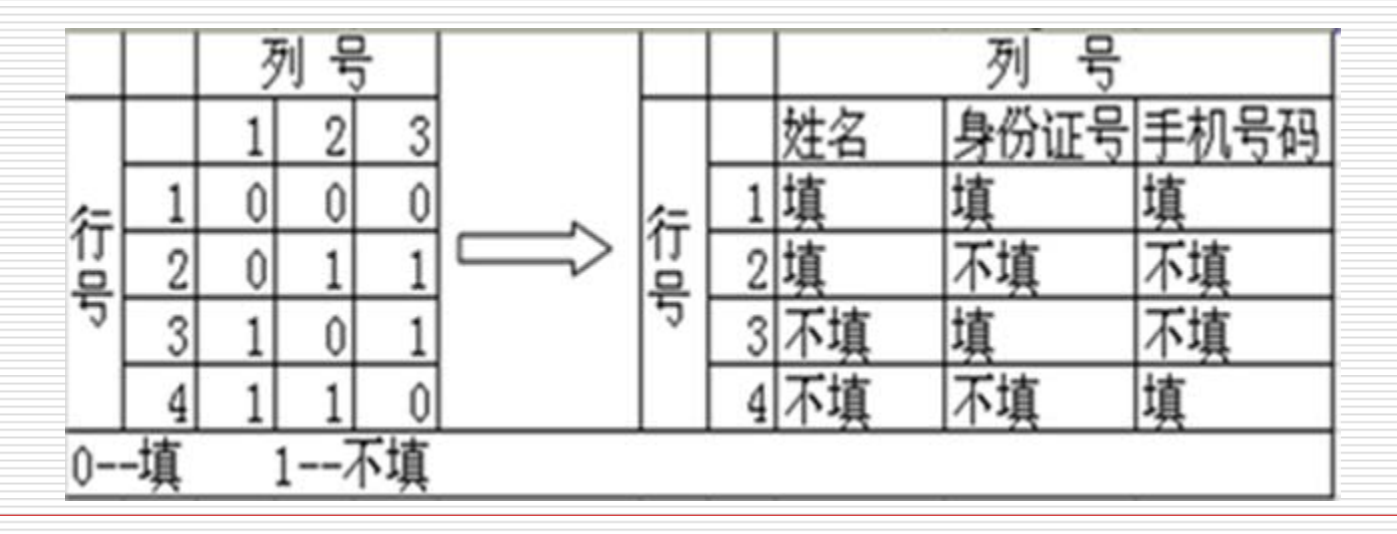

П 测试用例如下:

1: 填写姓名、填写身份证号、填写手机号

2:填写姓名、不填身份证号、不填手机号

3:不填姓名、填写身份证号、不填手机号

4:不填姓名、不填身份证号、填写手机号

增补测试用例

5:不填姓名、不填身份证号、不填手机号

从测试用例可以看出: 如果按每个因素两个水平数来考虑的话, 需要8 个测试用例,而通过正交实验法进行的测试用例只有 5个,大大减 少了测试用例数。用最小的测试用例集合去获取最大的测试覆盖 率。

#### 水平数不相同举例

假设PowerPoint软件打印功能描述如下:

打印范围分:全部、当前幻灯片、给定范围 共三种情况; 打印内容分: 幻灯片、讲义、备注页、大纲视图 共四种方式 ; 打印颜色 /灰度分: 颜色、灰度、黑白 共三种设置;

打印效果分:幻灯片加框和幻灯片不加框两种方式。

□ 因素状态表

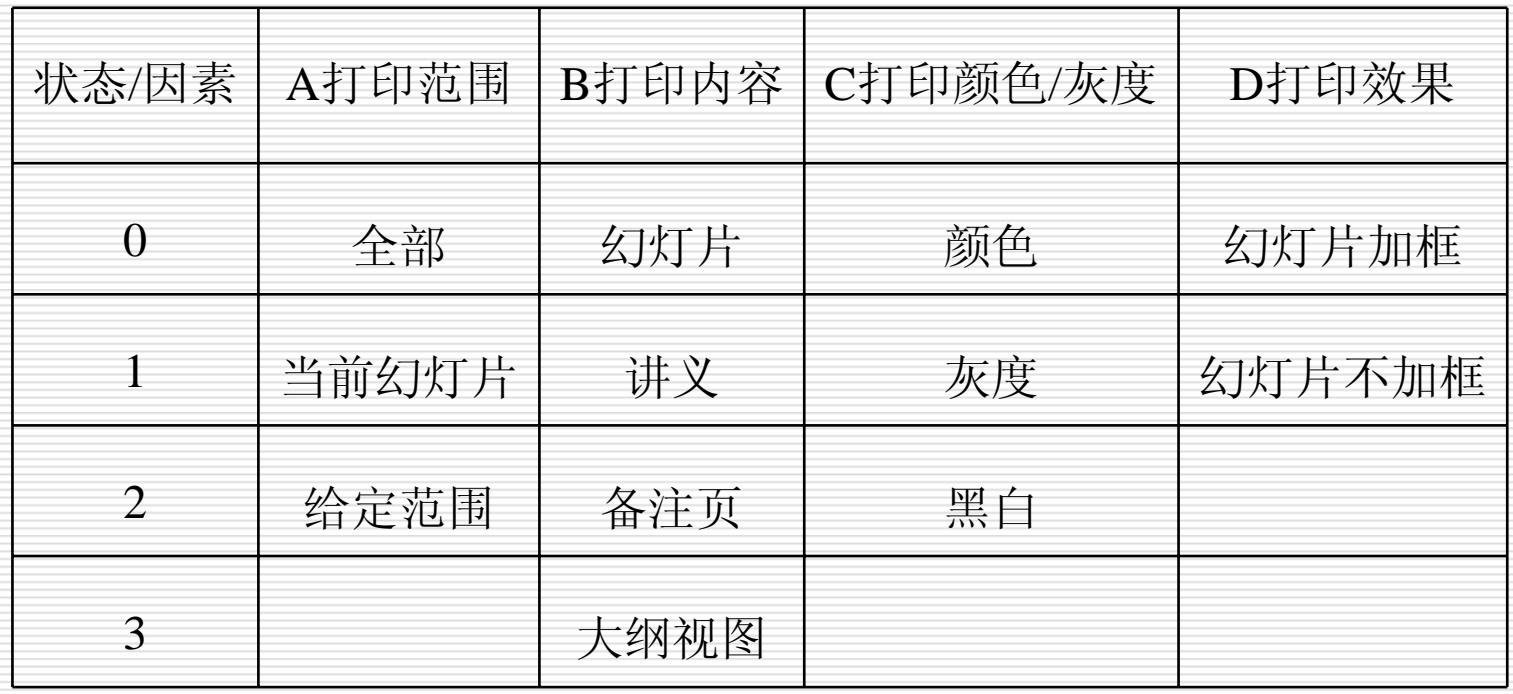

正交实验设计方法

 $\Box$ 将中文字转换成字母,便于设计。得到:因素状态表:

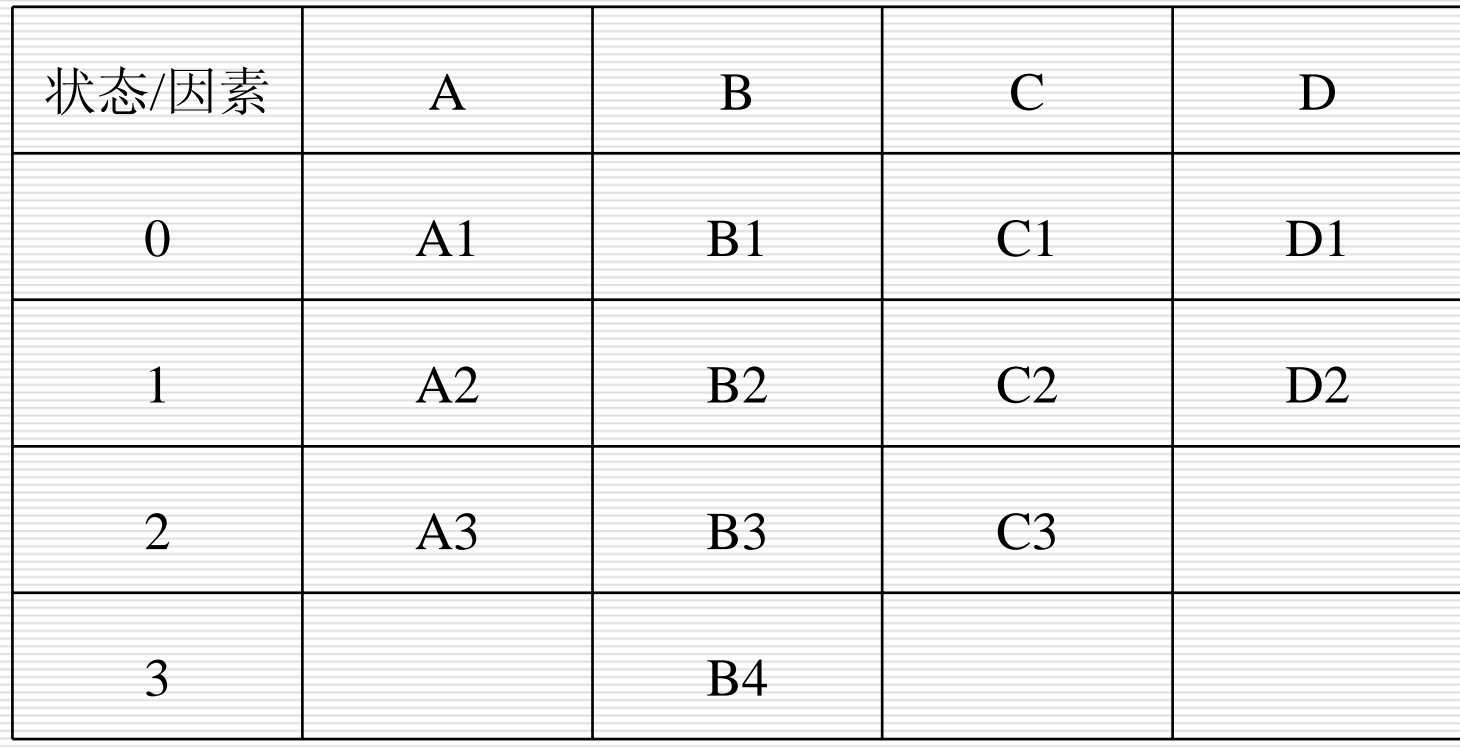

 $\Box$ 选择正交表:

1、表中的因素数=4

2、表中至少有 4个因素的水平数>=2

3、行数取最少的一个

 $2*(3-1)+(4-1)+(2-1)+1=9$ 

最后选中正交表公式: L<sub>16</sub>(4<sup>5</sup>)

正交矩阵为及用字母替代的正交矩阵为:

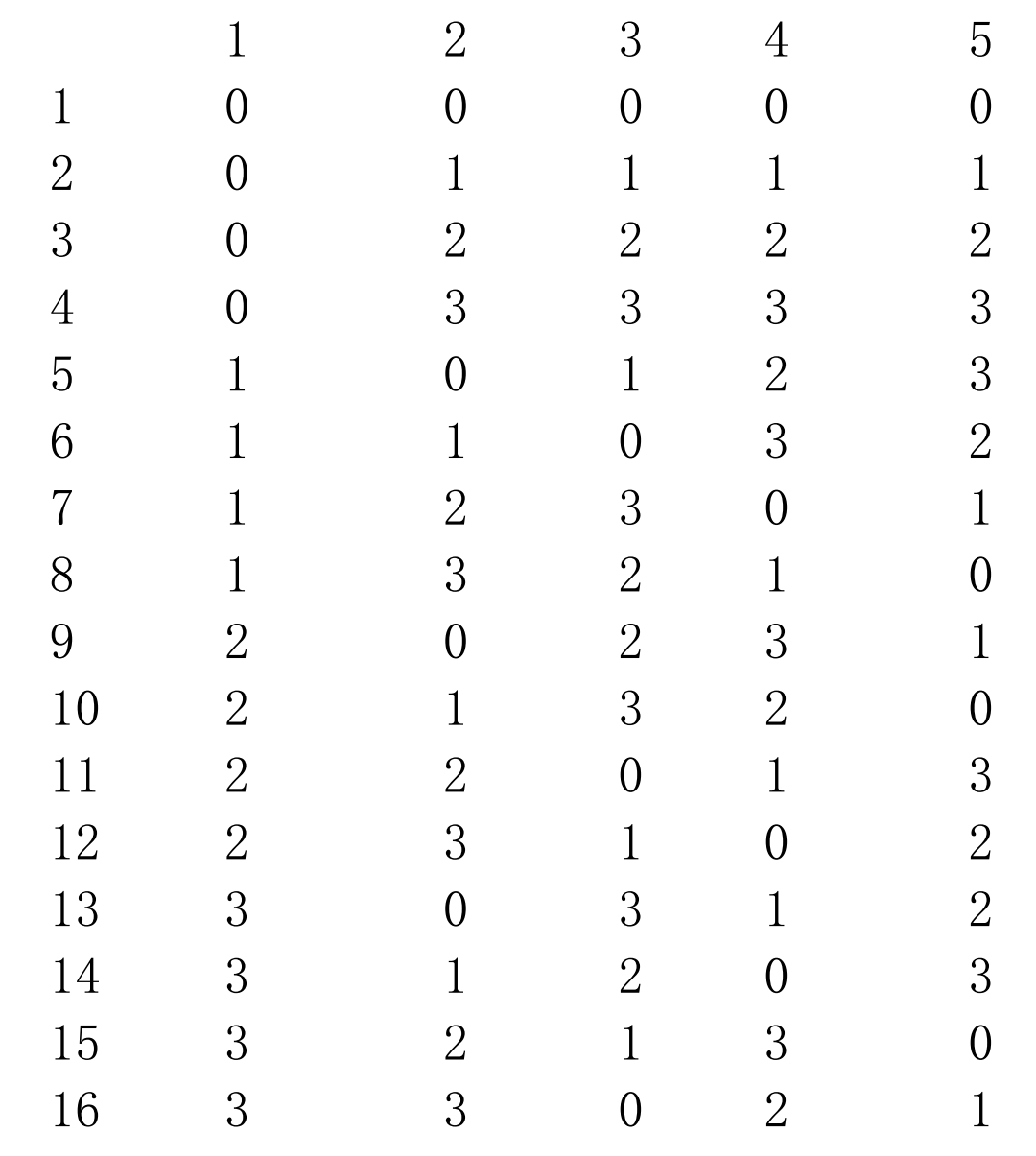

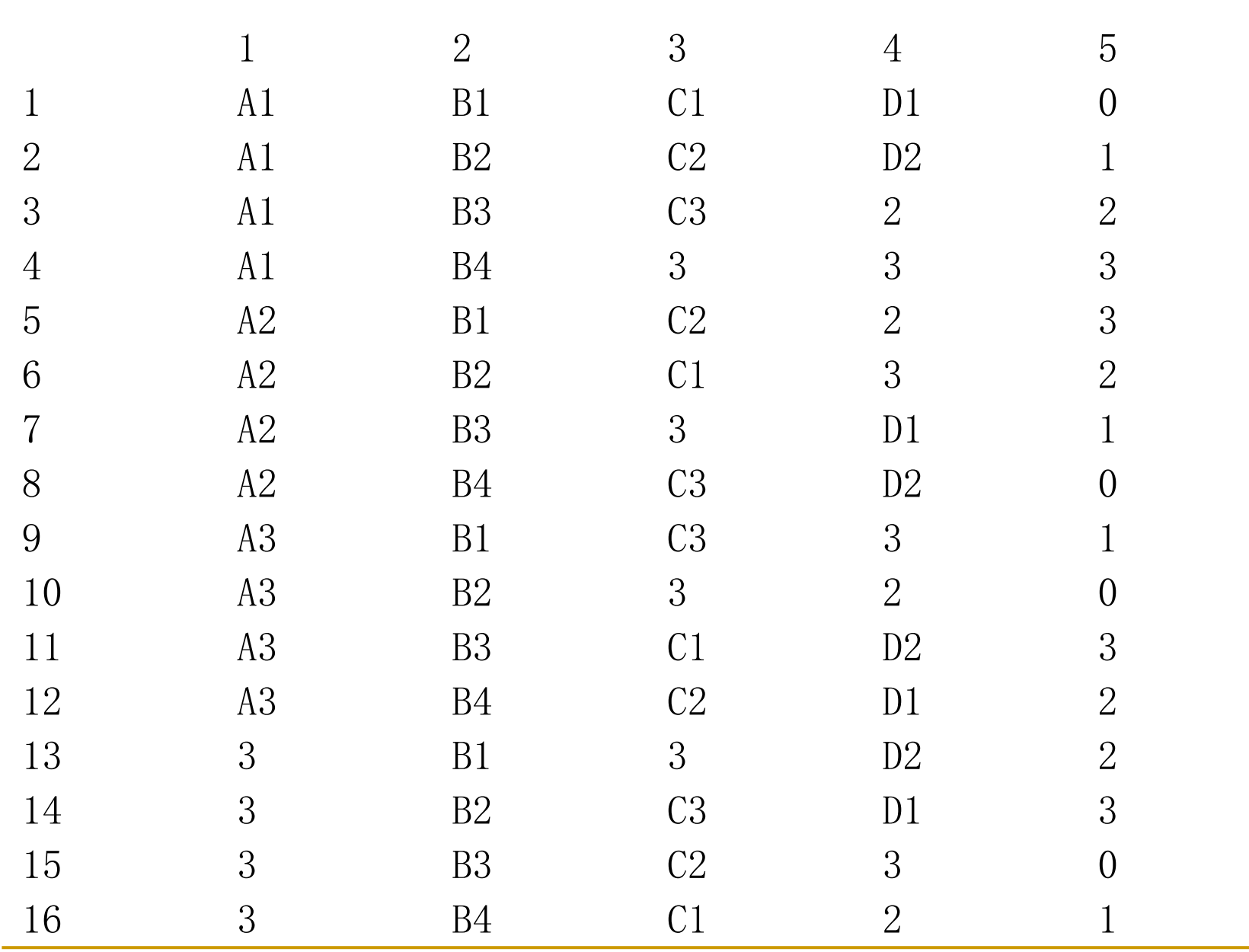

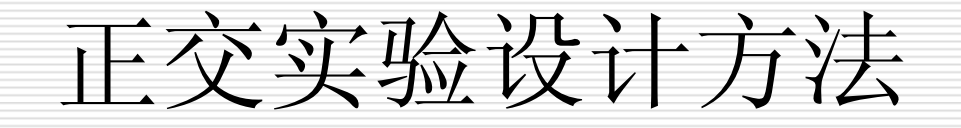

#### 第一列水平值为3、第四列水平值2, 未填的都需 要由各自的字母替代。

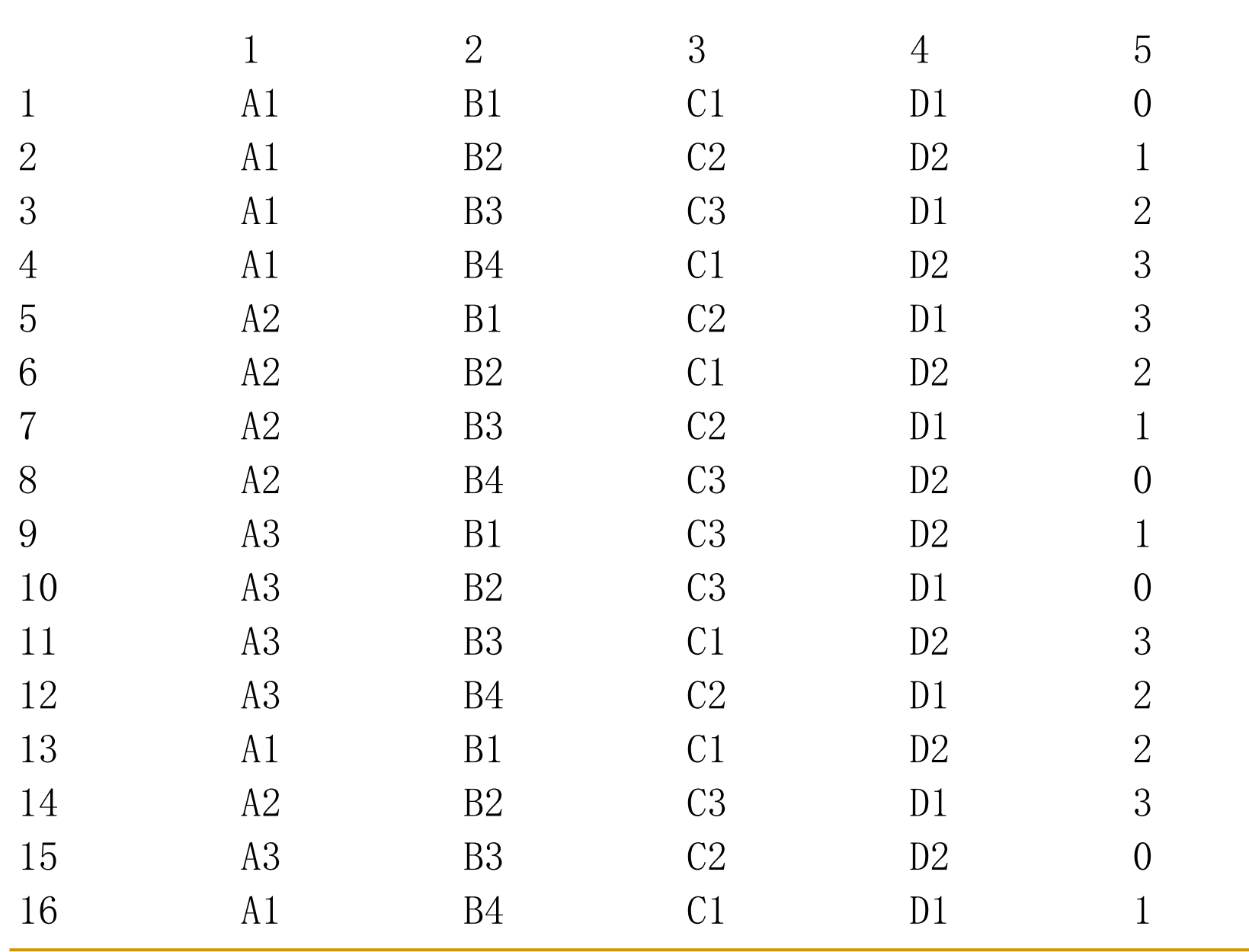

正交实验设计方法

第五列去掉没有意义。通过分析,由于四个因素里有三个的水平值小 于 3,所以从第13行到16行的测试用例可以忽略。

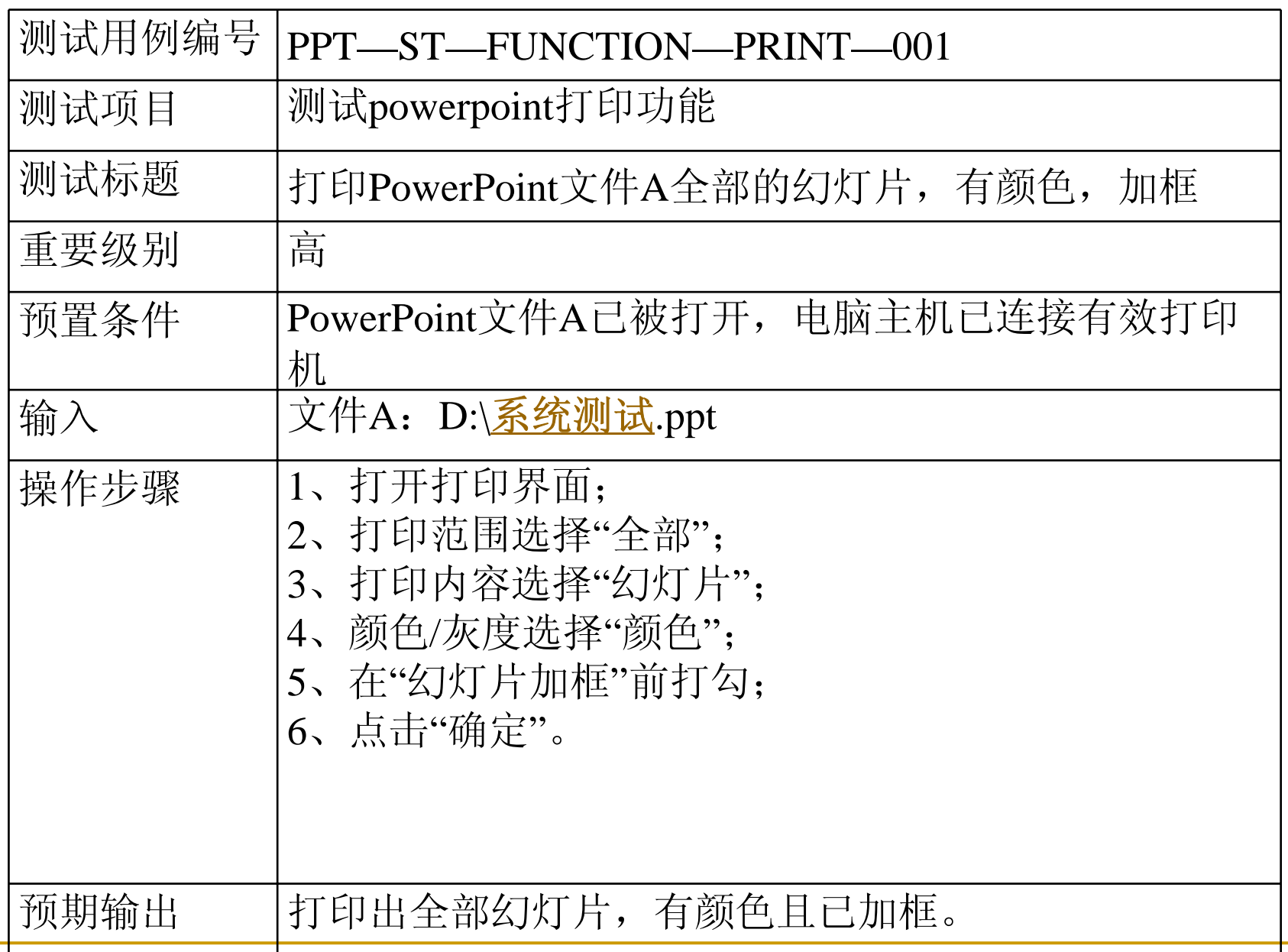

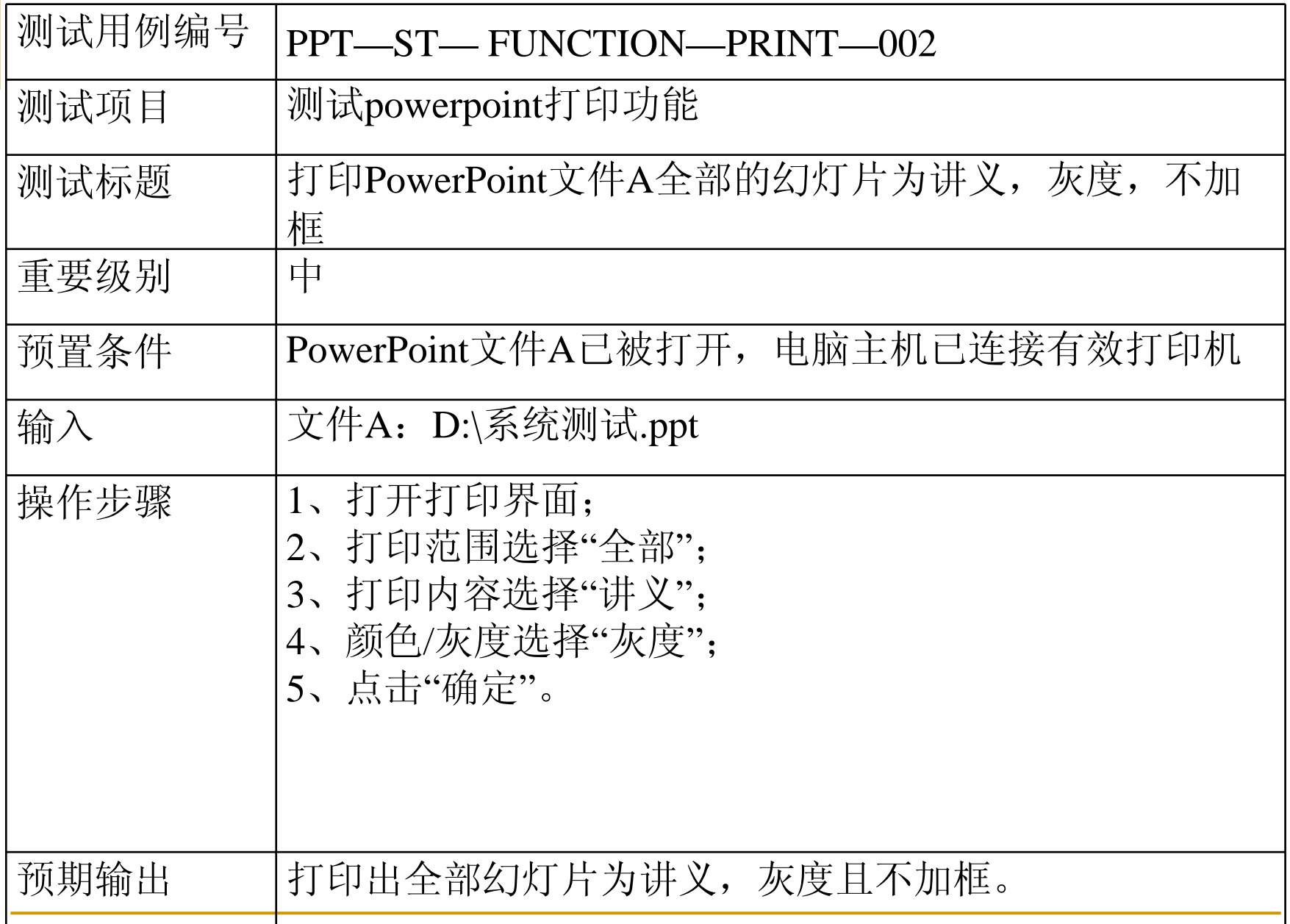

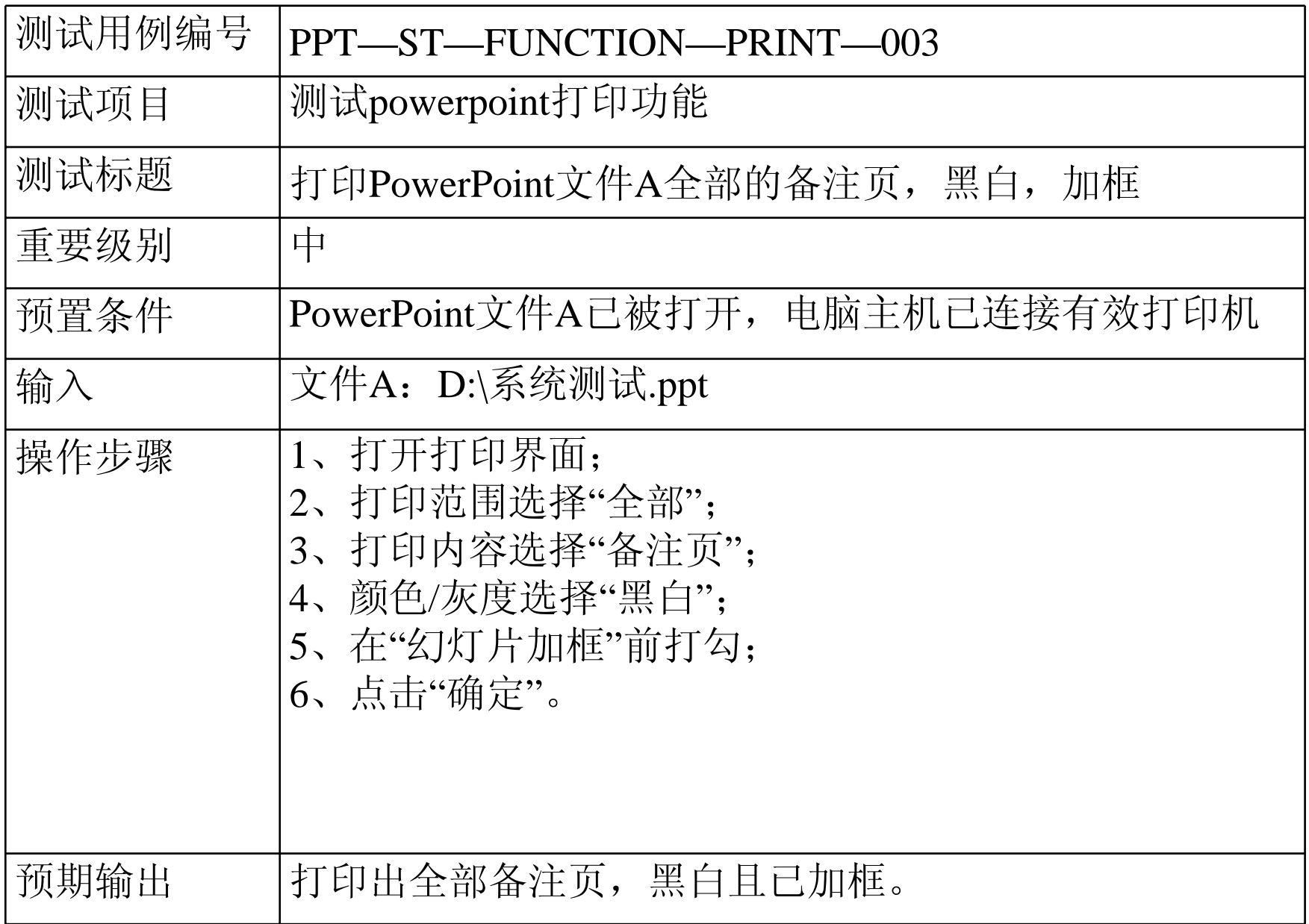

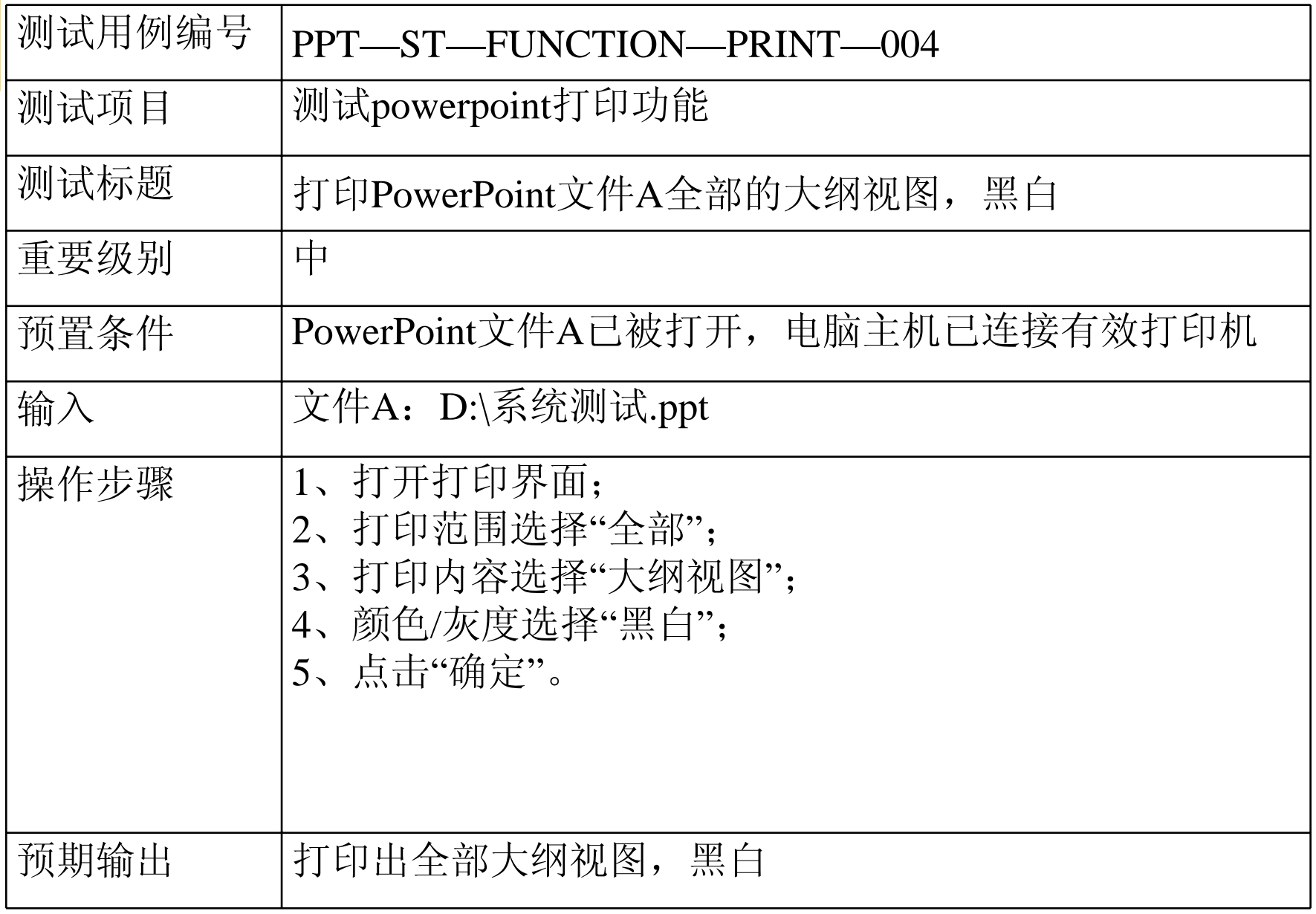

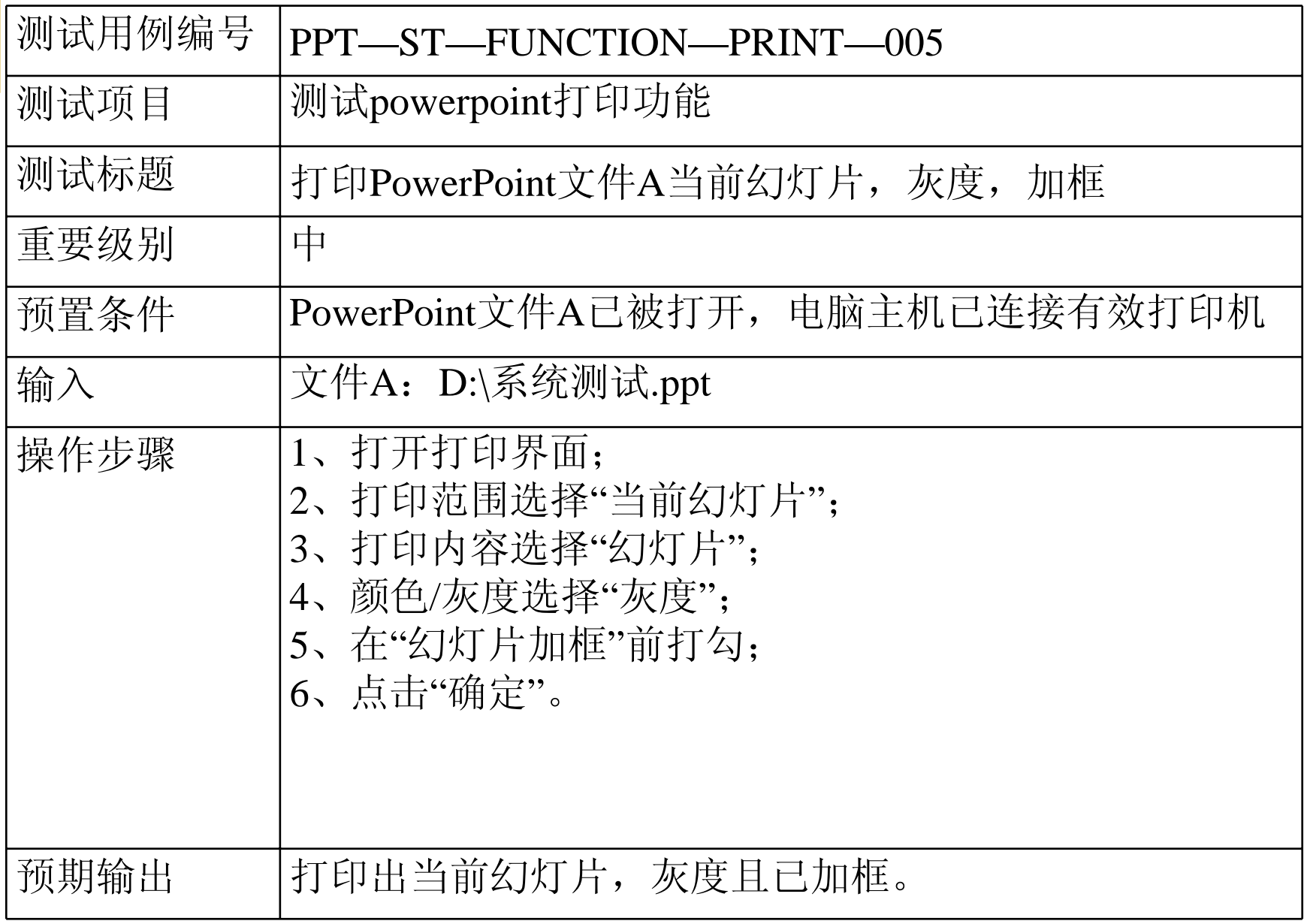

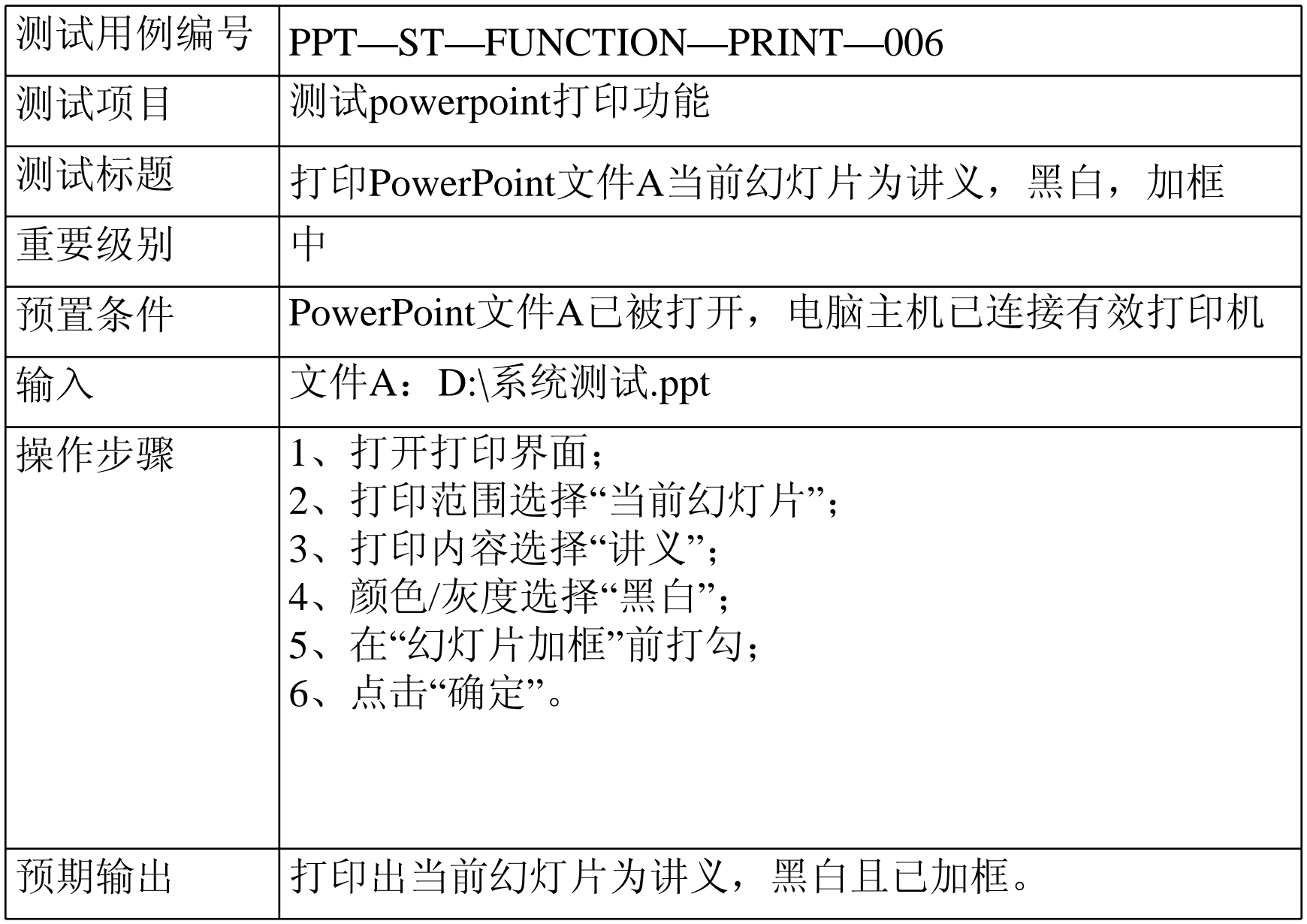

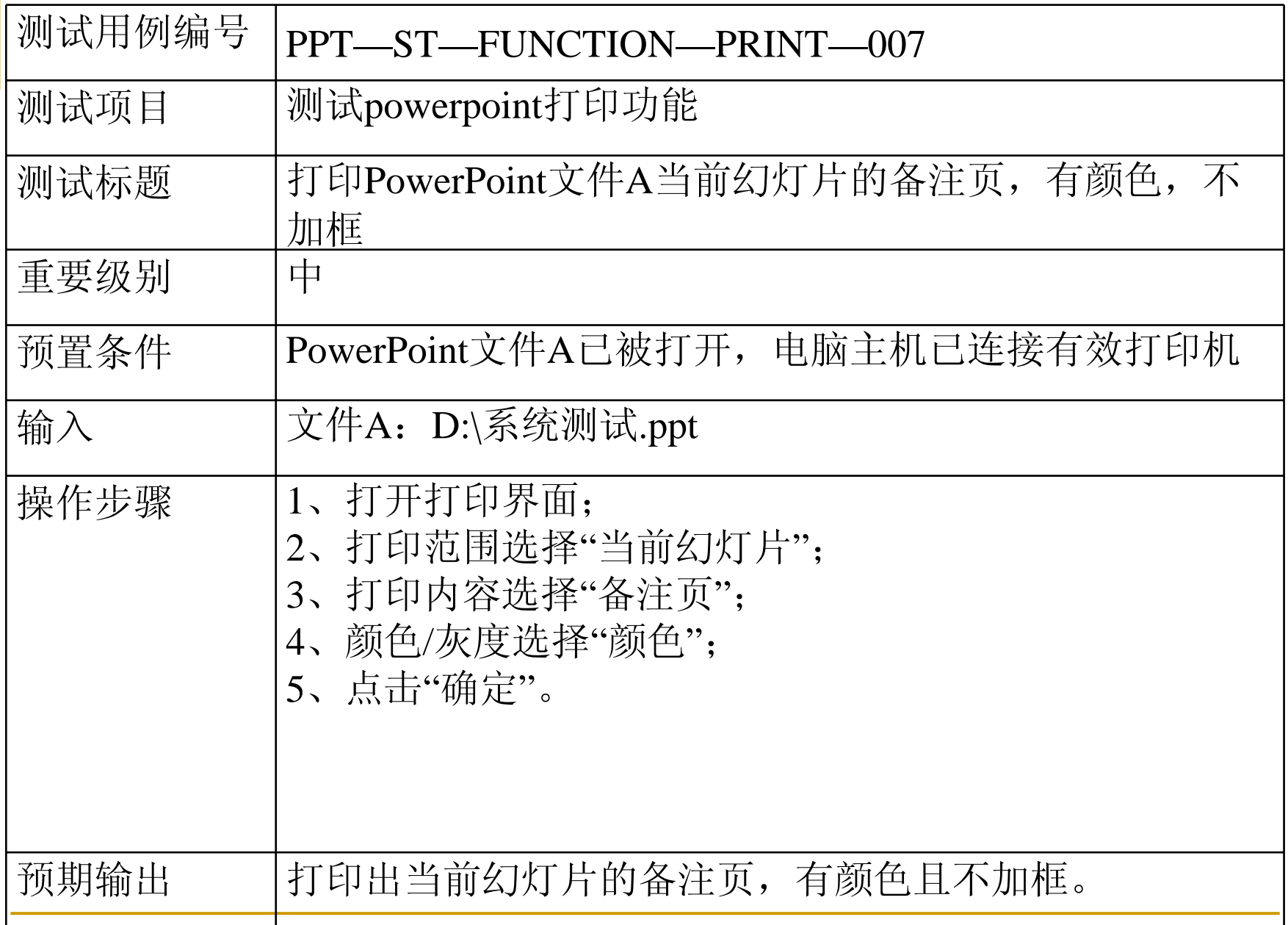

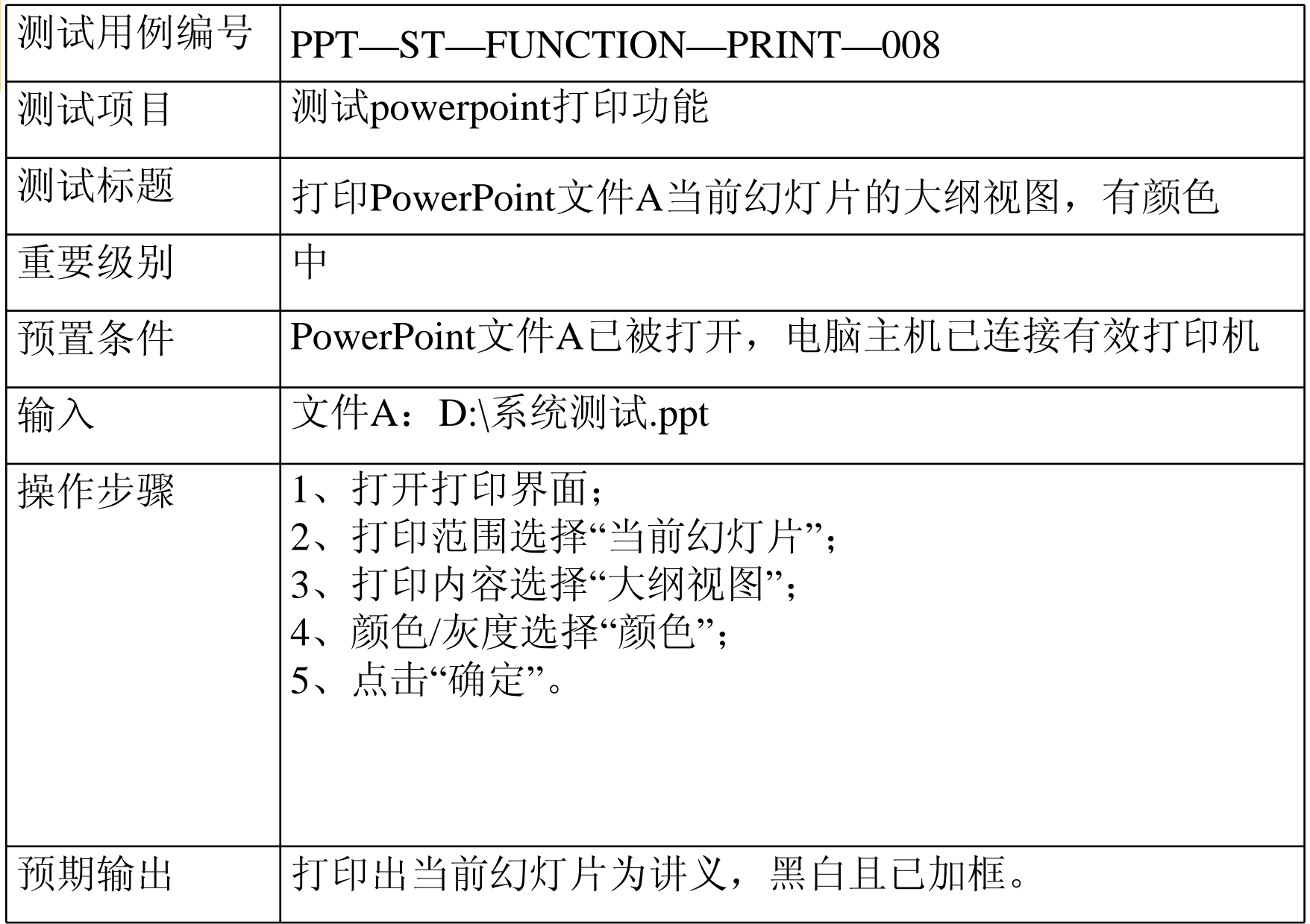

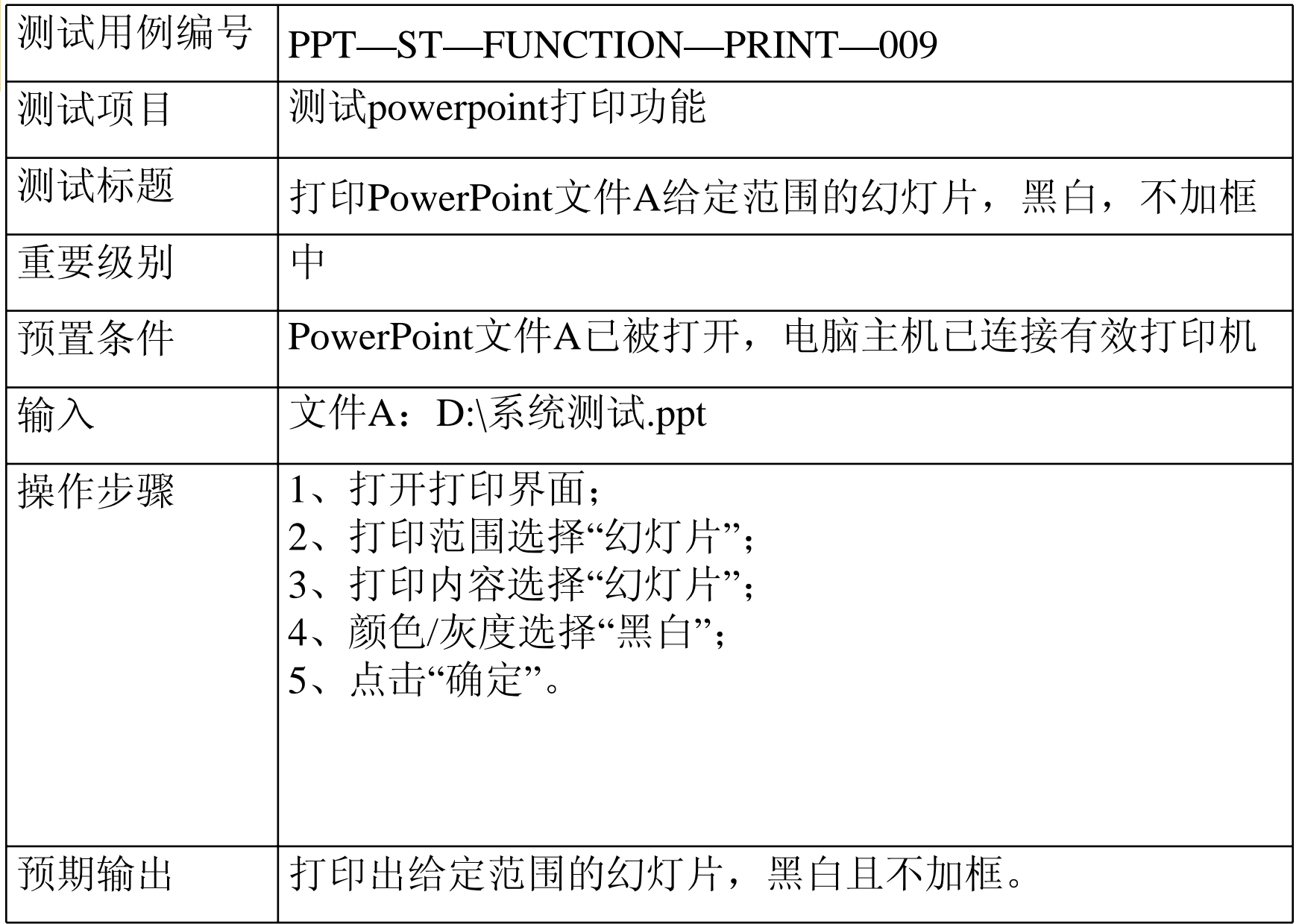
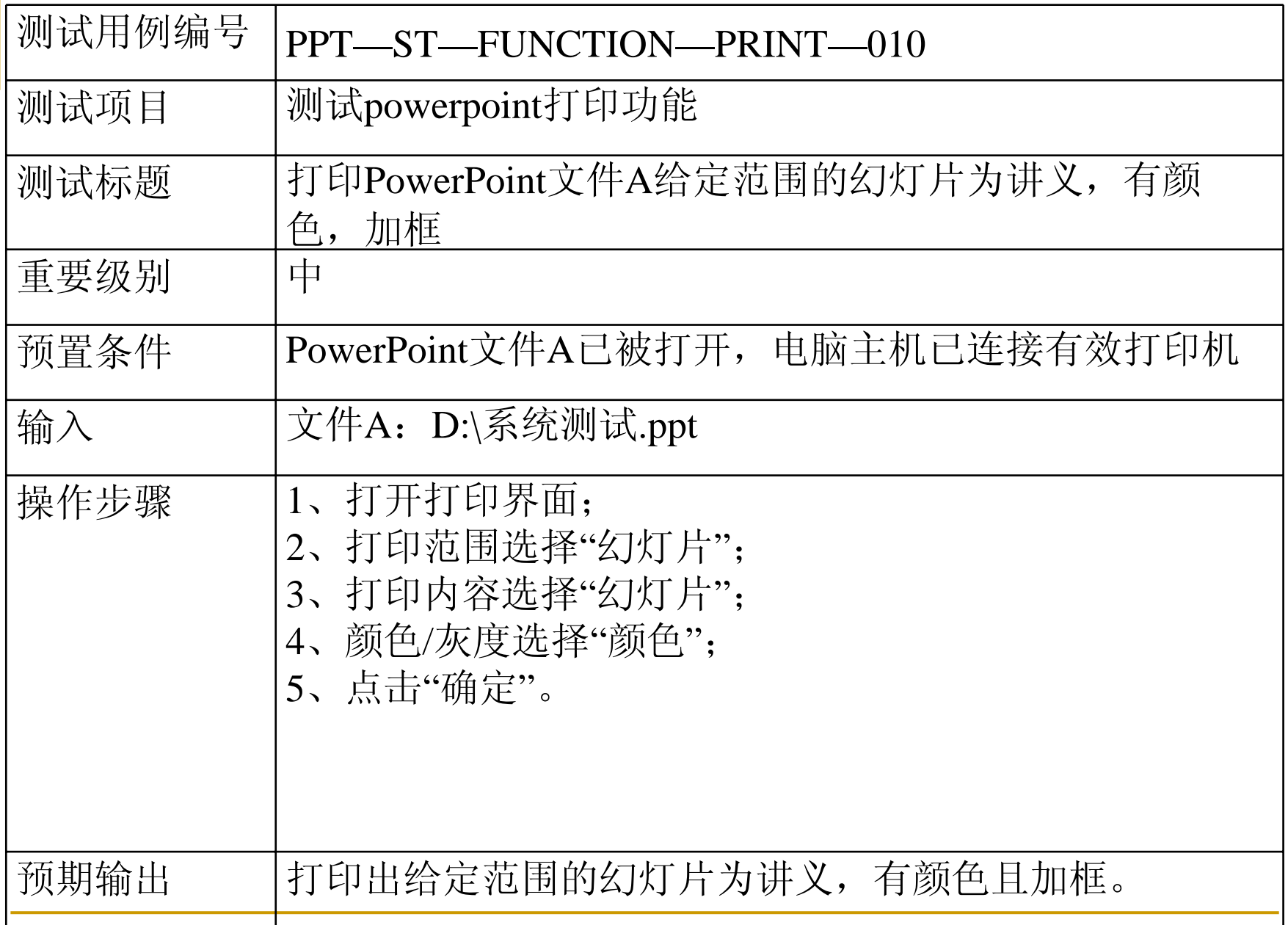

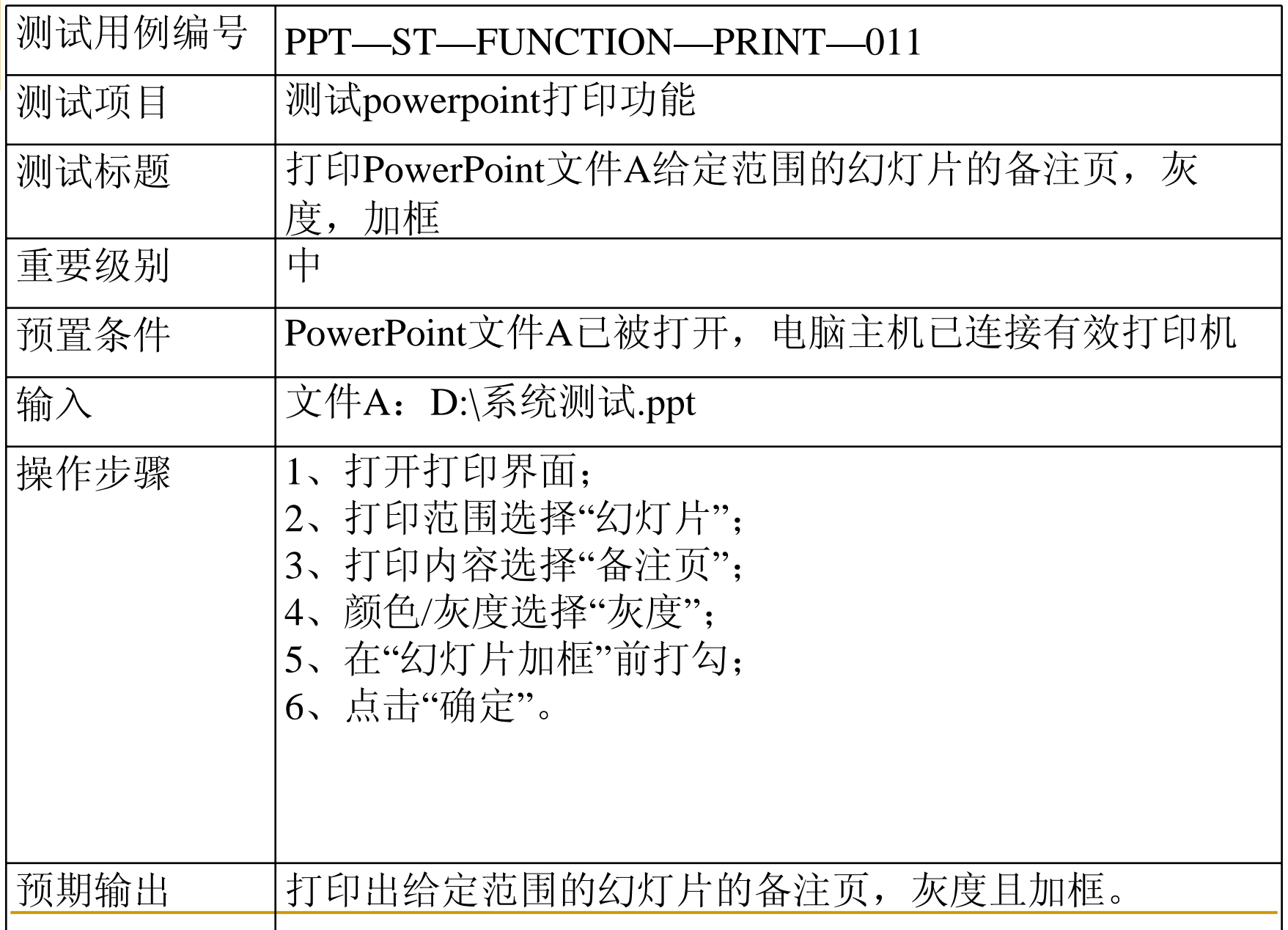

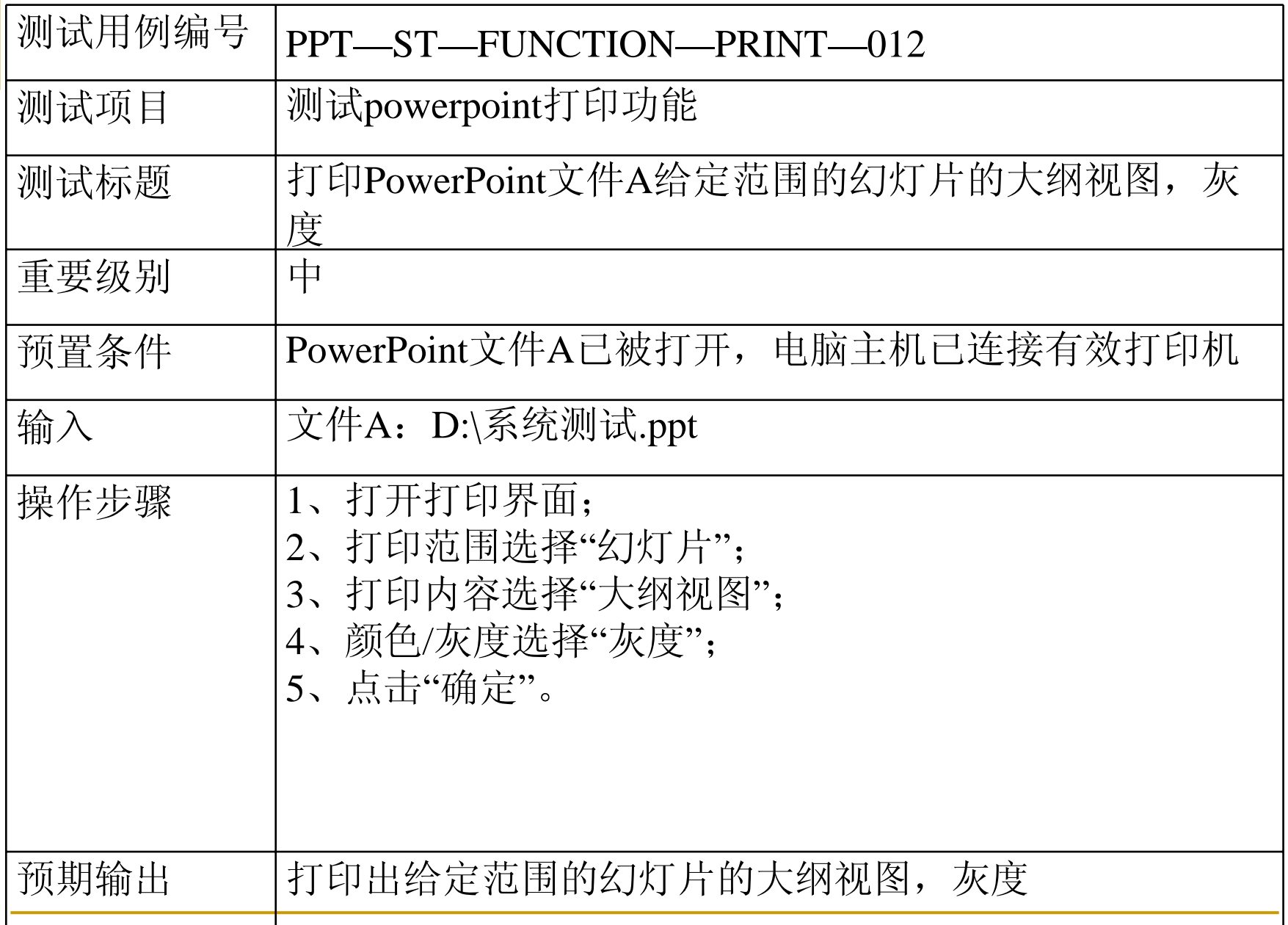

# 黑盒测试的其他几种方法简介

#### 功能图分析方法

#### 用功能图形式化地表示程序的功能说明,并机械地 生成功能图的测试用例

## 功能性测试小结

程序看成将输入映射到输出的数学函数

局限:未测试的功能漏洞、冗余测试

- 边界值分析:以输入变量的边界,构造测试 用例
	- 边界值分析测试
	- 边界值健壮性测试
	- 边界值最坏情况测试
	- 边界值健壮最坏情况测试

功能性测试小结

#### 等价类测试

 弱一般等价类测试,单缺陷假设 **Service Service**  强一般等价类测试,多缺陷假设  $\mathcal{L}(\mathcal{L})$  弱健壮等价类测试,考虑无效值  $\mathcal{L}(\mathcal{L})$ 强健壮等价类测试, 既考虑无效值, 又考虑多 缺陷,输出值域等价类

因果图,基于决策表的测试

功能性测试小结

### SRS, 程序和测试之间的关系

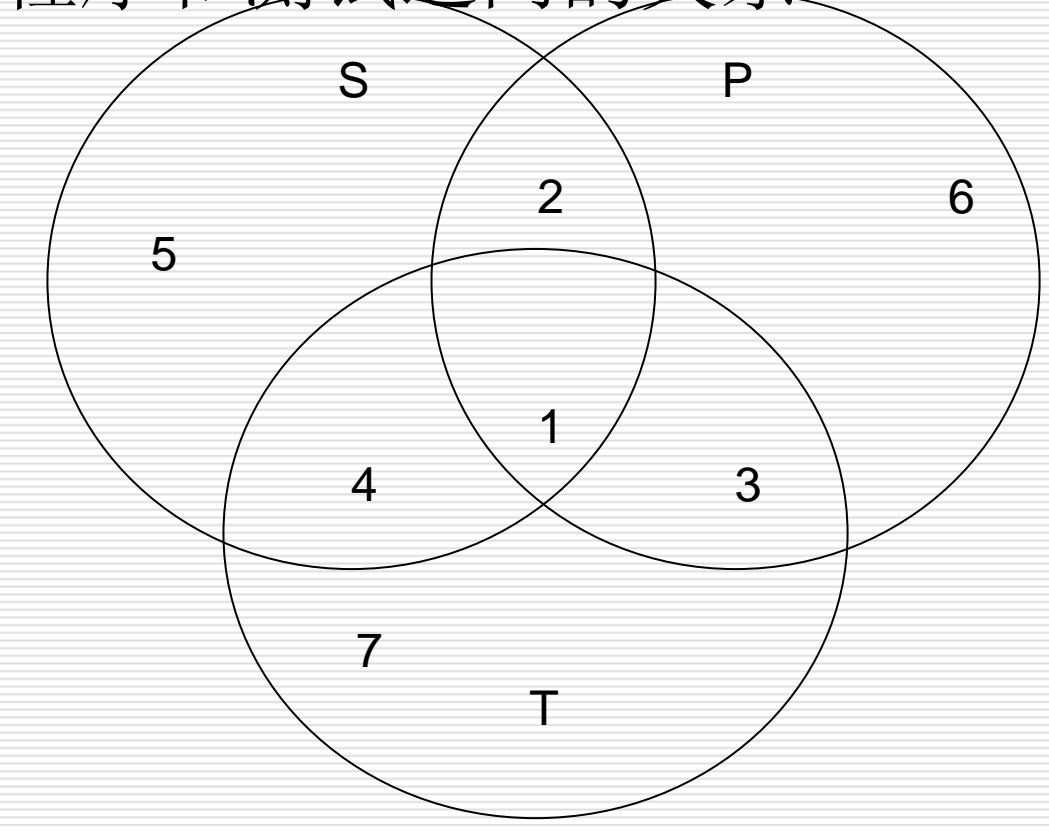

## 功能性测试小结

- S: 已描述的行为(规格说明SRS)
- P:已实现的行为(程序实现)
- T:已经过测试的行为
- 2, 5:已描述行为,但没有测试
- 1 , 4:经过测试的已描述行为
- 3, 7:未描述行为的测试用例
- 5, 4:已描述行为,但没有实现
- 3, 6:实现了未描述的行为

### Myers测试方法选择的综合策略

Myers提出了使用各种测试方法的综合策略:

- $\mathbb{R}^2$  在任何情况下都必须使用边界值分析方法。经验表明用 这种方法设计出测试用例发现程序错误的能力最强。
- $\mathbb{R}^3$ 必要时用等价类划分方法补充一些测试用例。
- $\mathbb{R}^2$ 用错误推测法再追加一些测试用例。
- an<br>M 对照程序逻辑,检查已设计出的测试用例的逻辑覆盖程 度。如果没有达到要求的覆盖标准,应当再补充足够的 测试用例。
- 如果程序的功能说明中含有输入条件的组合情况,则一 开始就可选用因果图法。

### 功能性测试小结:

- 、如果变量引用的是物理量,可采用定义域测试和等价类测试
- 、如果变量是独立的,可采用定义域测试和等价类测试
- 、如果变量不是独立的,可采用决策表测试
- 、如果可保证是单缺陷假设,可采用边界值分析和健壮性测试
- 、如果可保证是多缺陷假设,可采用最坏情况测试,健壮最坏 情况测试和决策表测试
- 、如果程序包含大量例外处理,可采用健壮性测试和决策表测 试
- 、如果变量引用的是逻辑量,可采用等价类测试和决策表测试